## CENTRO DE ENSEÑANZA TÉCNICA Y SUPERIOR

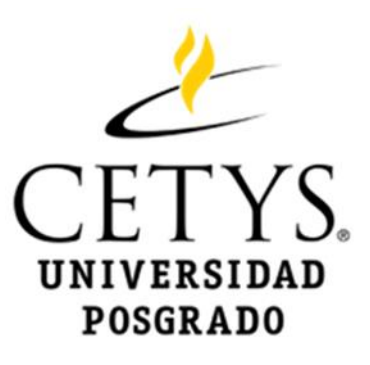

Colegio de Ingeniería Dirección de Posgrado Campus Mexicali

Tesis / Proyecto de Ingeniería e Innovación

## **Aplicación de la Analítica Visual para la Evaluación de Indicadores Educativos en CETYS Universidad**

para obtener el grado de

## **Maestría en Ingeniería e Innovación**

Presenta

## **Luis Enrique Morales Talamantes**

Director de proyecto: Dr. Miguel Alberto Salinas Yáñez Co-director de proyecto: Dra. Dania Licea Verduzco

Mexicali, Baja California, Septiembre de 2019

## CENTRO DE ENSEÑANZA TÉCNICA Y SUPERIOR

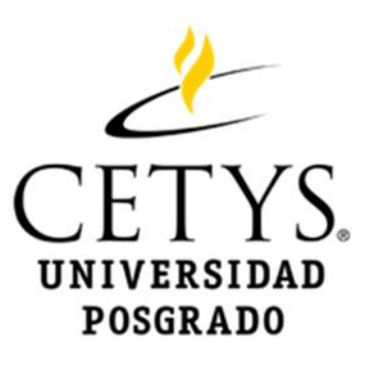

Colegio de Ingeniería Dirección de Posgrado Campus Mexicali

Tesis / Proyecto de Ingeniería e Innovación

## **Aplicación de la Analítica Visual para la Evaluación de Indicadores Educativos en CETYS Universidad**

para obtener el grado de

## **Maestría en Ingeniería e Innovación**

Presenta

## **Luis Enrique Morales Talamantes**

Director de proyecto: Dr. Miguel Alberto Salinas Yáñez Co-director de proyecto: Dra. Dania Licea Verduzco

Mexicali, Baja California, Septiembre de 2019

CENTRO DE ENSEÑANZA TÉCNICA Y SUPERIOR

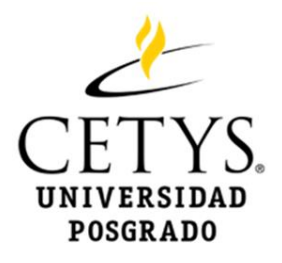

Colegio de Ingeniería Dirección de Posgrado Campus Mexicali

Tesis / Proyecto de Ingeniería e Innovación

## **Aplicación de la Analítica Visual para la Evaluación de Indicadores Educativos en CETYS Universidad**

para obtener el grado de

## **Maestría en Ingeniería e Innovación**

Presenta

## **Luis Enrique Morales Talamantes**

Director de proyecto: Dr. Miguel Alberto Salinas Yáñez

Co-director de proyecto: Dra. Dania Licea Verduzco

Comité evaluador:

MC. Abiud Flores

\_\_\_\_\_\_\_\_\_\_\_\_\_\_\_\_\_\_\_

Dra. Karla Garduño

\_\_\_\_\_\_\_\_\_\_\_\_\_\_\_\_\_\_\_

Dra. Verónica Rojas

\_\_\_\_\_\_\_\_\_\_\_\_\_\_\_\_\_\_\_

Mexicali, Baja California, Septiembre de 2019

## <span id="page-3-0"></span>**Agradecimientos y dedicatorias**

Quiero agradecer a todos y cada uno de mis maestros de la maestría, ya que cada uno de ellos contribuyó a mi enriquecimiento profesional y me dieron las bases del conocimiento para la realización de mi proyecto de aplicación, en especial a la Dra. Dania Licea y el Dr. Miguel Salinas, co-asesor y asesor académico respectivamente de este proyecto.

También me gustaría agradecer a mi madre, Silvia Yolanda Talamantes, por siempre impulsarme a ser mejor persona y tomar este camino de seguir preparándome constantemente, así como a mis hermanas, Yolanda, Fernanda y Lorelei, por sus palabras de aliento para seguir adelante. De igual manera a mis amistades que me han apoyado y que directa e indirectamente han puesto su grano de arena para que siga adelante.

Por último y no menos importante, me gustaría agradecer a mi esposa Paloma Villa Mayorga, y a mis hijas Natalia e Ileana, por su amor incondicional a través de esta etapa, sin las cuales esto no sería posible.

#### <span id="page-4-0"></span>**Carta Institucional**

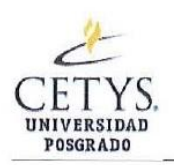

Carta de Proyecto de Posgrado en Ingeniería

Mexicali, Baja California, Septiembre 19 del 2019

A quien corresponda,

Por medio de la presente se hace constar que el proyecto "Aplicación de la Analítica Visual para la Evaluación de Indicadores Educativos en CETYS Universidad" fue desarrollado por el alumno Luis Enrique Morales Talamantes durante los trimestres Abril-Junio y Julio Septiembre del 2019, bajo la dirección del Dr. Miguel Salinas Yáñez (profesor del posgrado de CETYS Universidad).

El proyecto se realizó para en el Centro de Desarrollo y Mejoramiento Académico (CDMA) de CETYS Universidad, y consistió en innovar y rediseñar el proceso de generación de información analítica y visual para el análisis de los resultados de la medición del aprendizaje de los 26 programas de licenciaturas y posgrados de CETYS Universidad para sus tres campus, apoyando a tres colegios académicos donde trabajan cerca de 150 profesores de tiempo completo y 300 de tiempo parcial, que atienden cerca de 5,500 alumnos.

El proyecto está clasificado en la LGAC de Sistemas y Tecnologías de Información de la Maestría en Ingeniería e Innovación.

Atentamente

Dra. Karla Garduño Palomino Coordinadora del Posgrado de Ingeniería Campus Mexicali

Ccp. Archivo, Coordinación de Posgrado

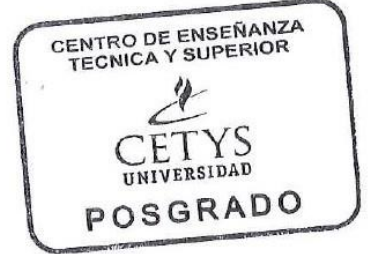

# <span id="page-5-0"></span>**Contenido**

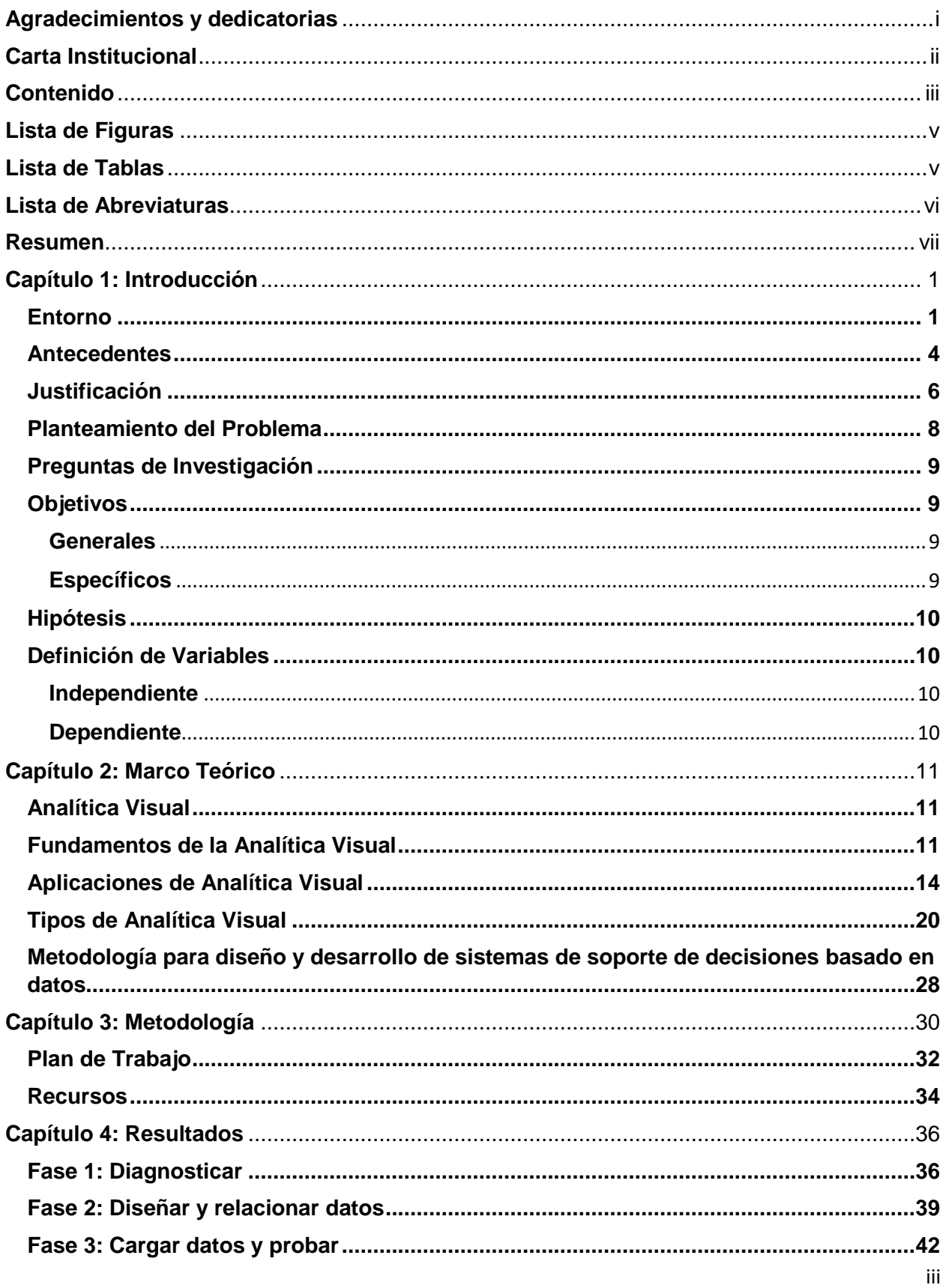

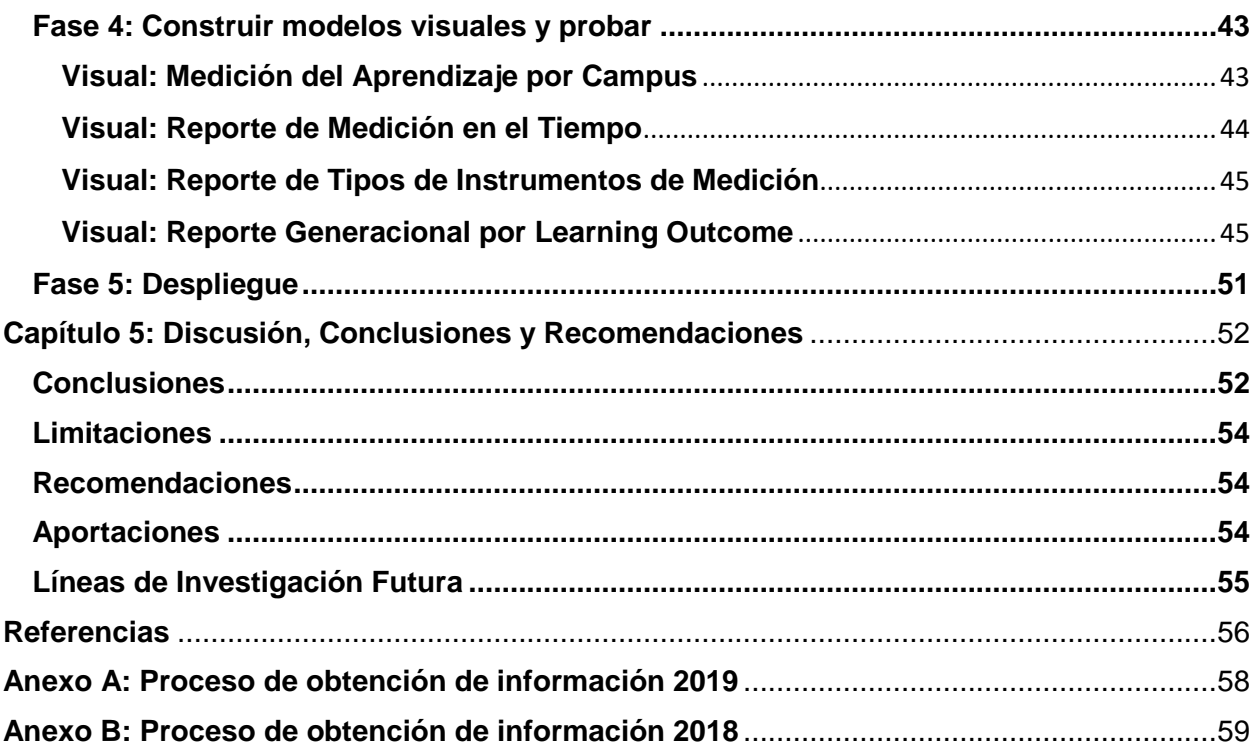

# <span id="page-7-0"></span>**Lista de Figuras**

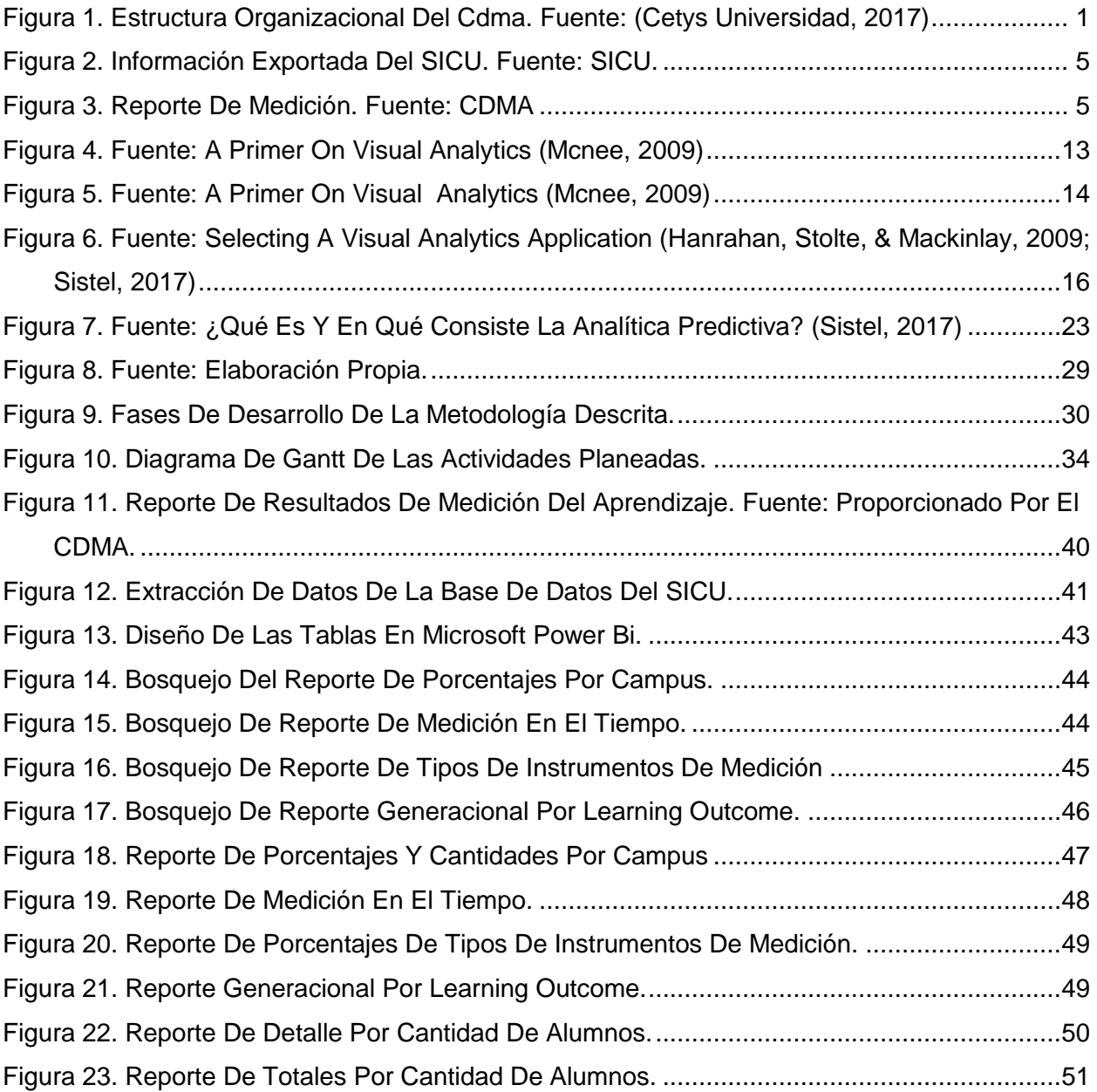

## <span id="page-7-1"></span>**Lista de Tablas**

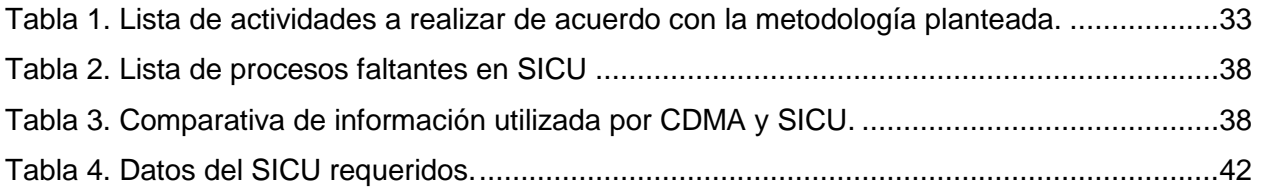

## <span id="page-8-0"></span>**Lista de Abreviaturas**

CDMA: Centro de Desarrollo y Mejoramiento Académico CETYS: Centro de Enseñanza Técnica y Superior DSS: Decision Support System (Sistema de Soporte de Decisiones) FIP: Formación Integral del Profesorado FODAVA: Foundations of Data and Visual Analytics (Fundaciones de Información y Analítica Visual) IAPA: Indicador de Aprendizaje de Programa Académico Learning Outcome: Resultado del Aprendizaje NVAC: National Visualization and Analytics Center (Centro Nacional de Analítica y Visualización) PEI: Portafolio Electrónico Institucional PIA: Portal de Información Académica R&D: Research and Development (Investigación y Desarrollo) SICU: Sistema de Información de CETYS Universidad SQL: Structured Query Language (Lenguaje de Consulta Estructurado)

WASC: Western Association of School and Colleges

#### <span id="page-9-0"></span>**Resumen**

En este documento se presentan los resultados del proyecto de investigación aplicada desarrollado para obtener el grado de Maestro en Ingeniería e Innovación, donde se aplicó la nueva tecnología de Analítica Visual al sistema de medición del aprendizaje de CETYS Universidad, y mediante esta nueva tecnología se logró que el profesorado y directivos puedan acceder y manipular la información sobre indicadores educativos de una manera más sencilla e innovadora.

El Centro de Desarrollo y Mejoramiento Académico (CDMA) de CETYS Universidad, y en específico su función de *Medición del Aprendizaje*, se encarga de integrar y difundir los resultados del proceso de la medición del aprendizaje, para ello utiliza un Sistema de Información de CETYS Universidad denominado SICU, con el fin de ayudar a la toma de decisiones de las 26 diferentes academias y al mejoramiento de los planes y programas de estudio.

La problemática que se resolvió con esta investigación consistió en atacar las insuficiencias del SICU, dado que los reportes que genera no son adecuados, tampoco contienen todos los datos que se necesitan. El CDMA tiene que retrabajar la información para que sea acorde a la manera que se necesita para las diferentes reuniones con los colegios académicos, así como la integración de reportes para las acreditaciones. Dichas reuniones son el medio mediante el cual se tomarán las decisiones que impacten en el mejoramiento del aprendizaje del estudiante, esto a través de nuevas decisiones que modifiquen el programa del curso o el programa académico.

## <span id="page-10-0"></span>**Capítulo 1: Introducción**

#### <span id="page-10-1"></span>**Entorno**

El Centro de Desarrollo y Mejoramiento Académico (CDMA), es parte del equipo de la Vicerrectoría Académica de CETYS Universidad, y como tal, a través de su coordinación, presenta opciones y propuestas para mejorar los procesos de aprendizaje dentro de las

áreas de su competencia, mismas que impactan directamente en los estudiantes y profesores del sistema. El CDMA opera a nivel sistema, el cual se integra por personal de sistema, y de los Campus Mexicali, Tijuana y Ensenada.

En la Figura 1 se puede observar la estructura organizacional del CDMA, en la cual la Vicerrectoría Académica tiene a su cargo los 4 departamentos del CDMA, y solamente el departamento de Formación Integral del Profesorado cuenta con coordinaciones en cada uno de los municipios de Mexicali, Tijuana y Ensenada.

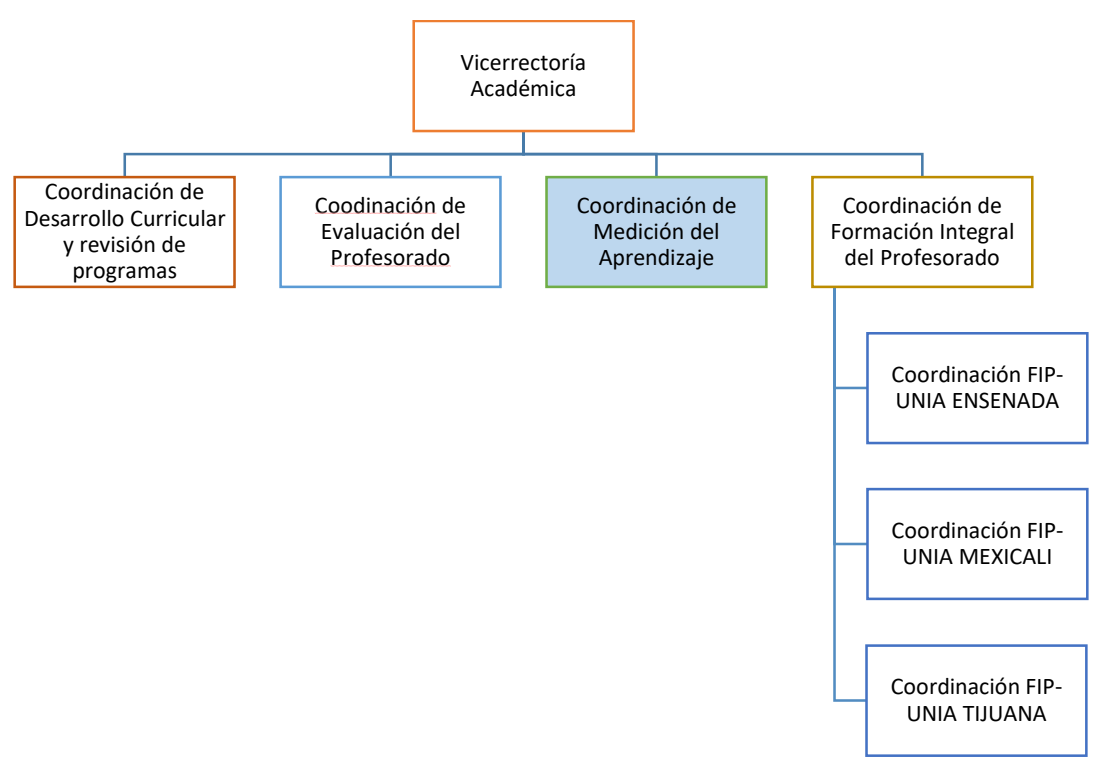

<span id="page-10-2"></span>*Figura 1. Estructura organizacional del CDMA. Fuente: (CETYS Universidad, 2017)*

De acuerdo con CETYS Universidad (2017), la misión del CDMA, es contribuir a mejorar el aprendizaje de los estudiantes, la competencia pedagógica del profesorado y la calidad e innovación de la práctica docente, mediante proyectos y acciones estratégicas en las siguientes cuatro funciones: Diseño y Revisión Curricular, Medición del Aprendizaje, Formación Integral del Profesorado, así como su Evaluación.

El ámbito de acción del Centro considera: los programas de preparatoria, profesional y posgrado, así como el profesorado de planta y asignatura de los tres niveles. Las instancias con las que el Centro mantiene fuerte relación de colaboración a nivel sistema son la Vicerrectoría Académica, Directores de Colegio y Voceros de Academia, y a nivel campus, con los Directores Académicos.

Para lograr sus objetivos de operación y organización, CETYS Universidad (2017) indica que el CDMA se divide en cuatro grandes funciones:

- *Diseño y revisión curricular*, es la función que coordina los procesos de diseño de nuevos programas y revisión de planes de estudio vigentes donde se asegura la aplicación de lineamientos institucionales, de la autoridad gubernamental y de agencias acreditadoras, nacionales e internacionales. Para ello, se cuenta con una política y metodología propia de revisión de programas académicos, la cual aplica a licenciatura y posgrado.
- *Medición del Aprendizaje*, es la función que coordina, facilita y supervisa las actividades de medición del aprendizaje institucionales y de programa académico. En esta función, participan activamente los Voceros de las academias, quienes planean y supervisan la ejecución del proceso de Medición en sus programas. El CETYS se organiza con 26 academias que realizan la supervisión de la medición de 28 programas académicos de licenciatura y posgrados. El CDMA organiza, supervisa y asesora a los participantes en el proceso completo de medición de aprendizaje:
	- 1. Validación del mapa de alineación.
	- 2. Planeación de la medición.
	- 3. Diseño y revisión de instrumentos.
- 4. Registro de planes en el Portafolio Electrónico Institucional
- 5. Supervisión de la ejecución en tiempo y forma, integración de reportes, y difusión de resultados.
- 6. Posterior al análisis de resultados de la Medición, el CDMA da seguimiento a los planes de acción que las academias definieron, a fin de, tomar decisiones para la mejora de los planes y programas de estudio.
- *Formación Integral del Profesorado (FIP)*, realiza acciones que contribuyen al desarrollo y fortalecimiento de las competencias docentes, su función es garantizar el modelo educativo a través de tres líneas de formación: pedagógica, tecnológica y de desarrollo humano. Entre las acciones principales que se desarrollan están el brindar una oferta de cursos anual conforme a la detección de necesidades de capacitación del profesorado, y a los resultados de la evaluación del desempeño docente, gestionando las necesidades de capacitación a solicitud de las Direcciones Académicas y Direcciones de Escuela. Además de la organización de los cursos, el FIP se encarga de realizar otras actividades de asesoría, observaciones de clase, apoyo en la generación de recursos educativos y objetos de aprendizaje. El FIP atiende un profesorado alrededor de 152 profesores de tiempo completo, y, cerca de 762 profesores de asignatura.
- *Evaluación del Profesorado*, es la función que recolecta información sobre el desempeño de los profesores en su quehacer docente con el propósito de hacer uso de estos resultados, para mejorar las competencias docentes y los procesos de aprendizaje, enseñanza y evaluación; a fin de detectar necesidades de capacitación por nivel y modalidad.

El CDMA cuenta con una infraestructura de Sistemas de Información para el registro y generación de reportes para las funciones descritas previamente:

- PEI: Portafolio Electrónico Institucional.
- PIA: Portal de Información Académica.
- SICU: Sistema de Información CETYS Universidad.

Estos sistemas fueron desarrollados por el Departamento de Informática de CETYS Universidad, por tanto, el mismo departamento da el soporte y mantenimiento técnico de acuerdo con los requerimientos específicos y nuevas necesidades que han surgido a lo largo del tiempo.

#### <span id="page-13-0"></span>**Antecedentes**

El presente proyecto se enfocó en la función de *Medición del Aprendizaje*, del departamento del CDMA, de CETYS Universidad, el cual se encarga de registrar, procesar y difundir los resultados del proceso de medición del aprendizaje de los estudiantes; para esto, utiliza el sistema de información SICU, sin embargo, los reportes generados para poder ser utilizados por los destinatarios necesitan ser retrabajados donde se requiere agregar información, y realizar segmentaciones de acuerdo con necesidades particulares, y que el SICU no puede realizar.

El Sistema de Información de CETYS Universidad (SICU), es un sistema de información que provee información estadística, está orientado a personal directivo y académico, y su objetivo es proveer de información para ayudar al proceso de toma de decisiones.

Como ejemplo, de una situación específica que SICU no puede realizar, surgió un requerimiento para generar un reporte final de resultados de medición para una academia específica de las 26 existentes, y que, para lograrlo, se tuvo que retrabajar el tiempo equivalente a dos días laborales.

El reporte se resolvió de la siguiente manera, primeramente, se generó el reporte para la academia por medio del SICU, el cual, contiene información unida en todas aquellas líneas que sea repetitiva, como puede ser el caso del nombre del profesor, como se puede observar en la Figura 2.

| Nombre de Programa (Carrera) | No.<br><b>Empleado</b> | <b>Nombre del Profesor</b>                  | Tipo de<br>Profesor | Campus          | Clave del<br><b>Grupo</b> | Clave y Nombre de la Materia                     | <b>Learning Outcomes</b>                          | <b>Estatus del Proceso de</b><br><b>Medición</b> | <b>Semestre</b> |
|------------------------------|------------------------|---------------------------------------------|---------------------|-----------------|---------------------------|--------------------------------------------------|---------------------------------------------------|--------------------------------------------------|-----------------|
|                              |                        |                                             |                     |                 |                           |                                                  | IM 11K: UTILIZAR TÉCNICAS, DESTR. Y HERR. DE ING. | <b>MEDICIÓN CONCLUIDA</b>                        | 5 <sub>1</sub>  |
|                              | 90521                  | <b>SIERRA DIAZ GERARDO ING.</b>             | <b>ASIGNATURA</b>   | <b>ENSENADA</b> |                           | IIM141-80   IIM141 MECANICA DE FLUIDOS           | IM 2B: DISEÑAR, REAL, EXP., ANALIZAR/INT, DATOS   | <b>MEDICIÓN CONCLUIDA</b>                        | 5               |
|                              |                        |                                             |                     |                 |                           |                                                  | IM 7G: COMUNICACIÓN EFECTIVA                      | <b>MEDICIÓN CONCLUIDA</b>                        | 5               |
|                              | 91318                  | <b>STEPHENS CAMACHO BEATRIZ</b>             | <b>ASIGNATURA</b>   | <b>ENSENADA</b> | IMA100-80                 | IMA100 CALCULO MULTIVARIABLE                     | IM 1A: APLICAR CONOC. DE MAT., CIENCIAS E ING.    | <b>MEDICIÓN CONCLUIDA</b>                        | 5               |
|                              |                        | EUGENIA                                     |                     |                 |                           |                                                  | IM 5E: IDENTIFICAR, FOR, Y RESOL, PROB, DE ING.   | <b>MEDICIÓN CONCLUIDA</b>                        | 5               |
|                              | 081800                 | <b>SALAS CORRALES, ROBERTO</b>              | <b>TIEMPO</b>       | <b>TIJUANA</b>  | <b>IIM143-R7</b>          | <b>IIM143 CICLOS DE POTENCIA</b>                 | IM 6F: COMPRENSIÓN DE RESP. ÉTICA Y PROFESIONAL   | <b>MEDICIÓN CONCLUIDA</b>                        |                 |
|                              |                        |                                             | <b>COMPLETO</b>     |                 |                           |                                                  | IM 8H: COMPRENSIÓN DE IMPACTO DE SOL. INGENIERIL  | <b>MEDICIÓN CONCLUIDA</b>                        |                 |
| <b>INGENIERIA MECANICA</b>   | 082840                 | PAZ FERNANDEZ, JOSE MANUEL, LIC.            | <b>ASIGNATURA</b>   | <b>TIJUANA</b>  | <b>IIM136-M7</b>          | IIM136 ELECTRONEUMATICA E HIDRAULICA             | IM 3C: DISEÑAR SISTEMAS, COMPONENTES O PROCESOS   | <b>MEDICIÓN INCOMPLETA</b>                       |                 |
|                              |                        |                                             |                     |                 |                           |                                                  | IM 4D: DESEMPEÑO EN EQUIPOS MULTIDISCIPLINARIOS   | <b>SIN MEDICIÓN</b>                              |                 |
|                              |                        |                                             |                     |                 |                           |                                                  | IM 11K: UTILIZAR TÉCNICAS, DESTR, Y HERR, DE ING. | SIN MEDICIÓN                                     | 5               |
|                              | 082867                 | CARDENAS AMAVIZCA, ENRIQUE, ING. ASIGNATURA |                     | <b>TIJUANA</b>  |                           | IIM141-M5 IIM141 MECANICA DE FLUIDOS             | IM 2B: DISEÑAR, REAL, EXP., ANALIZAR/INT, DATOS   | <b>MEDICIÓN INCOMPLETA</b>                       | 5               |
|                              |                        |                                             |                     |                 |                           |                                                  | IM 7G: COMUNICACIÓN EFECTIVA                      | <b>SIN MEDICIÓN</b>                              | 5               |
|                              | 082894                 | HERNANDEZ SANCHEZ TALIA ISABEL              | <b>ASIGNATURA</b>   | <b>TIJUANA</b>  | <b>IME023-M3</b>          | <b>IME023 MECANICA DE MATERIALES</b>             | IM 1A: APLICAR CONOC. DE MAT., CIENCIAS E ING.    | <b>MEDICIÓN CONCLUIDA</b>                        | $\mathbf{3}$    |
|                              | 083505                 | <b>ESLAVA CARRILLO CARLOS ABEL</b>          | <b>ASIGNATURA</b>   | <b>TIJUANA</b>  |                           | IMA100-M5 IIMA100 CALCULO MULTIVARIABLE          | IM 1A: APLICAR CONOC. DE MAT., CIENCIAS E ING.    | <b>MEDICIÓN CONCLUIDA</b>                        | 5               |
|                              |                        |                                             |                     |                 |                           |                                                  | IM 5E: IDENTIFICAR, FOR, Y RESOL, PROB, DE ING.   | MEDICIÓN CONCLUIDA                               | 5               |
|                              | 084510                 | <b>FLORES VALENTIN, ABIUD</b>               | <b>ASIGNATURA</b>   | <b>TIJUANA</b>  |                           | IIM138-M7 IIIM138 ANALISIS EXPERIMENTAL MECANICO | IM 91: APRENDIZAJE CONTINUO: NECES, Y COMPROMISO  | <b>MEDICIÓN INCOMPLETA</b>                       |                 |

*Figura 2. Información exportada del SICU. Fuente: SICU.*

<span id="page-14-0"></span>Posteriormente, el personal del CDMA tiene que empezar a desunir las celdas unidas, unir las columnas denominadas "Sin Escala" y "Sin Evidencia"; esto para que la información sea mostrada uniformemente y el personal pueda empezar a trabajar en las estadísticas a presentar. En la Figura 3 se muestra el Reporte de Medición una vez que ha sido retrabajado y se le han agregado las estadísticas y campos que no muestra el SICU. Este proceso de retrabajo llevó un tiempo aproximado de 35 horas.

| Campus SEM |    | Clave del<br><b>Grupo</b> | Clave y Nombre de la Materia                           | Resultado de Aprendizaje Esperado                   | Aos.<br>Suietos a<br>Medición | Aos, que<br>participaron | <b>Sin</b><br>Escala<br>Evidencia |                |                 |                | Insuficiente Suficiente Satisfactorio Sobresaliente | <b>Retros</b><br><b>Entregadas</b> | liqual o > a lo<br>esperado |
|------------|----|---------------------------|--------------------------------------------------------|-----------------------------------------------------|-------------------------------|--------------------------|-----------------------------------|----------------|-----------------|----------------|-----------------------------------------------------|------------------------------------|-----------------------------|
| <b>ENS</b> |    | <b>IMA101-88</b>          | IMA101 INFERENCIA ESTADISTICA                          | IIIND 1A: APLICAR CONOC. DE MAT., CIENCIAS E ING.   | 9                             | 9                        |                                   | $\mathbf{0}$   | $\Omega$        | $\mathbf{3}$   | 5                                                   | 8                                  | 8                           |
| TIJ        | -5 | IMA101-5I                 | <b>IMA101 INFERENCIA ESTADISTICA</b>                   | IIND 1A: APLICAR CONOC. DE MAT., CIENCIAS E ING     | 27                            | 27                       |                                   | $\overline{2}$ | 0               | 3              | 21                                                  | 27                                 | 24                          |
| TU         | 5  | IMA101-I5                 | <b>IMA101 INFERENCIA ESTADISTICA</b>                   | IIIND 1A: APLICAR CONOC. DE MAT., CIENCIAS E ING    | 29                            | 29                       | $\Omega$                          | $\mathbf{Q}$   | 0               | $\overline{2}$ | 18                                                  | 29                                 | 20                          |
| <b>MXL</b> |    | <b>II410-01</b>           | 1410 MODELOS DE INVESTIG. DE OPERACIONES II            | IIND 3C: DISEÑAR SISTEMAS, COMPONENTES O PROCESOS   | 14                            | 14                       | $\mathbf{0}$                      | $\mathbf{0}$   | 0               | 5              | $\mathbf{Q}$                                        | 14                                 | 9                           |
| <b>MXI</b> |    | <b>II410-02</b>           | II410 MODELOS DE INVESTIG. DE OPERACIONES II           | IIND 3C: DISFÑAR SISTEMAS, COMPONENTES O PROCESOS.  | 19 <sup>°</sup>               | 19                       | $\mathbf{0}$                      | $\mathbf{0}$   | 0               | 8              | 11                                                  | 19                                 | 11                          |
| <b>ENS</b> |    | <b>II410-80</b>           | MODELOS DE INVESTIG. DE OPERACIONES II<br>II410        | IIND 3C: DISEÑAR SISTEMAS, COMPONENTES O PROCESOS   | 4                             | Δ                        | $\mathbf{0}$                      | $\mathbf{0}$   | 0               | $\overline{2}$ | $\overline{2}$                                      |                                    | $\overline{2}$              |
| <b>MXL</b> |    | <b>II408-01</b>           | INGENIERIA DE SISTEMAS DE PRODUCCION II<br>11408       | IIND 5E: IDENTIFICAR, FOR, Y RESOL, PRO, DE ING.    | 22                            | 22                       | $\Omega$                          | $\mathbf{0}$   |                 | -3             | 18                                                  | 22                                 | 18                          |
| <b>MXL</b> |    | <b>II408-02</b>           | INGENIERIA DE SISTEMAS DE PRODUCCION II<br>1408        | IIND 5E: IDENTIFICAR, FOR, Y RESOL, PRO, DE ING.    | 23                            | 23                       | Δ                                 | $\Omega$       | O               | 3              | 16                                                  | 23                                 | 16                          |
| <b>ENS</b> |    | <b>II408-80</b>           | INGENIERIA DE SISTEMAS DE PRODUCCION II<br><b>1408</b> | IIIND 5E: IDENTIFICAR, FOR, Y RESOL, PRO, DE ING.   | 6                             | 6                        | $\Omega$                          | $\Omega$       | 0               |                | 5                                                   | 6                                  | 5                           |
| TIJ        |    | $  408-7  $               | INGENIERIA DE SISTEMAS DE PRODUCCION II<br>11408       | IIIND 5E: IDENTIFICAR, FOR, Y RESOL, PRO, DE ING.   | 16                            | 16                       | $\overline{2}$                    | $\Omega$       | 0               | $\mathbf{0}$   | 14                                                  | 16                                 | 14                          |
| TIJ        |    | $  410-7  $               | MODELOS DE INVESTIGACION DE OPER. II<br>1410           | IIIND 5E: IDENTIFICAR, FOR, Y RESOL, PRO, DE ING.   | 16                            | 16                       | $\mathbf{0}$                      | $\mathbf{0}$   |                 | 8              |                                                     | 16 <sup>°</sup>                    | 4                           |
| TIJ        |    | $II410-I7$                | MODELOS DE INVESTIGACION DE OPER.<br>II410             | IIIND 5E: IDENTIFICAR, FOR, Y RESOL, PRO, DE ING.   | 18                            | 18                       | 3                                 | $\mathbf{0}$   | 3               | 6              | 6                                                   | 16                                 | 6                           |
| TIJ        |    | <b>II409-71</b>           | DISEÑO DE EXPERIMENTOS<br>1409                         | IIIND 7G: COMUNICACION EFECTIVA                     | 16 <sup>°</sup>               | 16                       | $\mathbf{0}$                      | $\mathbf{0}$   | $\mathbf{0}$    | 10             | 6                                                   | 16 <sup>°</sup>                    | 6                           |
| TIJ        |    | 1409-71                   | DISEÑO DE EXPERIMENTOS<br>11409                        | <b>IIND 7G: COMUNICACION EFECTIVA</b>               | 17                            | 17                       | $\mathbf{0}$                      | $\mathbf{0}$   |                 |                | 9                                                   | 16 <sup>1</sup>                    | 9                           |
| TIJ        |    | <b>409-71</b>             | <b>DISEÑO DE EXPERIMENTOS</b><br>1409                  | IIND 11K: UTILIZAR TECNICAS, DESTR, Y HERR, DE ING. | 16                            | 16                       | $\Omega$                          | $\mathbf{0}$   |                 | Δ              | 8                                                   | $\mathbf{0}$                       | 8                           |
| TIJ        |    | <b>II409-71</b>           | <b>DISEÑO DE EXPERIMENTOS</b><br>1409                  | IIND 11K: UTILIZAR TECNICAS, DESTR, Y HERR, DE ING. | 17                            | 17                       | $\Omega$                          | $\mathbf{0}$   |                 | 5              | 8                                                   | 0                                  | 8                           |
|            |    |                           |                                                        | <b>TOTAL IIND 1A:</b>                               | 65                            | 65                       | $\overline{ }$                    | 11             | $\sqrt{2}$      | 8              | 44                                                  | 64                                 | 52                          |
|            |    |                           |                                                        | <b>TOTAL IIND 3C:</b>                               | 37                            | 37                       | $\Omega$                          | $\mathbf{0}$   | $\Omega$        | 15             | 22                                                  | 37                                 | 22                          |
|            |    |                           |                                                        | <b>TOTAL JIND 5F:</b>                               | 101                           | 101                      | $\mathbf{Q}$                      | $\mathbf{0}$   | $\mathbf{R}$    | 21             | 63                                                  | 99                                 | 63                          |
|            |    |                           |                                                        | <b>TOTAL IIND 7G:</b>                               | 33                            | 33                       | $\mathbf{0}$                      | $\mathbf{0}$   |                 | 17             | 15                                                  | 32                                 | 15                          |
|            |    |                           |                                                        | <b>TOTAL IIND 11K:</b>                              | 33                            | 33                       | $\Omega$                          | $\mathbf{0}$   | 8               | 9              | 16                                                  | $\Omega$                           | 16                          |
|            |    |                           |                                                        |                                                     | Semestres 4-6 (%SA)           | 100%                     | 3%                                | 17%            | 0%              | 12%            | 68%                                                 | 98%                                | 80%                         |
|            |    |                           |                                                        |                                                     | Competing 7.8 / ICON          | <b>HOOM</b>              | AO                                | nor            | 00 <sub>f</sub> | 200'           | <b>E70/</b>                                         | 0.201                              | <b>E70/</b>                 |

<span id="page-14-1"></span>*Figura 3. Reporte de Medición. Fuente: CDMA*

Esta manera de trabajar (retrabajar) generó una sobrecarga en la persona que está dedicada a estas actividades, dedicando menor tiempo, aproximadamente dos horas diarias solamente, a otras actividades importantes del ciclo de la medición. Además, se observó que esta forma de trabajo es propensa a errores humanos al momento de estar manipulando la información mediante aplicaciones externas al SICU, cuando la idea original es que la información se generara de manera automática y accesible a los usuarios. Este ejemplo ilustra la magnitud del problema al estar dando soporte a 26 academias para la generación de reportes con pequeños cambios unos con otros, de acuerdo con las acreditadoras de cada programa académico.

El SICU es un sistema importante en CETYS que se ha ido adecuando a las necesidades del departamento del CDMA, pero muy enfocadas en mostrar información relevante para las acreditaciones como *Western Association of School and Colleges* (WASC); sin embargo, otras necesidades han quedado no cubiertas e inconclusas, como lo son poder analizar la información por varios periodos en el tiempo de manera longitudinal, y mostrar indicadores de la medición del aprendizaje de los alumnos (aquellos que obtuvieron un resultado igual o mayor al esperado), entre otros.

Aunado a esto, aún después de tener los reportes retrabajados por el CDMA, estos son muy difíciles de analizar, debido a su estructura tabular y numérica, la cual no ofrece ningún tipo de percepción sobre la información que está visualizando el usuario, como se pudo ver en la Figura 3, mostrada anteriormente.

Actualmente el CDMA espera una nueva actualización de los sistemas SICU y PEI, en los cuales se incluirá nueva información que servirá para las acreditaciones de WASC, sin embargo, seguirá pendiente la generación de reportes más dinámicos y con variantes de acuerdo con las necesidades de las academias y de las agencias de acreditación de programa y de institución.

#### <span id="page-15-0"></span>**Justificación**

El presente proyecto de tesis propone simplificar la obtención de datos de los diferentes programas educativos que oferta CETYS Universidad por medio de un sistema que

utiliza la analítica visual para agilizar los procesos y manejo de datos. El objetivo principal es la ordenación de la información contenida en bases de datos, obteniendo por consiguiente la aceleración del tiempo de respuesta a solicitudes que recibe el departamento del CDMA. Para lograr este fin se propone la implementación de una herramienta de analítica visual, ya que proporciona una manera de dar a conocer información requerida por medio de visualizaciones que muestran lo esencial y requerido de manera fácil de comprender. La importancia de este proyecto se validará a través de los resultados obtenidos, que serán utilizados para proponer un mejor manejo en la toma de decisiones con respecto a los programas de estudio de CETYS Universidad; se beneficiará primeramente al departamento del CDMA con el ahorro de tiempo en la elaboración de reportes y una menor carga de trabajo en dicho rubro, además, los directivos y academias podrán tener una mejor visión con respecto a la toma de decisiones.

Se presentarán los beneficios de la implementación de esta herramienta moderna y eficaz de analítica visual en los sistemas de CETYS Universidad lo cual agilizará la carga de trabajo del departamento del CDMA por medio de la disminución del tiempo invertido en la elaboración de reportes en la *Medición del Aprendizaje*. Lo antes mencionado, gracias a que dicha herramienta será más interactiva y no estática como el proceso para la generación de los reportes actuales. La recomendación de una herramienta de analítica visual se toma en base a que proporcionará nuevo conocimiento y experiencia que podrá ser utilizada posteriormente en otras etapas de mi vida laboral. Las herramientas de analítica visual, aunque actualmente aún se encuentran en desarrollo, ofrecen muchos beneficios en el manejo de grandes cúmulos de información y tienen un futuro prometedor. Misma que en relación con la formación académica, permite seguir adquiriendo conocimiento para poder estar a la par de las innovaciones en el área de ingeniera, enfocada en sistemas y tecnologías de la información.

#### <span id="page-17-0"></span>**Planteamiento del Problema**

En el ámbito escolar, la proyección de resultados de los planes de estudio implementados en las instituciones educativas es un factor clave tanto para medir como para demostrar la excelencia e impacto de estos en la población estudiantil. Para recabar esta información, CETYS Universidad hace uso del programa SICU y se apoya con la Coordinación de Medición de Aprendizaje del CDMA, área que se encarga de seleccionar la información a presentarse en reuniones referentes a acreditaciones, juntas directivas, entre otras del mismo ámbito.

Sin embargo, dado que CETYS Universidad ofrece 26 programas académicos de licenciatura y posgrado, existe una problemática en cuanto al tiempo de entrega de información por parte del CDMA. Esto se debe a que, al contar con tan amplia oferta de licenciaturas y posgrados, la base de datos del SICU es muy basta y el sistema actual no cuenta con los filtros necesarios para arrojar la información tal cual se solicita al CDMA. Al ser tan general la información proporcionada por el programa, el departamento invierte varios días hábiles en retrabajar los datos para cumplir con las especificaciones para las que son requeridos.

Dichas especificaciones son obtener los totales de los indicadores, agrupados por el tipo de *Learning Outcome*, obtener los porcentajes de los indicadores "Satisfactorio" y "Sobresaliente" agrupados en grupos de semestres, en este caso, 4-6 y 7-8; obtener la moda de las escalas, y una vez con ese dato, utilizar la fórmula para obtener el Indicador de Aprendizaje de Programa Académico (IAPA), mostrado en la siguiente ecuación:

> **IAPA=** (NLMOS1)\*1 + (NLOMS)\*2 (TLOM) \*3

NLOMS1 = Número de *learning outcomes* con moda satisfactorio NLOMS2 = Número de *learning outcomes* con moda sobresaliente TLOM = Total de *learning outcomes* medidos

#### <span id="page-18-0"></span>**Preguntas de Investigación**

¿Cómo puede el departamento del CDMA generar la información que le solicita las diferentes academias y la alta dirección de CETYS de una manera eficiente y con calidad?

#### **Problemática**

¿Qué ocasiona que el SICU no presente la información de la manera deseada?

¿Qué cambios son necesarios realizar en el sistema del SICU para obtener información adecuada?

¿Qué herramienta se podría implementar en la mejora de los procesos de generación de información?

¿Cómo adecuar los procesos actuales de presentación de información para la integración de los nuevos datos que ayuden a la generación de información necesaria para el CDMA?

¿Cuál es el nivel de satisfacción de la herramienta propuesta en el uso de la generación de información?

#### <span id="page-18-1"></span>**Objetivos**

#### <span id="page-18-2"></span>**Generales**

Diseñar un esquema de generación de información para ser implementado en el CDMA que se integre a los sistemas de información actuales, que permitan generar los requerimientos de información de una manera más eficiente y con calidad.

#### <span id="page-18-3"></span>**Específicos**

- Evaluar si el proceso de presentación de información del SICU se puede mejorar y optimizar.
- Identificar cambios a realizar en el SICU o en la base de datos.
- Explorar e identificar una nueva herramienta de análisis visual que pueda ser integrada a los sistemas actuales.
- Proponer un nuevo esquema de generación de información utilizando una herramienta de análisis visual.
- Determinar el nivel de satisfacción y calidad que el nuevo esquema de generación de información ofrece en los aspectos solicitados para su uso adecuado.

#### <span id="page-19-0"></span>**Hipótesis**

El diseño de un nuevo esquema de reportes específicos para el CDMA reducirá de manera significativa la carga de trabajo y el retrabajo de estos, llevándolo de los dos días laborales actualmente a 1 hora, esto para su entrega a las academias por parte del área de *Medición del Aprendizaje.*

#### <span id="page-19-1"></span>**Definición de Variables**

#### <span id="page-19-2"></span>**Independiente**

*Número de reuniones programadas*: Son todas aquellas reuniones que el CDMA tiene programadas con anticipación, para en ellas presentar los reportes y resultados de la medición del aprendizaje. Se programa una reunión bimestralmente, ya sea referente a acreditaciones, juntas directivas con la Vicerrectoría Académica, Directores de Colegio o Voceros de academia.

#### <span id="page-19-3"></span>**Dependiente**

*Carga de trabajo*: Son todas aquellas actividades diarias que se realizan para la operación y funcionamiento normal del departamento. Para dichas actividades se dedica un aproximado de 7 horas diarias.

*Retrabajo*: Son todas aquellas actividades que se tienen que realizar a los reportes obtenidos del SICU, para así poder obtener la información y el formato deseado que se presenta en las reuniones programadas. Estas actividades, como se mencionó, toman un aproximando de dos días laborales en promedio.

En resumen, el capítulo definió el problema, su justificación y lo alineó a preguntas de investigación y objetivos para su desarrollo metodológico.

### <span id="page-20-0"></span>**Capítulo 2: Marco Teórico**

En el presente capítulo se presenta el estado del arte como principal fundamento teórico de este trabajo. Por consiguiente, se plantea y desglosa lo que es la analítica visual, sus variantes, procesos y funciones para así justificar ésta como instrumento por el cual se propone solución al problema tratado en este trabajo de tesis.

#### <span id="page-20-1"></span>**Analítica Visual**

En cuanto a la historia de la analítica visual, Thomas & Kielman (2009) mencionan que este campo de estudio se desarrolló de manera informal durante varios años a mediante una sucesión de investigaciones específicas y el desarrollo de proyectos de información, (R&D, por sus siglas en inglés).

Thomas & Kielman (2009) también aluden que a pesar de que el interés por la analítica visual nació en los Estados Unidos, el acelerado desarrollo y contribuciones de distintos países fueron fundamentales para el crecimiento de esta nueva ciencia. A continuación se mencionan algunas corporaciones de gran peso para este campo de estudio son: VisMaster, un proyecto de la Unión Europea; las Fundaciones de Información y Analítica Visual (FODAVA, por sus siglas en inglés), constituida por distintos centros de investigación de diferentes institutos y universidades estadounidenses; al igual que el Centro Nacional de Analítica y Visualización (NVAC, por sus siglas en inglés), éstas entre muchas otras organizaciones, han sido creadas con la finalidad de investigar y mostrar el verdadero potencial de esta ciencia y promover su aplicación en distintos ámbitos alrededor del mundo, que al día de hoy, han contribuido al avance exponencial de esta ciencia.

#### <span id="page-20-2"></span>**Fundamentos de la Analítica Visual**

De acuerdo con Thomas & Cook (2005), la disciplina de la Analítica Visual fue creada para apoyar el razonamiento analítico a través del uso de visualizaciones de información como una forma de cognición externa. Esto quiere decir que la Analítica Visual es un área que ayuda y proporciona los medios para explorar y comprender grandes volúmenes de información, ésta puede ser aplicada a cualquier disciplina. Sin embargo, para Dankov & Birov (2018), la Analítica Visual se enfoca principalmente en la utilización de visualizaciones de información innovadoras que ayudan a que el usuario vea, comprenda y analice la información visualmente y pueda tomar decisiones estando correctamente informado.

La definición formal de *Analítica Visual* es la siguiente, "es el uso de representaciones interactivas de información dándole forma y control al proceso de razonamiento analítico." (McNee, 2009). Con base a esta definición podemos entender que la Analítica Visual no es cualquier representación gráfica de información, ya sea una gráfica de barras, líneas, etc., debe de ser algo más profundo, y como sugiere Hanrahan, Stolte, & Mackinlay (2009), debe de proporcionar los medios para explorar y entender la información. Apoya y acelera el proceso de análisis por sí mismo.

Con base a esta información podemos separar la definición formal en 4 partes:

- a) *Representaciones interactivas de información*
- b) *El proceso de razonamiento analítico*
- c) *Darle forma al flujo de la información en el proceso de razonamiento analítico.*
- d) *Controlar el proceso de razonamiento analítico.*
- a. "Las *representaciones interactivas de información* son visualización de datos; estas visualizaciones cambian en respuesta a los datos de entrada del usuario, permitiendo al usuario descubrir nuevos patrones emergentes en los datos." (McNee, 2009).
- b. "Las personas siguen *el proceso de razonamiento analítico* para comprender y tomar decisiones basadas en nueva información, el cual posee 4 pasos:" (Thomas & Cook, 2005).
	- 1. Coleccionar/recolectar información.
	- 2. Procesar/transformar información.
	- 3. Descubrir/desarrollar ideas.
	- 4. Producir/diseminar resultados.
- c. *"Darle forma* se refiere a la cantidad de información utilizada en cada paso del proceso de razonamiento analítico. Para darle forma al flujo de información significa alterar la cantidad o el tipo de información utilizada en cada paso." (McNee, 2009).
- d. "Las visualizaciones permiten al usuario *controlar el proceso de razonamiento analítico*, dejándoles elegir en que parte del proceso se encuentran y hacia dónde quieren ir. Es una decisión centrada en los datos, con los usuarios organizando, comparando y evaluando solo la información necesitada." (McNee, 2009).

Conforme la cantidad de información ha ido incrementando, la analítica de contenido no pudo proveer de suficiente información a los usuarios, por esa razón deben ser aumentados con visualizaciones de datos.

Podríamos utilizar la ecuación de la Figura 4, presentada por McNee (2009) para definir de cierta manera la Analítica Visual, pero también ocupamos la interacción de estos elementos dentro del proceso de razonamiento analítico.

# Visualización de Información + Analítica de Contenido + Exploración Visual **Analítica Visual**

*Figura 4. Fuente: A Primer on Visual Analytics (McNee, 2009)*

<span id="page-22-0"></span>La Analítica Visual solo ocurre cuando los tres elementos se encuentran presentes, y cada uno afecta el otro, como podemos apreciar en la Figura 5*.*

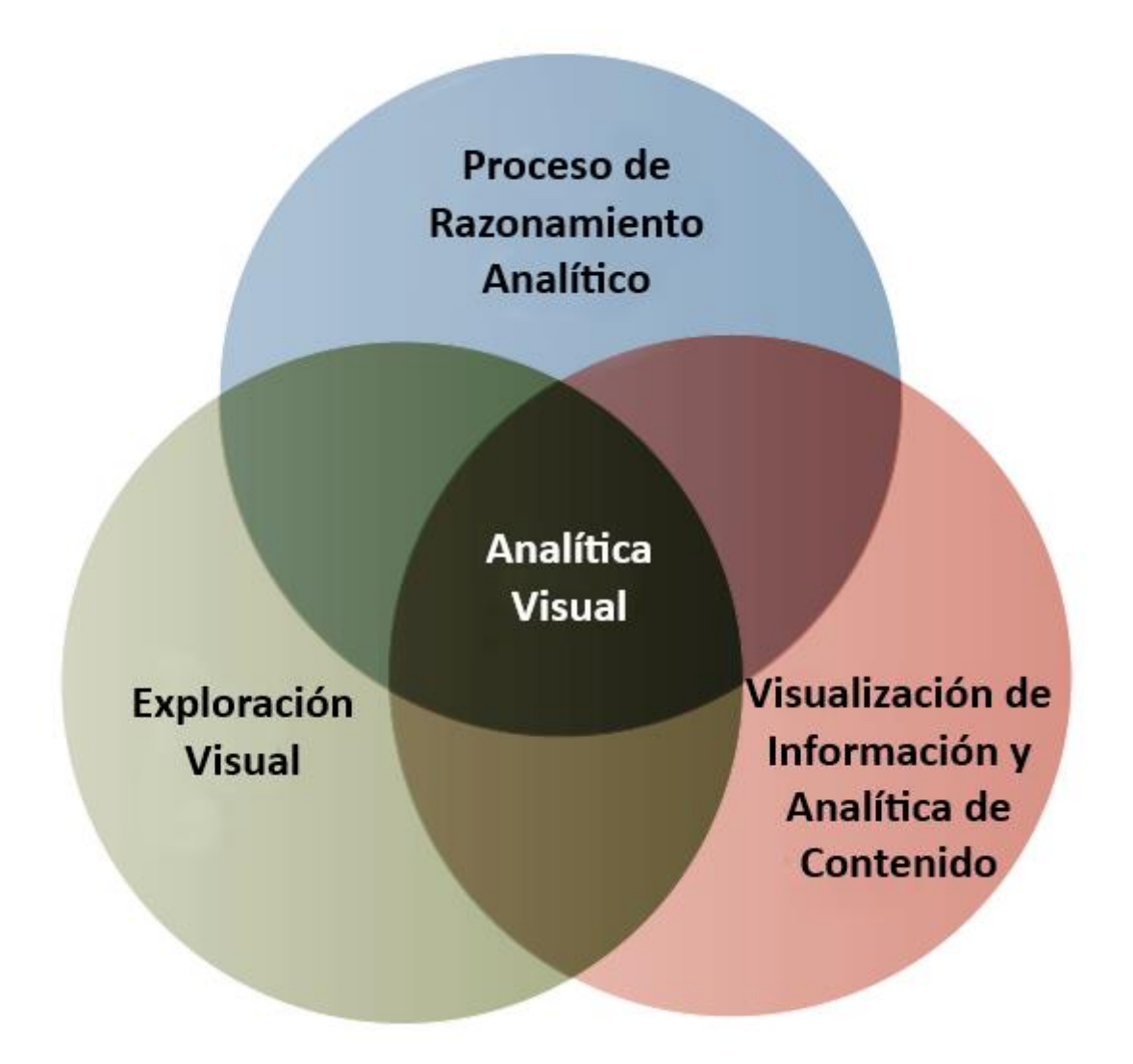

*Figura 5. Fuente: A Primer on Visual Analytics (McNee, 2009)*

#### <span id="page-23-1"></span><span id="page-23-0"></span>**Aplicaciones de Analítica Visual**

Hanrahan, Stolte, & Mackinlay (2009), afirman que para que una aplicación sea realmente de *Analítica Visual* debe poseer 7 elementos esenciales:

- *1. Exploración Visual:* La búsqueda, exploración y visualización de la información conforman un mismo proceso.
- *2. Aumento de la Percepción Humana:* El pensamiento visual es fomentado y desarrollado, la habilidad del cerebro humano para procesar imágenes es mucho mayor que para procesar texto.
- *3. Expresión Visual:* Las muestras visuales tienen profundidad, flexibilidad y expresión multi-dimensional.
- *4. Visualización Automática:* Visualizaciones efectivas son recomendadas automáticamente.
- *5. Cambio de Perspectiva Visual:* El cambio a través de diferentes visualizaciones de cualquier cúmulo de información debe ser sin esfuerzo.
- *6. Perspectiva Visual Encadenada:* Múltiples imágenes se encuentran encadenadas íntimamente, así la selección de una muestra información se relaciona y encadenan con otras.
- *7. Visualización Colaborativa:* Las personas pueden compartir y colaborar fácilmente en visualización de información útiles.
- 1. Hanrahan, Stolte, & Mackinlay (2009) afirman que la *Exploración Visual* es la característica más importante de una aplicación de Analítica Visual, ya que el proceso de búsqueda, exploración y visualización de la información se realiza en un único proceso. Esto quiere decir que el usuario puede detenerse a mirar la información, filtrarla, agruparla y ordenarla dentro de la misma visualización con un "click", lo cual puede darle nueva información al usuario.

En la Figura 6 podemos ver el ciclo de análisis visual, donde el usuario puede ir en cualquier dirección, retroceder, buscar nueva información, o si lo desea, empezar de nuevo.

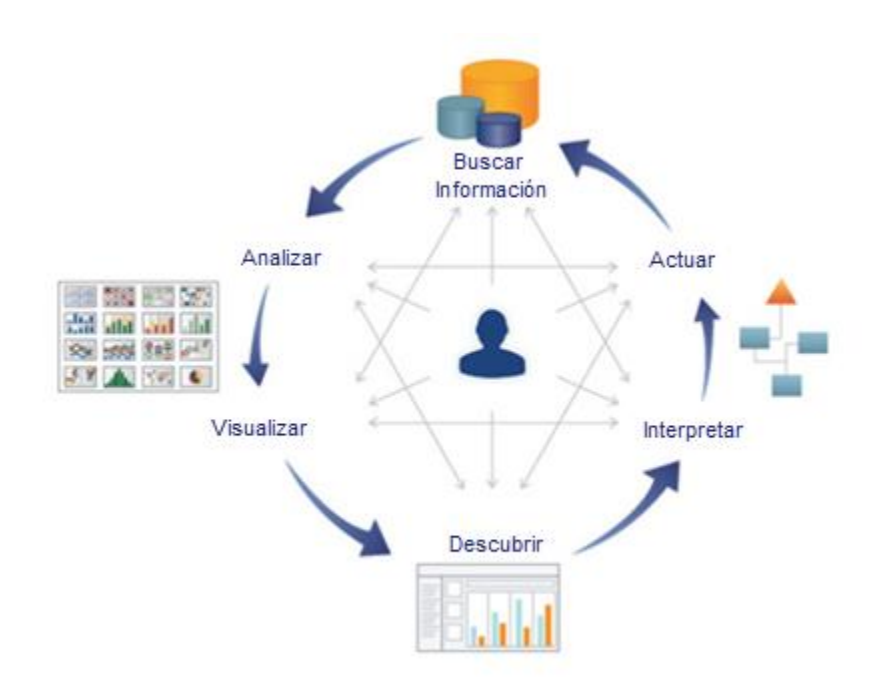

*Figura 6. Fuente: Selecting a Visual Analytics Application (Hanrahan, Stolte, & Mackinlay, 2009; Sistel, 2017)*

- <span id="page-25-0"></span>2. El *Aumento de la Percepción Humana* según Hanrahan, Stolte, & Mackinlay (2009), en una aplicación de analítica visual fomenta el pensamiento visual, el cerebro humano posee la capacidad de procesar imágenes de una manera más rápida de lo que puede procesar tablas de números. En una aplicación incluso el uso del tamaño, color, forma y el texto hacen una diferencia para mostrar la información; hechos de una manera incorrecta pueden llevar al usuario a distraerse de lo que busca.
- 3. Como enfatizan Hanrahan, Stolte, & Mackinlay (2009), la *Expresión Visual* es importante cuando el usuario necesita mirar la información en más de dos o tres dimensiones simultáneamente; una aplicación de analítica visual permite visualizar múltiples dimensiones de un problema sin esfuerzo y en un formato que se pueda entender. La expresión multidimensional es más importante aun cuando tratamos con datos de tiempo y geografía.
- 4. Sin embargo, la característica más importante de la *Visualización Automática* para Hanrahan, Stolte, & Mackinlay (2009), no es que reduce el tiempo de trabajo, sino que les permite a los usuarios aprender a pensar visualmente, si pueden pensar en imágenes, pueden recordar e identificar patrones más fácilmente.

5. Según Hanrahan, Stolte, & Mackinlay (2009), el *Cambio de Perspectiva Visual* de un problema nos permite responder todas las preguntas, y al mismo tiempo, nos ayuda a generar nuevas preguntas; no hay una visualización que pueda responder todas las preguntas al mismo tiempo. Diferentes visualizaciones responden diferentes preguntas y resuelven diferentes problemas.

El usuario debe de poder cambiar de perspectiva de una vista hacia otra con facilidad, hasta que encuentre una que responda a la pregunta que se hace.

- 6. Hanrahan, Stolte, & Mackinlay (2009) sugieren que la *Perspectiva Visual Encadenada* permite, como su nombre lo indica, que varias visualizaciones se encuentren encadenadas. ¿Esto qué quiere decir? Que, al momento de seleccionar la información en una visualización, en otra se mostrará datos más específicos, lo cual ayudará al usuario a descubrir relaciones en la información.
- 7. De acuerdo con Hanrahan, Stolte, & Mackinlay (2009), la *Visualización Colaborativa* es la habilidad de crear información útil en un ambiente de equipo; hallazgos conjuntos conducen a soluciones, acciones y resultados. Una visualización colaborativa debería estar disponible vía un navegador, y cambiar conforme cambia la información, además, la aplicación debe de tener la capacidad compartir la visualización fácilmente.

Hoy en día existen una gran variedad de aplicaciones de analítica visual creadas para su uso en distintos campos de estudio; esto es gracias a investigadores y grupos interdisciplinarios, que, al ver la utilidad de la analítica visual, se dieron la tarea de desarrollar aplicaciones estructuradas particularmente para trabajar grandes cantidades información y arrojar resultados sintetizados con el fin de que estos sean interpretados de manera sencilla.

Generalmente, las herramientas de analítica visual pueden utilizarse para procesar información sin importar el campo al que ésta pertenezca; pudiendo tratarse de economía, seguridad, energía, comercio, salud, transportes, alimentos, la misma informática, entre otros. Lo anterior es debido a que estas plataformas trabajan los cúmulos de información de la misma manera, pero los resultados son proyectados por medio de una amplia variedad de opciones de visualización disponibles para que el usuario elija la más conveniente y la modifique según sus necesidades. Para Thomas & Cook (2005), la mayoría de la problemática que enfrenta la analítica visual se debe a la información abstracta que maneja, por lo que el investigador se debe encargar de seleccionar la mejor opción de representación para la información.

De esta manera, la información tiene un alcance mayor al momento de su presentación; ya que, al contar con visualizaciones en que apoyarse, en conjunto con el conocimiento y pensamiento proactivo del ser humano, el individuo que maneja la información ya sintetizada puede obtener resultados notablemente superiores. Esto se puede explicar de manera más sencilla declarando lo siguiente, ya que de acuerdo con Fraunhofer-Gesellschaft (2010), "con la analítica visual se combinan métodos de ésta misma y técnicas de visualización; el usuario interactúa de manera cercana con la computadora, pero el usuario es siempre quien manda, él toma las decisiones y no el sistema."

Es así como podemos ver que, a pesar de que la tecnología avanza y es realmente útil para el ser humano, ésta no es una herramienta individual y su función no cumple el objetivo principal por si sola. La presencia del humano es fundamental para la correcta transmisión de información, como bien afirma Thomas & Cook (2005), la analítica visual no es solo la representación de información, si no que el análisis asemeja más a un diálogo entre el analista y los datos, en el cual la representación es simplemente la interfaz o visualización de éstos. En un diálogo de análisis, el analista examina, interpreta y da sentido a la representación de datos que visualiza para posteriormente hacer las preguntas correspondientes para básicamente formular una estrategia sobre cómo abordar la información.

Como se ha planteado en el presente capítulo, el papel que tiene el usuario que recurre al método de la analítica visual es de suma importancia gracias a su experiencia en la materia. El apoyo que brinda este método de sintetización de información se complementa con el conocimiento previo del usuario y es así como éste logra utilizar los recursos que proporciona esta ciencia al máximo. No obstante, debemos recalcar que no es simplemente cómo el usuario interprete los resultados proporcionados gracias a la analítica, sino que debe participar en el proceso para que las representaciones visuales finales sean de apoyo para resolver su problemática, o en su caso, sean las correctas y proporcionen lo que necesita para satisfacer sus necesidades. El usuario puede interactuar de distintas maneras con la información.

Se identifican tres usos principales de interacción con la visualización de información, los cuales son:

- a. Modificar la información ya transformada (filtrado),
- b. Modificar el mapeo visual.
- c. Modificar la visualización ya transformada (por ejemplo, navegación).

Además, en la analítica visual, se añade un cuarto uso, la cual se puede describir como:

d. Diálogo entre el ser humano y la información, un nivel más profundo entre el usuario y la información.

De acuerdo con Thomas & Cook (2005), los cuatro usos diferentes son definidos de la siguiente manera:

- *a. Interacción para la modificación de información ya transformada (filtrado*). Hoy en día se utilizan distintas técnicas comunes, incluyendo la manipulación directa, la indagación, la depuración y afinación de detalles requeridos.
- *b. Interacción para modificar el mapeo visual.* Los sistemas de flujo de datos y las tablas dinámicas son dos ejemplos de técnicas que permiten que el usuario modifique el procesamiento visual de manera interactiva entre la información y sus representaciones visuales.
- *c. Interacción para modificar la visualización ya transformada (navegación).* Las técnicas de interacción varían desde estrategias simples como seleccionar y resaltar objetos de interés, hasta otras de más complejidad como el control de cámara en un entorno 3D. Dentro de estas también se incluyen la técnica de vista panorámica y efectos de zoom para obtener un equilibrio entre la vista general y el detalle.
- *d. Interacción para el diálogo entre el ser humano y la información.* La interacción con el fin de lograr un mejor diálogo entre el usuario y la información, en el que la

mecánica de la interacción se desvanece en un flujo continuo de resolución de problemática. La interacción es necesaria para respaldar procesos como la comparación, categorización, extracción y recombinación de datos, así como crear y probar hipótesis y datos recabados.

#### <span id="page-29-0"></span>**Tipos de Analítica Visual**

A continuación, se observará a detalle la analítica visual con el propósito de recomendar está técnica de simplificación de información en la organización, de tal forma que se vea favorecida. Se verán las diferentes características de sus procedimientos, ciencias involucradas, bases, principales objetivos, campos de aplicación, beneficios, entre otros aspectos relacionados que serán planteados más adelante.

Conforme avanza el tiempo, la tecnología, la población y la demanda de bienes y servicios, las organizaciones deben conocer lo mejor posible las necesidades de sus clientes para poder mantenerse al margen y lograr contender en el mercado que día con día es más competitivo. En este sentido, Estera (2017) afirma que mediante herramientas de analítica, un fabricante puede generar información en tiempo real para comprender las necesidades de los clientes finales y el rendimiento de un producto determinado en función de las condiciones de producción.

Dado que la información es tan basta y proporciona una gran gama de datos específicos si se sabe cómo manejarla, es de suma importancia que el uso de estos métodos de análisis sean considerados como una de las prioridades fundamentales de las organizaciones por medio de los cuales, aplicados como estrategia de mejora, sería posible resolver problemática de distintas áreas para promover el desarrollo organizacional; de lo contrario, los grandes cúmulos de información obtenidos como resultado de los distintos procesos que lleva a cabo la organización, no tienen valor y pasan a ser un recurso desaprovechado.

Como bien afirma Gonzalez Muñoz (2017), aun así, sabiendo esto, muy pocas organizaciones han invertido en el talento, las plataformas y los procesos necesarios para poder transformar esta información en visión. Sin embargo, para desarrollar

su potencial completo, algunas organizaciones están adoptando nuevos enfoques de gestión de la información, el uso de datos a múltiples niveles y modelos de gestión y de entrega de resultados innovadores que permitan obtener resultados repetibles, escalables y eficientes. De hecho, están tratando el análisis de datos como una disciplina estratégica e invirtiendo para institucionalizar la analítica y así logar que genere valor de forma continua y sistematizada, lo que conocemos como factorización analítica.

Planteado lo anterior, es pertinente mencionar que en los recientes años la analítica visual se ha convertido en una herramienta más detallada con el objetivo de satisfacer las necesidades específicas de las organizaciones, para resolver y prevenir situaciones por medio de la toma de decisiones en base al análisis de información acumulada.

Es decir, que, manteniendo sus bases en el estudio de la información, la analítica visual ha desarrollado diferentes enfoques que nos proporcionan valiosos resultados en distintas etapas de los procesos organizacionales. Para comprender un poco mejor esto, Ibertech (2016) menciona que, hasta hace relativamente poco tiempo, la analítica realizada era puramente **descriptiva**. Se analizaba de manera objetiva la base de datos históricos de la organización, y se intentaban extraer conclusiones estadísticas de acciones pasadas que pudieran defender una decisión estratégica determinada con un grado de confianza alto. Sin embargo, en los últimos años, gracias a la labor de técnicos, estadísticos y matemáticos, se han conseguido desarrollar diferentes sistemas de **analítica predictiva y prescriptiva**, siempre basados en algoritmos estadísticos y reglas matemáticas, que no solo analizan los históricos de la organización, sino que buscan predecir escenarios hipotéticos futuros, y tener la capacidad de, en dichos escenarios, modificar diferentes indicadores para analizar su incidencia directa en las decisiones principales y poder tomar la decisión más óptima.

Uno de los puntos a favor por destacar de esta metodología, es lo acertado que son los resultados que nos proporciona, lo cual, se debe a que hace uso de información tanto previa como generada en el presente; que como consecuencia nos brinda un espectro comparativo más amplio que permite evaluar las diferentes posibilidades y formas de resolver problemas y mejorar procesos de distintas índoles.

21

Es así como, gracias a los esfuerzos de especialistas en distintas ciencias, en el presente, la analítica cuenta con distintos sistemas específicos que facilitan la tarea organizacional de los trabajadores y a la vez son clave para el progreso de la industria. La clasificación más común de la analítica se divide en tres grupos principales de acuerdo con Dankov & Birov (2018): descriptiva, predictiva y prescriptiva.

- La *analítica descriptiva* analiza la información disponible y proporciona conocimiento de períodos anteriores tratando de responder la pregunta: ¿Qué sucedió?
- La *analítica predictiva* presenta modelos de información precedente analizada con el fin de predecir el futuro y proporcionar una explicación de la incidencia de un acontecimiento. El objetivo es responder la pregunta: ¿Qué puede suceder?
- La *analítica prescriptiva* es un conjunto de herramientas muy útil para definir cuál es la mejor solución o decisión. Este modelo utiliza algoritmos de optimización y simulación para mostrarnos posibles resultados; ¿Qué debería suceder?

Esta amplia variedad de métodos analíticos permite hacer uso del enfoque que sea más adecuado dependiendo la situación de la organización, y así obtener soluciones concretas y eficientes.

En la Figura 7 se puede observar una representación clara y sencilla que por medio de preguntas claves explica la clase de información que cada tipo de analítica proporciona, de igual manera indica en qué enfoque del proceso de acciones de mejora es primordial su uso para beneficio de la organización.

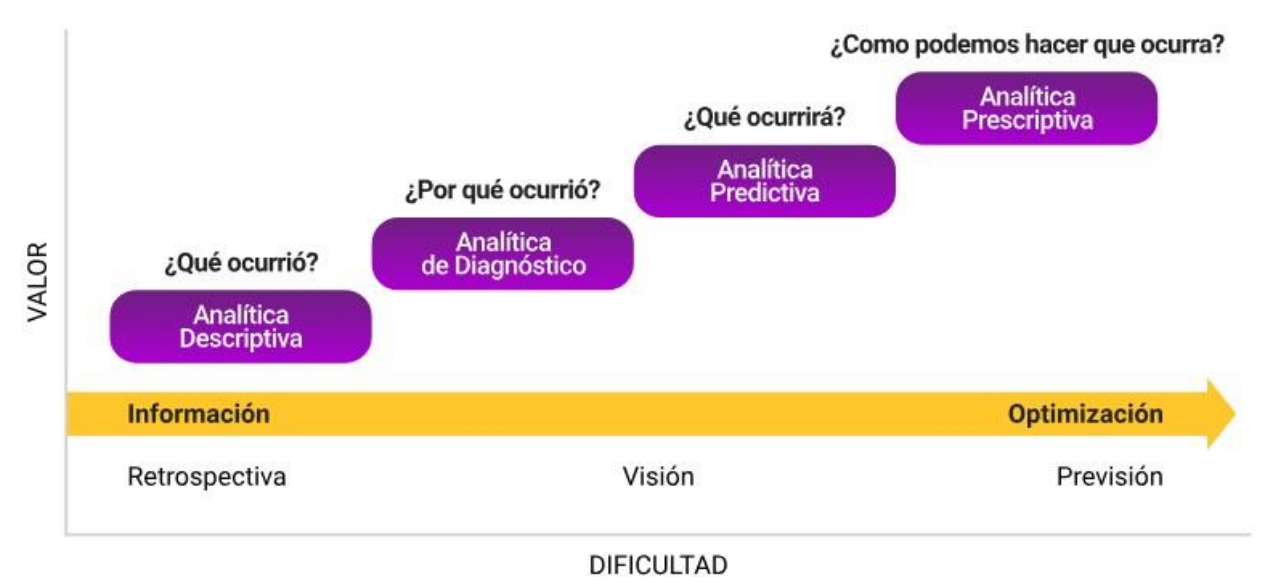

<span id="page-32-0"></span>*Figura 7. Fuente: ¿Qué es y en qué consiste la analítica predictiva?* (Sistel, 2017)

Todo tipo de analítica es de gran importancia, sin embargo, se puede notar como se le designa un valor en la imagen anterior. Lo anterior es dado a que, a pesar de que todas trabajan con hechos y cúmulos de información; dos de ellas dan a conocer los motivos de hechos sucedidos en el pasado, sin emitir resoluciones, mientras que los otros dos métodos nos proveen soluciones a distintas problemáticas.

A continuación, se verá un poco más a detalle en qué consisten estas tres principales variantes de análisis:

1) "El análisis predictivo abarca una variedad de técnicas estadísticas de modelado, aprendizaje de máquina (Machine Learning), minería de datos (Data Mining) y teoría de juegos que analizan los hechos actuales e históricos para hacer predicciones sobre eventos futuros.

En los negocios, los modelos predictivos explotan patrones encontrados en datos históricos y transaccionales para identificar riesgos y oportunidades. Los modelos captan las relaciones entre muchos factores para permitir la evaluación del riesgo o potencial asociado con un conjunto particular de condiciones, guiando la toma de decisiones para las transacciones candidatas.

Tres piedras angulares básicas del análisis predictivo son:

•Modelado predictivo •Análisis y optimización de decisiones •Perfil de transacciones

Un ejemplo de uso de análisis predictivo es la optimización de los sistemas de gestión de relaciones con los clientes. Pueden ayudar a permitir que una organización analice todos los datos de los clientes, exponiendo así los patrones que predicen el comportamiento del cliente."

De acuerdo con Tech Target (2017), la analítica predictiva requiere un alto nivel de experiencia con métodos estadísticos y la capacidad de construir modelos predictivos de datos. Como resultado, es típicamente el dominio de los científicos de datos, estadísticos y otros expertos en análisis de datos. Son apoyados por ingenieros de datos, quienes ayudan a recopilar datos relevantes y prepararlos para el análisis, y por desarrolladores de software y analistas de negocio, que ayudan con la visualización de datos, paneles de control e informes.

Sin embargo, cabe mencionar que también de acuerdo con Tech Target (2017), el proceso de análisis predictivo no siempre es lineal, y las correlaciones a menudo se presentan donde los científicos de los datos no están buscando. Por esa razón, algunas empresas están llenando posiciones de científicos de datos al contratar a personas que tienen formación académica en física y otras disciplinas científicas duras y, de acuerdo con el método científico, se sienten cómodos donde los datos los llevan. Incluso si las empresas siguen el camino más convencional en la contratación de científicos de datos capacitados en matemáticas, estadística y ciencias de la computación, una mente abierta en la exploración de datos es un atributo clave para tener un análisis predictivo eficaz.

2) Rose Business Technologies (2012), define a la analítica descriptiva, como aquella que examina el rendimiento pasado y entiende ese rendimiento al extraer datos históricos para buscar las razones detrás del éxito o el fracaso del pasado. Casi todos los informes de gestión, tales como ventas, marketing, operaciones y finanzas, utilizan este tipo de análisis post-mortem.

Los modelos descriptivos cuantifican las relaciones en los datos de una manera que se utiliza a menudo para clasificar a clientes o prospectos en grupos. A diferencia de los modelos predictivos que se centran en predecir un solo comportamiento del cliente (como el riesgo de crédito), los modelos descriptivos identifican muchas relaciones diferentes entre clientes o productos. Los modelos descriptivos no clasifican a los clientes por su probabilidad de tomar una acción en particular de la misma manera que los modelos predictivos.

Los modelos descriptivos pueden usarse, por ejemplo, para clasificar a los clientes según sus preferencias de producto y su etapa de vida. Las herramientas de modelado descriptivo pueden ser utilizadas para desarrollar modelos adicionales que puedan simular un gran número de agentes individualizados y hacer predicciones.

Por ejemplo, la analítica descriptiva examina los datos históricos de uso de la electricidad para ayudar a planificar las necesidades de energía y permitir a las compañías eléctricas establecer precios óptimos.

3) Rose Business Technologies (2012) enfatiza que, la analítica prescriptiva va más allá de predecir los resultados futuros al sugerir también acciones para beneficiarse de las predicciones y mostrar al tomador de decisiones las implicaciones de cada opción de decisión. La analítica prescriptiva no sólo anticipa lo que sucederá y cuándo ocurrirá, sino también por qué sucederá.

Además, la analítica prescriptiva puede sugerir opciones de decisión sobre cómo aprovechar una oportunidad futura o mitigar un riesgo futuro e ilustrar la implicación de cada opción de decisión. En la práctica, la analítica prescriptiva puede procesar continuamente y automáticamente nuevos datos para mejorar la precisión de la predicción y proporcionar mejores opciones de decisión.

El análisis prescriptivo combina sinérgicamente datos, reglas de negocio y modelos matemáticos. Las entradas de datos a la analítica prescriptiva pueden

provenir de múltiples fuentes, internas (dentro de la organización) y externas (medios sociales, et al.). Los datos también pueden estar estructurados, lo que incluye datos numéricos y categóricos, así como datos no estructurados, como texto, imágenes, audio y datos de video, incluyendo datos grandes. Las reglas de negocio definen el proceso empresarial e incluyen restricciones, preferencias, políticas, prácticas recomendadas y límites. Los modelos matemáticos son técnicas derivadas de ciencias matemáticas y disciplinas relacionadas incluyendo estadísticas aplicadas, aprendizaje de máquinas, investigación de operaciones y procesamiento del lenguaje natural.

La utilización de esta herramienta proporciona una amplia variedad de "ganancias" a la industria; por ejemplo, un panorama de 360 grados de los distintos aspectos que se deben atender a detalle para lograr un conocimiento íntegro de las necesidades y seguir adelante para cumplir sus metas en el ámbito empresarial. Otro punto a favor de este método es la facilidad de compartir la información en tiempo real a distintos dispositivos por medio de distintas aplicaciones empresariales, lo que permite resolver problemas o tomar acción de manera pronta en campos de mejora.

Es de suma importancia mencionar que la eficiencia de este método se debe en gran parte, como bien afirma Potter , Wyble, McCourt, & Hagmann (2014), a que el cerebro procesa las imágenes 60.000 veces más rápido que el texto, tan solo necesita 13 milésimas de segundo por imagen. Por lo tanto, el ser humano asimila la información de manera mucho más rápida y sencilla cuando se le muestra por medio de representaciones gráficas, lo que agiliza y facilita la presentación de datos relevantes, tendencias y conceptos siempre y cuando cuente con el diseño y narrativa adecuada que nos dé la posibilidad de interpretar la información en base a los objetivos de la analítica.

Un claro ejemplo de cómo la representación visual de la información es un factor primordial para la toma de decisiones en el ámbito de los negocios suele ser que el acelerado ritmo laboral actual y la cantidad de información que se genera día con día es tan prolífica, que, a pesar de que los gerentes, encargados y empleados de ciertas

26

áreas en específico estén capacitados correctamente en sus procesos, tomen constantes capacitaciones y cursos para estar actualizados y mejor preparados, esto no quiere decir que les sea sencillo comprender los reportes, balances, registros, estadísticas, entre otros documentos, que presentan información pura.

Es en este aspecto donde hoy en día se utiliza el apoyo de las herramientas complementarias que ofrece la analítica visual en materia de manejar grandes volúmenes de datos y que los involucrados en el negocio comprendan la información gracias a estos métodos que, de acuerdo con Dankov & Birov (2018), sintetizan información dando como resultado conocimiento concreto de información masiva, dinámica, ambigua y en ocasiones incompatible.

Otro beneficio que se proporciona en el uso de las herramientas de analítica visual es con relación al tiempo, ese factor tan importante en el mundo de los negocios. En este campo, el tiempo es la base que estipula los procesos y actividades necesarias para que las empresas tengan éxito, sobresalgan y construyan una trayectoria. Para Eckerson & Hammond (2011), la analítica visual es tan importante para la industria dado a que con el apoyo de este método se cuenta con el beneficio de la habilidad de asimilación de información en solo una fracción de tiempo; aunado a esto se tiene la capacidad de tomar decisiones más certeras y de manera mucho más rápida, lo que no es posible con información compleja y basta.

En este sentido, Visualr Insights (2017) afirma que, una amplia variedad de herramientas y tecnologías de análisis de información y visualización, tendrán un papel de suma importancia para fortalecer a negocios de distintos tamaños y capacidades para obtener un conocimiento más profundo de sus actividades empresariales en cuestión de segundos. Esto acelerará el proceso de la analítica y la acumulación de inteligencia empresarial, contribuyendo a que los líderes empresariales utilicen su valioso tiempo de manera óptima.

Habiendo mencionado varios de los beneficios que proporciona la analítica visual, como bien afirma Visualr Insights (2017), la visualización de información cambiará el

27

porvenir de las actividades de negocios a nivel mundial de manera realmente notable, que el comercio tal y como lo conocemos será totalmente distinto en un futuro.

## <span id="page-37-0"></span>**Metodología para diseño y desarrollo de sistemas de soporte de decisiones basado en datos**

Según Power (2002), el desarrollo de sistemas de soporte de decisiones basado en datos debe ser enfocado a la solución de un problema, en este caso, ¿Cómo puede el departamento del CDMA generar la información que le solicita las diferentes academias y la alta dirección de CETYS de una manera eficiente y con calidad?

Para ello, lo divide en 5 pasos o fases, las cuales son:

- *Fase 1, diagnosticar*: Este paso implica identificar y entrevistar a futuros usuarios claves, definir los temas principales del sistema de soporte de decisiones (DSS), evaluar la frecuencia del uso, así como la definición de requisitos de interfaz de usuario final.
- *Fase 2, diseñar y relacionar datos:* Aquí es donde se definen las variables, dimensiones, atributos y todos los datos relevantes para el DSS.
- *Fase 3, cargar datos y probar*: En esta fase se preparan para cargar los datos, definir datos iniciales para cargar y validarlos.
- *Fase 4, construir modelos visuales y probar*: Como su nombre lo indica, se construyen los modelos visuales, generan consultas y cálculos anticipados, se realizan pruebas a los visuales y se optimizan para velocidad y precisión. Además, los responsables de la toma de decisiones deben probar el nuevo DSS.
- *Fase 5, despliegue*: Este paso implica implementar el DSS, proporcionar capacitación adicional en caso de que se requiera, obtener retroalimentación de los usuarios finales y, en muchos casos, ampliar y mejorar el DSS.

En la Figura 8 se muestra el esquema de Power aplicado al problema planteado en esta investigación.

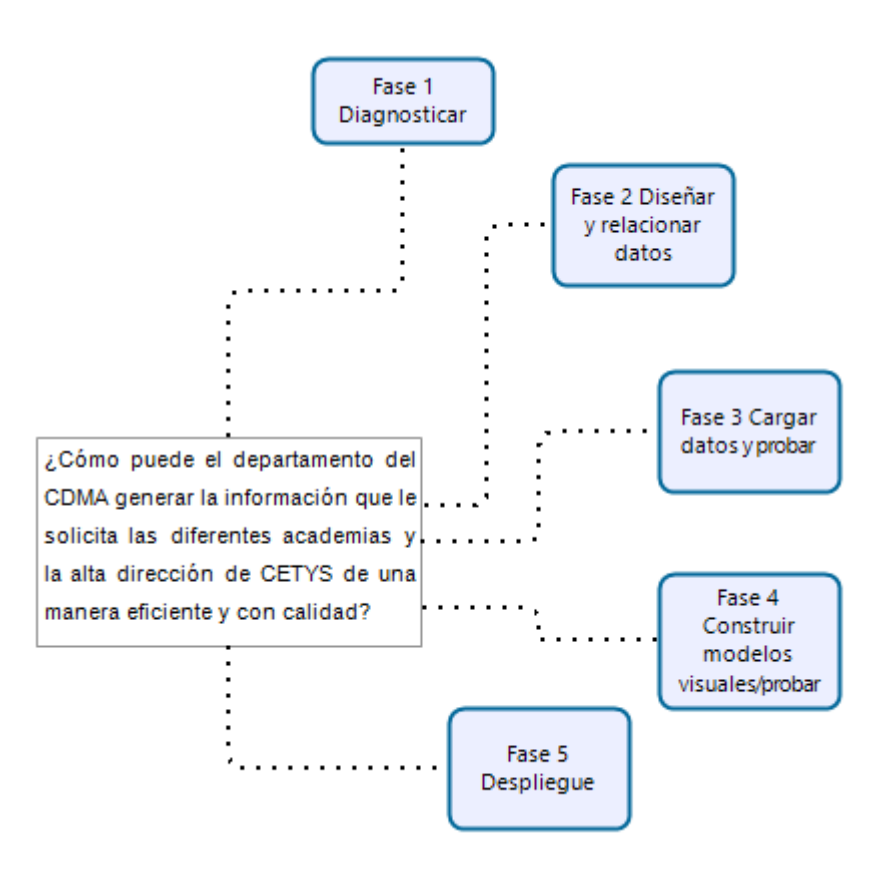

*Figura 8. Fuente: Elaboración propia.*

<span id="page-38-0"></span>Como se observa, la propuesta metodológica de Power está muy aplicada al tipo de sistema que se desea resolver.

## <span id="page-39-0"></span>**Capítulo 3: Metodología**

En este capítulo se presenta la metodología utilizada para la elaboración de este proyecto de aplicación, el cual tiene como propósito diseñar un nuevo esquema de reportes necesario para el CDMA. Dicha metodología está basada en el método de Power (2002), y está dividida en 5 fases principales: *Diagnosticar, Diseñar y relacionar datos, Cargar datos y probar, Construir modelos visuales y probar*, y, *Despliegue*. En la Figura 9 se puede apreciar las actividades que contendrá cada una de las fases.

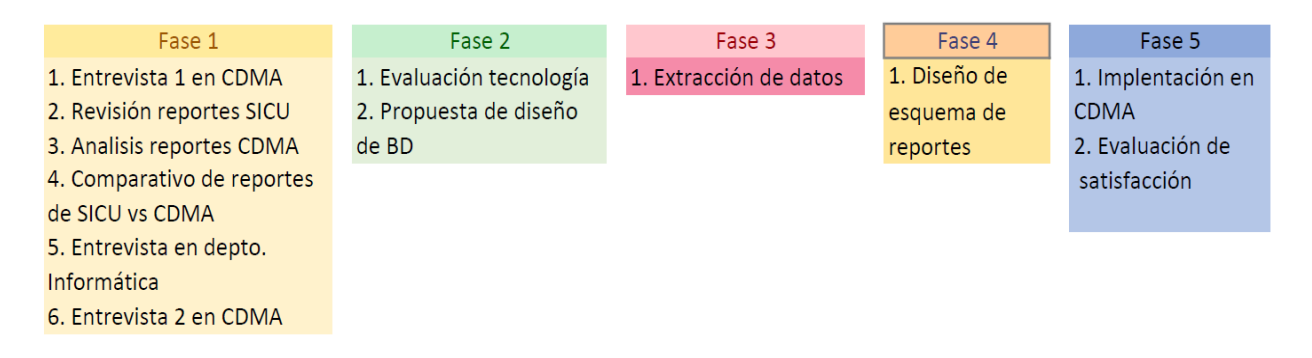

#### *Figura 9. Fases de Desarrollo de la Metodología descrita.*

<span id="page-39-1"></span>La fase 1 *Diagnosticar*, tiene el propósito de evaluar si el proceso de presentación de información del SICU se puede optimizar, para cumplir con esto se realizará una entrevista a la Coordinadora Estatal de Medición del Aprendizaje, con lo cual se obtuvo como resultado las necesidades. Además, se realizará un análisis preliminar de los reportes que presenta el SICU, los cuales fueron utilizados como base del nuevo esquema.

Una vez hecha esta revisión, se realizó una segunda entrevista a la Coordinadora Estatal de Medición del Aprendizaje, con esto se busca entender el proceso del retrabajo actual de información con los reportes del SICU; luego se realizará un análisis de los reportes en MS Excel sobre el que realiza para el retrabajo el departamento de *Medición del Aprendizaje*, esto con el fin de detectar los datos que no presenta actualmente el SICU, y que se necesitan incorporar. Además, se definieron los datos a presentar en el nuevo esquema de reportes, basado en las solicitudes de información que se realizan desde las diferentes academias, y los reportes realizados en MS Excel por el departamento de *Medición del Aprendizaje*.

Para cerrar esta primera fase, se realizará una entrevista al departamento de Informática de CETYS Universidad, con el propósito de solicitar un acceso preferencial a la base de datos que utiliza el SICU, para no tener que depender o triangular la información que se necesitó para realizar el nuevo esquema de reportes interactivos; con este acceso se procedió a evaluar la base de datos que utiliza el SICU, la cual es donde se obtienen todos los datos para los reportes que utiliza el CDMA. Además, se concretó una nueva entrevista en el CDMA para solicitar un reporte final presentado durante la junta directiva de academias.

La segunda fase *Diseñar y relacionar datos*, tiene el propósito de buscar e identificar una tecnología de análisis visual que permita generar información y, además, pueda ser integrada en los sistemas actuales, así como también, identificar los datos requeridos del SICU de su base de datos. Para ello, primeramente, se hará una evaluación de una nueva tecnología de análisis de datos visuales; después se propondrá un nuevo esquema de reportes al departamento del CDMA para su revisión y aprobación, eliminando información duplicada que puede ser presentada en un solo reporte.

Además, en base al reporte entregado en la fase anterior, se seleccionará una muestra de los datos, siendo estos la misma muestra con la cual presenta el CDMA el reporte final a la junta directiva por academia. Con base en esto, se analizará la información que fue extraída para determinar los nuevos campos a crear, así como los cálculos automáticos que se requieren para generar los indicadores para obtener el reporte final que se expone en las juntas directivas de academias, y así, realizar la propuesta de diseño de base de datos.

La fase 3 *Cargar datos y probar,* busca obtener solamente la información necesaria de la base de datos, omitiendo toda aquella que no sea requerida para la medición del aprendizaje, para esto, primeramente, se procederá a extraer un segmento de muestra de la base de datos, preferentemente en una sola hoja de cálculo de Microsoft Excel; esto, con el fin de no consumir recursos de la base de datos actual hasta que no finalice el proyecto. Esta extracción se realizará mediante un proceso de SQL, tomando los campos que se obtuvieron de la propuesta de diseño de la base de datos en la fase anterior.

La fase 4 *Construir modelos visuales y probar*, esta fase servirá para el diseño de un prototipo que esté basado en el esquema aprobado y utilizando la herramienta seleccionada en la segunda fase. Se tomarán como base los reportes requeridos por el CDMA, una vez diseñado, se presentará para su revisión y aprobación, y cuando sea aprobado, se cambiará el esquema de conexión de la base de datos en la nueva herramienta, de utilizar Microsoft Excel a la base de datos original del SICU. Con este paso, se actualizará la información de los reportes interactivos a la más actual automáticamente

La fase final de *Despliegue*, se busca implementar el nuevo esquema de reportes en el departamento del CDMA, y, publicar los reportes interactivos en la "nube" de la nueva herramienta, para que estos puedan ser utilizados ya sea, vía web o en aplicación móvil por los usuarios del CDMA, así como también, por los usuarios designados por el mismo CDMA. Para concluir, se requerirá Capacitar al personal del CDMA en la utilización del esquema de reportes, así como también en la publicación y utilización de dichos reportes en la "nube", y hacer una evaluación del ahorro de tiempo en función de la carga de trabajo al momento de obtener información para una junta directiva, por parte del departamento de *Medición del Aprendizaje*.

#### <span id="page-41-0"></span>**Plan de Trabajo**

A continuación, se presentan las actividades y plan de trabajo de las diferentes fases para poder realizar el diseño e implementación del presente proyecto de Aplicación de la Analítica Visual para la Evaluación de Indicadores Educativos en CETYS Universidad, con el fin de mostrar el proceso en el.

<span id="page-42-0"></span>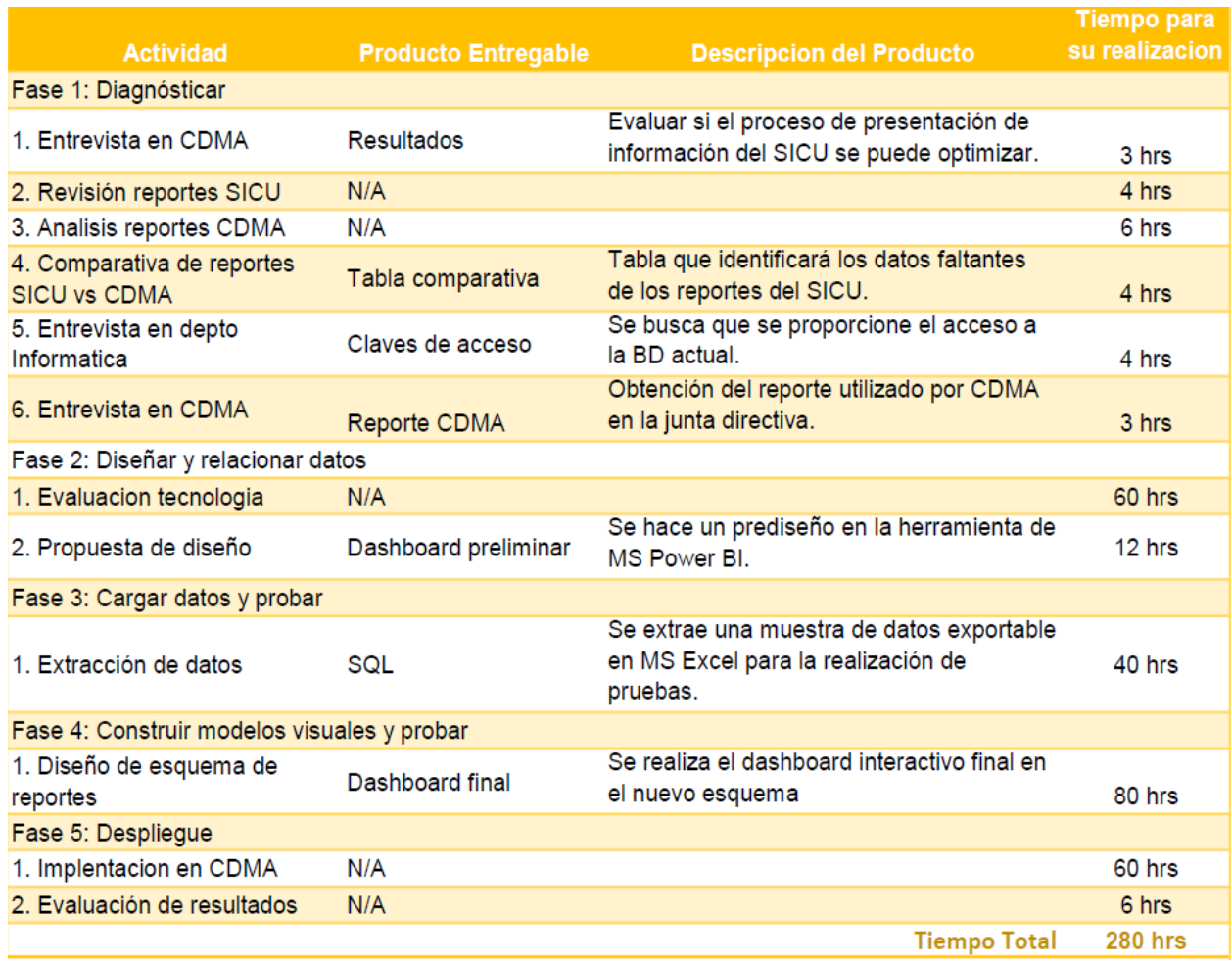

*Tabla 1. Lista de actividades a realizar de acuerdo con la metodología planteada.*

En la Figura 10, se puede apreciar el Diagrama de Gantt con cada una de las actividades divididas por fase en el periodo de tiempo estimado del mes de abril a septiembre del presente año.

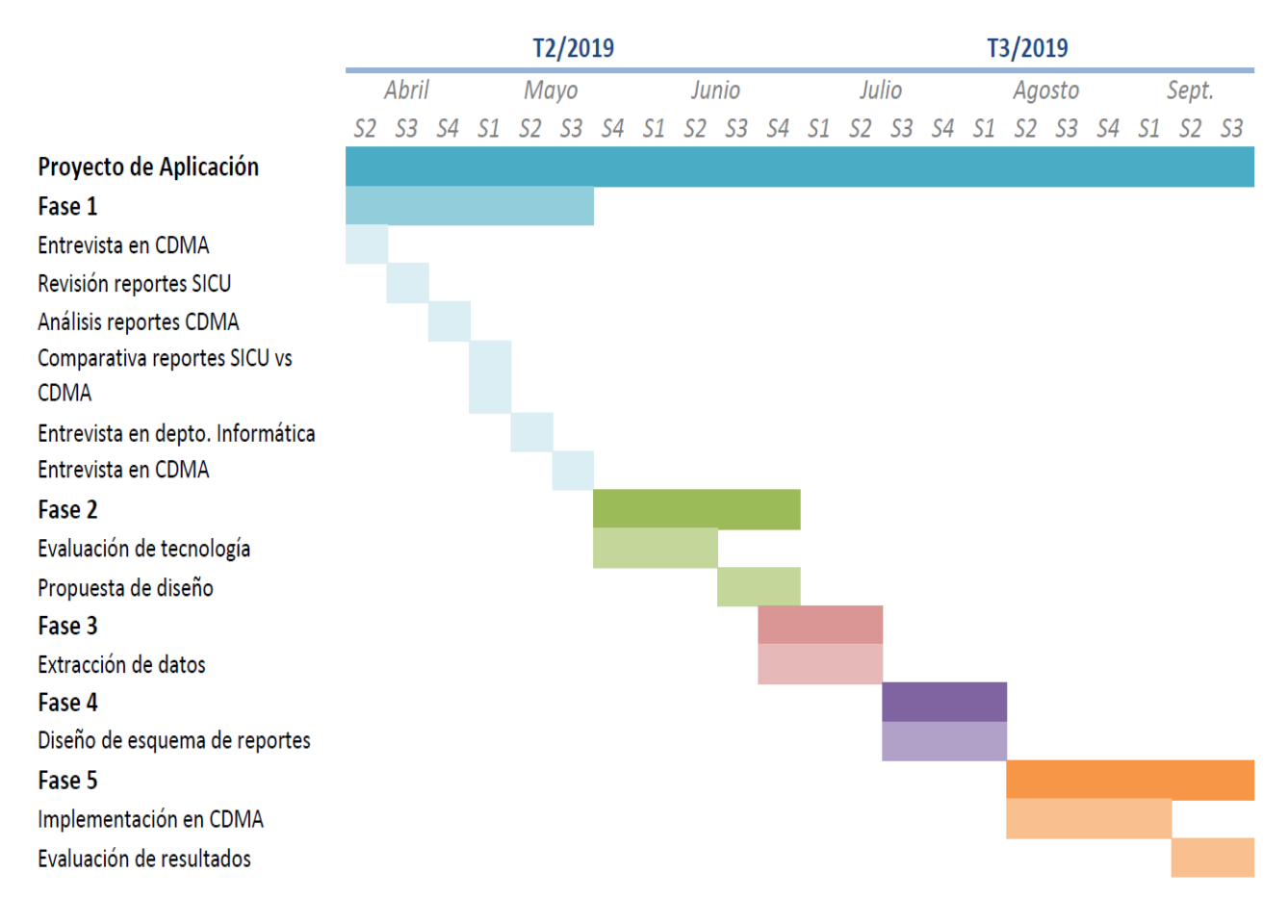

*Figura 10. Diagrama de Gantt de las actividades planeadas.*

#### <span id="page-43-1"></span><span id="page-43-0"></span>**Recursos**

En esta sección, de acuerdo con las actividades programadas y productos esperados, se describen los recursos necesarios para lograr los objetivos planteados.

*Materiales*: Equipo de cómputo.

*Humanos*: Buscar agenda disponible con las personas involucradas, como son la Coordinadora Estatal de Medición del Aprendizaje, el Director de Informática y Telecomunicaciones, y el personal técnico designado como es el Administrador de Bases de Datos.

*Presupuesto*: Adquisición de licencia del software de la herramienta de análisis visual seleccionada.

*Permisos*: Solicitar al departamento de CETYS Universidad el acceso a la base de datos donde se alimenta el SICU.

En resumen, en este capítulo se plasmó la metodología, así como todas sus fases de manera detallada por medio de las cuales se desarrolló la propuesta que surgió como resultado de esta investigación para resolver la problemática referida por medio de la Analítica Visual.

Una vez desarrolladas todas estas fases está previsto proceder a la divulgación de los resultados que a continuación se presentarán para corroborar la eficacia de la herramienta antes comentada.

## <span id="page-45-0"></span>**Capítulo 4: Resultados**

En este capítulo se presentan los resultados de este proyecto de aplicación dividido en cada una de las 5 fases principales: *Diagnosticar, Diseñar y relacionar datos, Cargar datos y probar, Construir modelos visuales y probar*, y, *Despliegue*; las cuales están basadas en el método de Power (2002).

#### <span id="page-45-1"></span>**Fase 1: Diagnosticar**

En esta primera fase se buscó evaluar si el proceso de presentación de información del SICU se puede optimizar, para lo cual se realizó una revisión de la presentación de información del SICU. Sin embargo, al comentar los resultados obtenidos durante la entrevista con la Coordinadora Estatal de Medición del Aprendizaje se encontró que los datos recabados eran insuficientes para proponer estrategias que agilizaran el proceso actual. De igual manera, se revisaron los reportes retrabajados por el CDMA con el objetivo de localizar los puntos específicos del proceso a mejorar para la obtención de datos que actualmente no despliega el SICU y de esta manera agilizar el desempeño general.

De la comparativa de reportes retrabajados del SICU en relación con los reportes que surgen del SICU, se obtuvo la Tabla 2, donde se muestran a la par los datos presentados en cada uno de los dos reportes, y con esta comparativa, se encontró que hay 5 datos que no son presentados por el SICU, y que son necesarios para los reportes que realiza el CDMA, como lo son:

- Una columna denominada "Igual o mayor a los esperado", que refleje la sumatoria de las columnas de Satisfactorio y Sobresaliente.
- Total de alumnos por *learning outcome*, la cual es una agrupación del total por el *learning outcome* correspondiente.
- Porcentaje de alumnos por semestre, agrupados por el semestre en curso del alumno.
- Moda de totales.
- IAPA, el cual es el indicador del aprendizaje del programa académico.

Además, el SICU presenta 3 datos que no son requeridos para la medición del aprendizaje, como lo son el número de empleado, nombre del profesor y tipo de profesor.

Otros requerimientos identificados para el CDMA se observan en la Tabla 3, los cuales son necesarios para obtener la estadística de la medición del aprendizaje.

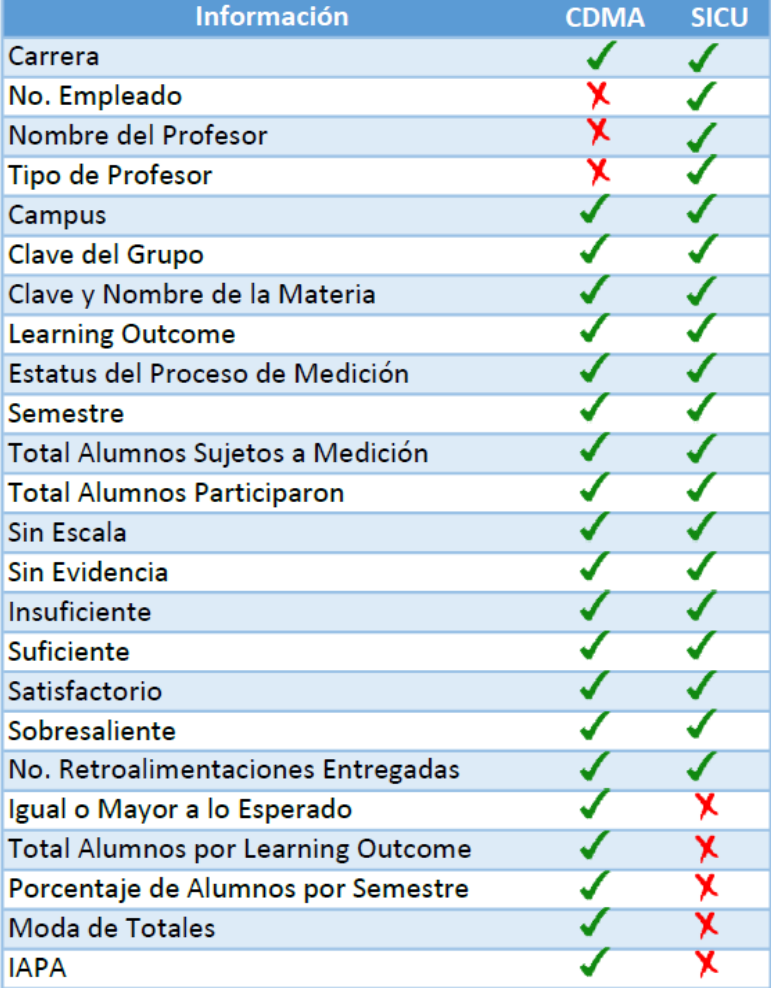

*Tabla 2. Comparativa de información utilizada por CDMA y SICU.*

*Fuente: Elaboración propia.*

*Tabla 3. Lista de procesos faltantes en SICU*

Lista de procesos faltantes en SICU

1. CDMA realiza una sumatoria de las columnas de Alumnos Sin Escala y Sin Evidencia

2. Obtiene la columna de Igual o Mayor a lo esperado de la suma de Satisfactorio y Sobresaliente

3. Realiza agrupación de totales por clave de learning outcome

4.CDMA obtiene porcentajes de totales agrupados por semestre

5. Obtiene la moda de los indicadores por columna de los totales agrupados por learning outcome

6. Utiliza la fórmula para obtener el IAPA

7. Realiza gráfica de barras acumulativa por learning outcome en percentil, agrupada por campus

8. Realiza gráfica de barras acumulativa por learning outcome en cantidad de alumnos, agrupada por campus

9. Realiza gráfica de medición en el tiempo (semestre/trimestre) por learning outcome

10. Realiza gráfica de tipo pie para los intrumentos de medición, en percentil

11. Realiza gráfica de barras acumulativa por learning outcome agrupada por semestre

12. Realiza tabla con detalle de cantidad de alumnos por learning outcome

13. Realiza tabla con total de alumnos agrupado por learning outcome

#### <span id="page-48-0"></span>**Fase 2: Diseñar y relacionar datos**

En esta fase se buscó explorar e identificar una nueva herramienta de análisis visual, la cual pueda ser integrada a los sistemas actuales; para esto, primero se realizó una evaluación de la tecnología, con lo cual se compararon dos herramientas de análisis visual muy utilizadas en el mercado, como son *Tableau Software* y *Microsoft Power BI*.

Aunque *Tableau* cuenta con mayor tiempo en el mercado, y posee una gran variedad de integración de datos, el costo de una licencia es demasiado elevado (hasta 7 veces más que *Power BI*), mientras que la herramienta de *Microsoft Power BI* es mucho más intuitiva, tiene una extraordinaria integración con otras herramientas de Microsoft, como lo es *Microsoft SharePoint*, del cual CETYS Universidad posee una licencia, y se utilizará para el despliegue.

Para la primera versión del nuevo sistema, se determinó que la herramienta de *Microsoft Power BI* era la más adecuada para la creación de los nuevos esquemas de generación de información, ya que permite ser integrada sin problemas a los sistemas de información existentes, es de menor costo, y se puede utilizar el *Microsoft SharePoint* existente de CETYS Universidad para alojar los pizarrones interactivos finales, con lo cual se limitará su acceso solamente a los usuarios deseados.

El otro objetivo de esta fase fue identificar los datos necesarios para CDMA a obtener del SICU y de la base de datos, para ello, se obtuvo de la entrevista con la Coordinadora Estatal de Medición del Aprendizaje, donde se analizó uno de los reportes de medición, el cual es presentado durante las juntas directivas. En la Figura 11 se puede observar un ejemplo del reporte elaborado por el CDMA de solamente un colegio.

| Campus I   | <b>SEM</b>   | <b>Clave del</b><br>Grupo | Clave y Nombre de la Materia                      | Resultado de Aprendizaje Esperado                   | Aos.<br>Sujetos a<br><b>Medición</b> | Aos. que<br>participaron Evidencia | Sin Escala     | <b>Insuficiente</b> |                 |                      | Suficiente Satisfactorio Sobresaliente | <b>Retros</b><br><b>Entregadas</b> | lgual o > a lo<br>esperado |
|------------|--------------|---------------------------|---------------------------------------------------|-----------------------------------------------------|--------------------------------------|------------------------------------|----------------|---------------------|-----------------|----------------------|----------------------------------------|------------------------------------|----------------------------|
| <b>MXL</b> |              | FI006-04                  | ICF003 ELECTRICIDAD Y MAGNETISMO                  | IIND 2B: DISEÑAR, REAL, EXP., ANALIZAR/INT, DATOS   | 19                                   | 19                                 | n              | 6                   | $\overline{2}$  | $\overline{3}$       | 8                                      | 19                                 | 11                         |
| ENS        |              | ICF003-80                 | ICF003 ELECTRICIDAD Y MAGNETISMO                  | IIND 2B: DISEÑAR, REAL, EXP., ANALIZAR/INT, DATOS   | 8                                    | 8                                  | $\mathbf{0}$   | 1                   |                 | $\overline{2}$       |                                        | 8                                  | 6                          |
| TIJ        |              | ICF003-4I                 | ICF003 ELECTRICIDAD Y MAGNETISMO                  | IIND 2B: DISEÑAR, REAL, EXP., ANALIZAR/INT, DATOS   | 17                                   | 17                                 | 0              | 3                   | 14              | $\ddot{\phantom{0}}$ | 0                                      | 17                                 | $\mathbf{0}$               |
| TIJ        |              | ICF003-I4                 | ICF003 ELECTRICIDAD Y MAGNETISMO                  | IIND 2B: DISEÑAR, REAL, EXP., ANALIZAR/INT, DATOS   | 27                                   | 27                                 | $\mathbf{0}$   |                     | 22              |                      | $\mathbf{0}$                           | 27                                 |                            |
| <b>MXL</b> |              | <b>II404-01</b>           | IND004 INGENIERIA DE METODOS                      | IIND 4D:DESEMPEÑO EN EQUIPOS MULTIDISCIPLINARIOS    | 24                                   | 24                                 | $\mathbf{0}$   | $\mathbf{0}$        | $\mathbf{0}$    | 10                   | 14                                     | 24                                 | 24                         |
| <b>MXL</b> |              | <b>II404-02</b>           | IND004 INGENIERIA DE METODOS                      | IIND 4D:DESEMPEÑO EN EQUIPOS MULTIDISCIPLINARIOS    | 31                                   | 31                                 | 0              | 5                   | 6               |                      | 19                                     | 31                                 | 20                         |
| TIJ        |              | <b>IND004-4I</b>          | IND004 INGENIERIA DE METODOS                      | IIND 4D:DESEMPEÑO EN EQUIPOS MULTIDISCIPLINARIOS    | 12                                   | 12                                 | n              | 0                   | $\mathbf{0}$    | 12                   | $\mathbf{0}$                           |                                    | 12                         |
| <b>MXL</b> | 6            | <b>II402-01</b>           | IND102 ADMINISTRACION INDUSTRIAL                  | IIND 4D:DESEMPEÑO EN EQUIPOS MULTIDISCIPLINARIOS    | 30                                   | 30 <sub>2</sub>                    | $\mathbf{0}$   | $\mathbf{0}$        | $\mathbf{0}$    | $\mathbf{0}$         | 30 <sup>°</sup>                        | 30                                 | 30                         |
| <b>MXL</b> |              | <b>II402-02</b>           | IND102 ADMINISTRACION INDUSTRIAL                  | IIND 4D:DESEMPEÑO EN EQUIPOS MULTIDISCIPLINARIOS    | 19                                   | 19                                 | $\mathbf{0}$   | 0                   | $\mathbf{0}$    | $\mathbf{0}$         | 19                                     | 19                                 | 19                         |
| <b>ENS</b> |              |                           | IND102-80 IND102 ADMINISTRACION INDUSTRIAL        | IIND 4D:DESEMPEÑO EN EQUIPOS MULTIDISCIPLINARIOS    | 9                                    | 9                                  | $\mathbf{0}$   | 0                   | 3               | $\overline{3}$       | 3                                      |                                    | f.                         |
| TIJ        | 6            | <b>IND102-6I</b>          | IND102 ADMINISTRACION INDUSTRIAL                  | IIND 4D:DESEMPEÑO EN EQUIPOS MULTIDISCIPLINARIOS    | 28                                   | 28                                 | $\mathbf{0}$   | $\overline{2}$      | 12              | 5                    | 9                                      | $\mathbf{0}$                       | 14                         |
| TIJ        |              | <b>IND102-16</b>          | IND102 ADMINISTRACION INDUSTRIAL                  | IIND 4D:DESEMPEÑO EN EQUIPOS MULTIDISCIPLINARIOS    | 23                                   | 23                                 | n              | 0                   | $\mathbf{0}$    | 5                    | 18                                     | 0                                  | 23                         |
| <b>ENS</b> |              | <b>IND104-80</b>          | IND104 INGENIERIA DE CALIDAD                      | IIND 5E: IDENTIFICAR, FOR, Y RESOL, PRO, DE ING.    | $\overline{8}$                       | 8                                  |                | 0                   | $\mathbf{0}$    | $\overline{2}$       | 5.                                     |                                    |                            |
| <b>MXL</b> |              | HU402-06                  | HU402 SER HUMANO Y ETICA                          | IIND 6F: COMPRENSION DE RESP. ETICA Y PROFESIONAL   |                                      | 1                                  | $\mathbf{0}$   | 0                   | $\mathbf{0}$    | -1                   | $\mathbf{0}$                           |                                    | 0                          |
| <b>MXL</b> |              | HU402-03                  | HU402 SER HUMANO Y ETICA                          | IIND 6F: COMPRENSION DE RESP. ETICA Y PROFESIONAL   | $\overline{2}$                       | $\overline{2}$                     | n              | $\mathbf{0}$        | $\mathbf{0}$    | $\theta$             | $\overline{2}$                         | 0                                  | $\overline{2}$             |
| <b>MXL</b> |              | HU402-01                  | HU402 SER HUMANO Y ETICA                          | IIND 6F: COMPRENSION DE RESP. ETICA Y PROFESIONAL   | $\overline{2}$                       | $\overline{2}$                     | $\mathbf{0}$   | n                   | $\mathbf{0}$    |                      |                                        | $\overline{2}$                     |                            |
| <b>MXL</b> |              |                           | HU402-04 HU402 SER HUMANO Y ETICA                 | IIND 6F: COMPRENSION DE RESP. ETICA Y PROFESIONAL   | 27                                   | 27                                 | $\overline{2}$ | 0                   |                 | 18                   | 6                                      | 27                                 | 6                          |
| TIJ        |              | HU402-I8                  | HU402 SER HUMANO Y ETICA                          | IIND 6F: COMPRENSION DE RESP. ETICA Y PROFESIONAL   | 12                                   | 12                                 | $\mathbf{0}$   | 0                   | $\overline{A}$  | 6                    | 2                                      | 12                                 | $\overline{2}$             |
| TIJ        |              | <b>HU402-K8</b>           | HU402 SER HUMANO Y ETICA                          | IIND 6F: COMPRENSION DE RESP. ETICA Y PROFESIONAL   |                                      |                                    |                | $\mathbf{0}$        | $\mathbf{0}$    | $\theta$             | $\mathbf{0}$                           | $\mathbf{0}$                       | $\mathbf{0}$               |
| <b>MXL</b> | 8            | <b>II412-01</b>           | <b>II412 INGENIERIA ECONOMICA</b>                 | IIND 8H: COMPRENSION DE IMPACTO DE SOL. INGENIERIA  | 21                                   | $\overline{21}$                    |                | $\theta$            |                 | $\overline{3}$       | 10                                     | 21                                 | 10 <sup>10</sup>           |
| <b>MXL</b> | -8           | <b>II412-02</b>           | 11412 INGENIERIA ECONOMICA                        | IIND 8H: COMPRENSION DE IMPACTO DE SOL. INGENIERIA  | 19                                   | 19                                 |                | 1                   | $\overline{2}$  | 5                    | 10                                     | 19                                 | 10 <sup>10</sup>           |
| <b>MXL</b> | R            | <b>II411-01</b>           | INGENIERIA DE SISTEMAS DE PRODUCCION III<br>II411 | IIND 8H: COMPRENSION DE IMPACTO DE SOL. INGENIERIA  | 23                                   | 23                                 | $\mathbf{0}$   | 12                  | $\mathbf{0}$    | 11                   | 0                                      | 23                                 | $\bf{0}$                   |
| <b>MXL</b> |              | <b>II411-02</b>           | 411<br>INGENIERIA DE SISTEMAS DE PRODUCCION II    | IIIND 8H: COMPRENSION DE IMPACTO DE SOL. INGENIERIA | 23                                   | 23                                 | 0              | 0                   | 4               | 13                   | 6                                      | 23                                 | $6\overline{6}$            |
| <b>ENS</b> | <b>R</b>     | <b>II411-80</b>           | INGENIERIA DE SISTEMAS DE PRODUCCION III<br>II411 | IIIND 8H: COMPRENSION DE IMPACTO DE SOL. INGENIERIA |                                      | 1                                  | $\mathbf{0}$   | 0                   | $\mathbf{0}$    | -1                   | $\mathbf{0}$                           | 1                                  | $\mathbf{0}$               |
| <b>MXL</b> | 8            | <b>II411-02</b>           | 11411 INGENIERIA DE SISTEMAS DE PRODUCCION III    | IIND 9I: APRENDIZAJE CONTINUA: NECES, Y COMPROMISO  | 23                                   | 23                                 | $\mathbf{0}$   | $\mathbf{0}$        | $\mathbf{0}$    | 11                   | 12                                     | 23                                 | 12                         |
| <b>MXL</b> | 8            | <b>II413-01</b>           | <b>II413 SIMULACION DE SISTEMAS</b>               | IIND 9I: APRENDIZAJE CONTINUA: NECES. Y COMPROMISO  | 22                                   | 22                                 | $\mathbf{0}$   | $\theta$            |                 | 5                    | 13                                     | 22                                 | 13                         |
| <b>MXL</b> | $\mathbf{8}$ | <b>II413-02</b>           | <b>II413 SIMULACION DE SISTEMAS</b>               | IIND 9I: APRENDIZAJE CONTINUA: NECES, Y COMPROMISO  | 24                                   | 24                                 | $\mathbf{0}$   | 0                   | $\overline{2}$  | 6                    | 16                                     | 24                                 | 16                         |
| <b>MXL</b> |              | <b>II411-03</b>           | 11411 INGENIERIA DE SISTEMAS DE PRODUCCION III    | IIND 9I: APRENDIZAJE CONTINUA: NECES, Y COMPROMISO  | 23                                   | 23                                 | $\mathbf{0}$   | $\mathbf{0}$        | 3               |                      | 13                                     | 23                                 | 13                         |
| <b>ENS</b> |              | <b>II413-80</b>           | <b>II413 SIMULACION DE SISTEMAS</b>               | IIND 9I: APRENDIZAJE CONTINUA: NECES. Y COMPROMISO  | $\overline{3}$                       | 3                                  | 2              | 0                   | $\mathbf{0}$    | $\theta$             |                                        | 0                                  |                            |
| ENS        |              | <b>II411-81</b>           | INGENIERIA DE SISTEMAS DE PRODUCCION III<br>  411 | IIND 9I: APRENDIZAJE CONTINUA: NECES, Y COMPROMISO  |                                      |                                    | $\mathbf{0}$   | 0                   | $\mathbf{0}$    | -1                   | 0                                      |                                    | 0                          |
| TIJ        | <b>R</b>     | $  413-8  $               | SIMULACION DE SISTEMAS<br>II413                   | IIND 9I: APRENDIZAJE CONTINUA: NECES, Y COMPROMISO  | 14                                   | 14                                 | Δ              | 0                   |                 | $\mathbf{0}$         | g                                      | 13                                 | $\mathbf{Q}$               |
| TIJ        | 8            | $II413-I8$                | SIMULACION DE SISTEMAS<br>II413                   | IIND 9I: APRENDIZAJE CONTINUA: NECES, Y COMPROMISO  | 16                                   | 16                                 | $\mathbf{0}$   | Ō                   |                 | $\overline{2}$       | 13                                     | 16                                 | 13                         |
|            |              |                           |                                                   | <b>TOTAL IIND 2B:</b>                               | 71                                   | 71                                 | $\mathbf{0}$   | 11                  | 39              | $\mathbf{Q}$         | 12 <sup>°</sup>                        | 71                                 | 21                         |
|            |              |                           |                                                   | <b>TOTAL IIND 4D</b>                                | 176                                  | 176                                | n              |                     | 21              | 36                   | 112                                    | 115                                | 148                        |
|            |              |                           |                                                   | <b>TOTAL IIND 5E:</b>                               | $\mathbf{R}$                         | $\overline{8}$                     |                | $\mathbf{0}$        | $\mathbf{0}$    | $\overline{2}$       | $\overline{B}$                         |                                    |                            |
|            |              |                           |                                                   | <b>TOTAL IIND 6F</b>                                | 45                                   | 45                                 | $\overline{3}$ | $\mathbf{0}$        | 5               | 26                   | 11                                     | 42                                 | 11                         |
|            |              |                           |                                                   | TOTAL IIND OU-                                      | 07                                   | 07                                 | $\sim$         | 42 <sub>2</sub>     | 42 <sub>1</sub> | $22 -$               | ne.                                    | 07                                 | ne.                        |

*Figura 11. Reporte de resultados de medición del aprendizaje. Fuente: proporcionado por el CDMA.*

<span id="page-49-0"></span>Como 2da. actividad, se obtuvo como resultado de la base de datos del SICU, la extracción de un segmento de información, en este caso, de los años 2015 a 2019 de las diferentes academias, para con ello realizar un prediseño con base a la herramienta de *Microsoft Power BI*. Además, se identificó que el CDMA realiza una sección de cálculos de totales, agrupados por semestre, el cual no realiza el SICU automáticamente y complica su elaboración, como se observa sombreado en verde en la Figura 11.

La Figura 12 muestra parte del extracto de información de la base de datos.

|                                                                                  | R | C.                                      | $\Box$                                                                 | F                      | $\overline{6}$          |                                                                                                    |                                                                                                    |                         |                                     |                                                                                                    | M               | N                     |                          |              | n                             | R              | s              |              | $\mathbf{H}$            |  |
|----------------------------------------------------------------------------------|---|-----------------------------------------|------------------------------------------------------------------------|------------------------|-------------------------|----------------------------------------------------------------------------------------------------|----------------------------------------------------------------------------------------------------|-------------------------|-------------------------------------|----------------------------------------------------------------------------------------------------|-----------------|-----------------------|--------------------------|--------------|-------------------------------|----------------|----------------|--------------|-------------------------|--|
| Mombre Programa                                                                  |   | Cve Period/Numero Maestro Tipo Profesor |                                                                        |                        |                         | CAMPLI Cve Grupo Cve Nombre Mi ResultadoAprendizaie                                                                                      | Nombre                                                                                                    | Nombre Materii Semestre |                                     | Estatus Procesc AlumnosSuis Participaron SinEscala SinEvidenc Insuficier Suficients Sobresa Satisfac Retroalimentad |                 |                       |                          |              |                               |                |                |              |                         |  |
| INGENIERIA EN CIBERNETIC: 2019-S1-OD                                             |   |                                         | 71790 TIEMPO COMPL MEXICAHU402-01                                      |                        | <b>HCS103</b>           | ICE 4d: Reconocer responsab. éticas en situaciones relevantes en Ir NULL                                                                 |                                                                                                    | SER HUMAND Y ETICA      |                                     | <b>SIN PROYECTO</b>                                                                                                 |                 | n                     |                          | $\Omega$     | $\sqrt{ }$                    |                |                |              |                         |  |
| LICENCIATURA EN DERECHO 2019-S1-OD                                               |   |                                         | 74346 TIEMPO COMPLIMEXICADE428-01                                      |                        | <b>HDE108</b>           | LDE 5: Desarrolla habil, de comun; efectiva, informat, y tecnol.                                                                         | Reporte de Investio, DERECHD INTERNACIONAL PI FINALIZADO                                                        |                         |                                     |                                                                                                    | 16              | 16                    |                          |              |                               | $\mathbf{0}$   | 16             | n            | 16                      |  |
| I LICENCIATURA EN DERECHO 2019-S1-OD                                             |   |                                         | 73435 TIEMPO COMPL MEXICA DE431-01                                     |                        | HDE116                  | LDE 1 Aplicar el derecho internacional como fuente de derecho inte Ensavo de Doinión FILOSOFIA Y DEONTOLOGIA (FINALIZADO                 |                                                                                                    |                         |                                     |                                                                                                    | 16              | 16                    |                          |              |                               |                | î.             | n            | 16                      |  |
| LICENCIATURA EN DERECHO 2019-S1-OD                                               |   |                                         | 73435 TIEMPO COMPLIMEXICA DE 431-01                                    |                        | HDE116                  | LDE 6: Participa en el mejoramiento de su entorno social                                                                                 | <b>NULL</b>                                                                                                    |                         |                                     | FILOSOFIA Y DEONTOLOGIA , SIN PROYECTO                                                                              |                 |                       |                          |              |                               |                |                |              | $\overline{0}$          |  |
| LICENCIATURA EN PSICOLO 2019-S1-OD                                               |   |                                         | 74409 ASIGNTATURA MEXICAHPOID2-01                                      |                        | HPC002                  | LP 1 Asume una postura ética                                                                                                    | Reporte de Estudio EVALUACION CLINICA                                                                           |                         |                                     | FINALIZADO                                                                                                    | 20              | 20 <sup>1</sup>       |                          |              |                               |                | ĥ              |              | 20                      |  |
| LICENCIATURA EN PSICOLO 2019-S1-OD                                               |   |                                         | 74708 ASIGNTATURA MEXICAEV400-01                                       |                        | <b>HPINIE</b>           | LP 1 Asume una postura ética                                                                                                    | Reporte de Práctica EVALUACION INFANTIL Y DEL FINALIZADO                                                        |                         |                                     |                                                                                                    |                 | $\overline{Q}$        |                          |              |                               |                |                |              | Q                       |  |
| LICENCIATURA EN PSICOLO 2019-S1-OD                                               |   | 75775 SIT                               |                                                                        | MEXICAHPD002-01        | HPO102                  | LP 1 Asume una postura ética                                                                                                    | Ensavo Académico EVALUACION LABORAL                                                                             |                         |                                     | <b>FINALIZADO</b>                                                                                                   |                 |                       |                          |              |                               | $\theta$       |                |              | $\overline{\mathbf{a}}$ |  |
| LICENCIATURA EN INGENIEF 2019-S1-OD                                              |   |                                         | 75673 ASIGNTATURA MEXICA CC018-01                                      |                        | ICC002                  | ICC 1a: Identifica, formula u resuelve problemas compleios de Ing.                                                                       | Código                                                                                                    |                         | LENGUAJES DE PROGRAMAC FINALIZADO   |                                                                                                    | 26              | 26                    |                          |              |                               | 20             |                |              | 26                      |  |
| 10 LICENCIATURA EN INGENIEF 2019-S1-OD                                           |   |                                         | 70574 TIEMPO COMPLIMEXICA CC018-02                                     |                        | ICC002<br><b>ICC005</b> | ICC 1a: Identifica, formula u resuelve problemas compleios de Ing.                                                                       | Solución de Probler LENGUAJES DE PROGRAMAC FINALIZADO<br>Reporte de Estudio DISEÑO DE BASES DE DATOS FINALIZADO |                         |                                     |                                                                                                    | 20<br>17        | 20 <sup>1</sup><br>17 |                          |              | 20 <sup>1</sup><br>$\sqrt{ }$ |                |                |              | 20<br>17                |  |
| 11 LICENCIATURA EN INGENIEF 2019-S1-OD                                           |   |                                         | 70574 TIEMPO COMPLIMEXICA SI010-01<br>72358 ASOCIADO                   | MEXICA CC405-01        | <b>ICC006</b>           | ICC 1a: Identifica, formula u resuelve problemas compleios de Ing.<br>ICC 1a: Identifica, formula y resuelve problemas compleios de Ing. | Reporte de Práctica ANALISIS DE ALGORITMOS FINALIZADO                                                           |                         |                                     |                                                                                                    | 19              | 19                    |                          |              |                               | $\overline{6}$ |                |              | 19                      |  |
| 12 LICENCIATURA EN INGENIEF 2019-S1-OD<br>13 LICENCIATURA EN INGENIEF 2019-S1-OD |   |                                         | 75673 ASIGNTATURA MEXICA CC422-01                                      |                        | ICC007                  | ICC 1a: Identifica, formula u resuelve problemas compleios de Ing.                                                                       | Eiecutable                                                                                                    |                         | GRAFICAS Y VISUALIZACION FINALIZADO |                                                                                                    | 16              | 16                    |                          |              |                               |                | î.             |              | 16                      |  |
| 14 LICENCIATURA EN INGENIEF 2019-S1-OD                                           |   |                                         | 72592 ASOCIADO                                                         | MEXICA CE401-02        | <b>ICC10</b>            | ICC 1a: Identifica, formula y resuelve problemas compleios de Ing. NULL                                                                  |                                                                                                    | REDES Y COMUNICACION    |                                     | <b>SIN PROYECTO</b>                                                                                                 |                 |                       |                          |              |                               |                |                |              | $\sqrt{ }$              |  |
| 15 LICENCIATURA EN INGENIEF 2019-S1-OD                                           |   |                                         | 75673 ASIGNTATURA MEXICA SI401-01                                      |                        | <b>ICC111</b>           | ICC 7a: Trabaiar efectivamente en equipos.                                                                                               | Reporte de Práctica INGENIERIA DE SOFTWARE FINALIZADO                                                           |                         |                                     |                                                                                                    | 12 <sup>°</sup> | 12                    |                          |              |                               |                |                |              | 12                      |  |
| 16 LICENCIATURA EN INGENIEF 2019-S1-OD                                           |   | 76097 S/T                               |                                                                        | MEXICAICC112-01        | ICC112                  | ICC 1a: Identifica, formula y resuelve problemas compleios de Ing.                                                                       | Código                                                                                                    |                         | DESARROLLO PARA PLATAFFINALIZADO    |                                                                                                    |                 |                       |                          |              |                               |                |                |              | #                       |  |
| 17 LICENCIATURA EN INGENIEF 2019-S1-OD                                           |   |                                         | 73888 ASIGNTATURA MEXICACC410-01                                       |                        | ICC113                  | ICC 1a: Identifica, formula v resuelve problemas compleios de Ing.                                                                       | Reporte de Investio, TEORIA DE ALITOMATAS                                                                       |                         |                                     | FINALIZADO                                                                                                    |                 |                       |                          |              | $\sqrt{ }$                    |                |                |              | Q                       |  |
| 18 LICENCIATURA EN INGENIEF 2019-S1-OD                                           |   |                                         | 73888 ASIGNTATURA MEXICA CC413-01                                      |                        | ICC130                  | ICC 1a: Identifica, formula y resuelve problemas compleios de Ing.                                                                       | Ensavo de Doinión INTELIGENCIA COMPUTACION FINALIZADO                                                           |                         |                                     |                                                                                                    |                 |                       |                          |              | $\sqrt{ }$                    |                |                |              | g                       |  |
| 19 INGENIERIA MECATRONICA 2019-S1-OD                                             |   |                                         | 72577 ASIGNTATURA MEXICAICE109-01                                      |                        | ICE109                  | IMEC 5e: Trabajar efectivamente en equipos.                                                                                              | Solución de Probler MICROCONTROLADORES Y S FINALIZADO                                                           |                         |                                     |                                                                                                    | 25              | 25                    |                          |              |                               |                | 23             |              | 25                      |  |
| 20 INGENIERIA EN CIBERNETIC: 2019-S1-OD                                          |   |                                         | 72577 ASIGNTATURA MEXICAICE109-01                                      |                        | ICE109                  | ICE 4d: Reconocer responsab, éticas en situaciones relevantes en Iri Solución de Probler MICROCONTROLADORES Y SIFINALIZADO               |                                                                                                    |                         |                                     |                                                                                                    | $\sqrt{2}$      | $\sqrt{ }$            |                          | $\Omega$     | $\sqrt{ }$                    | $\Omega$       | $\mathsf{n}$   | n            | $\mathbb{R}$            |  |
| 21 INGENIERIA EN CIBERNETIC/2019-S1-OD                                           |   |                                         | 72577 ASIGNTATURA MEXICAICE109-01                                      |                        | ICE109                  | ICE 5e: Trabaiar efectivamente en equipos                                                                                                | Solución de Probler MICROCONTROLADORES Y S FINALIZADO                                                           |                         |                                     |                                                                                                    |                 | $\mathbf{r}$          |                          | $\theta$     | $\mathbf{0}$                  | $\mathbf{a}$   | $\mathbf{a}$   | n            | $\mathbf{a}$            |  |
| 22 INGENIERIA MECATRONICA 2019-S1-OD                                             |   |                                         | 72577 ASIGNTATURA MEXICAICE109-01                                      |                        | ICE119                  | IMEC 5e: Trabajar efectivamente en equipos                                                                                               | Solución de Probler MICROCONTROL ADORES Y SIEINALIZADO                                                          |                         |                                     |                                                                                                    | $\mathbb{R}$    | $\theta$              | $\mathbb{R}$             | $\theta$     | $\sqrt{ }$                    | $\mathbf{r}$   | $\mathsf{n}$   | $\mathbf{0}$ | $\mathsf{n}$            |  |
| 23 INGENIERIA EN CIBERNETIC/2019-S1-OD                                           |   |                                         | 72577 ASIGNTATURA MEXICAICE109-01                                      |                        | ICE119                  | ICE 4d: Reconocer responsab. éticas en situaciones relevantes en Irl Solución de Proble(MICROCONTROLADORES Y SIFINALIZADO                |                                                                                                    |                         |                                     |                                                                                                    | $\sqrt{2}$      | $\sqrt{ }$            | $\Omega$                 | $\theta$     | $\sqrt{ }$                    | $\Omega$       | $\mathsf{n}$   | $\mathbf{a}$ | $\mathbb{R}$            |  |
| 24 INGENIERIA EN CIBERNETIC/2019-S1-OD                                           |   |                                         | 72577 ASIGNTATURA MEXICAICE109-01                                      |                        | ICE 119                 | ICE 5e: Trabaiar efectivamente en equipos                                                                                                | Solución de Probler MICROCONTROLADORES Y S FINALIZADO                                                           |                         |                                     |                                                                                                    | 23              | 23                    | $\Omega$                 | $\mathbf{0}$ | E                             | $\mathbf{0}$   | $\overline{7}$ | $\mathbf{a}$ | 23                      |  |
| 25 INGENIERIA MECATRONICA 2019-S1-OD                                             |   |                                         | 72577 ASIGNTATURA MEXICAICE109-01                                      |                        | ICE119                  | IMEC 5e: Trabajar efectivamente en equipos.                                                                                              | Solución de Probler MICROCONTROLADORES Y S FINALIZADO                                                           |                         |                                     |                                                                                                    | $\mathbb{R}$    | $\mathbf{r}$          | $\mathbb{R}$             | $\theta$     | $\sqrt{2}$                    | $\mathbf{u}$   | $\mathbf{r}$   | $\mathbf{r}$ | $\mathbb{R}$            |  |
|                                                                                  |   |                                         |                                                                        |                        | ICE119                  | ICE 4d: Reconocer responsab. éticas en situaciones relevantes en Iri Solución de Problei MICROCONTROLADORES Y SI FINALIZADO              |                                                                                                    |                         |                                     |                                                                                                    | $20 -$          | 20 <sup>1</sup>       | $\mathbf{f}$             | $\sqrt{ }$   | $\sqrt{ }$                    | $\overline{1}$ | $\mathbf{E}$   | $\Delta$     | 20                      |  |
| 26 INGENIERIA EN CIBERNETIC: 2019-S1-OD<br>27 INSENERIA EN CIRERNETIC/2019-S1-OD |   |                                         | 72577 ASIGNTATURA MEXICAICE109-01<br>72577 ASIGNTATURA MEXICAICE109-01 |                        | ICE119                  | ICE 5e: Trabajar efectivamente en equinos                                                                                                | Solución de Proble: MICROCONTROLADORES Y SIEINALIZADO                                                           |                         |                                     |                                                                                                    | $\mathbf{0}$    | $\theta$              | $\mathbb{R}$             | $\theta$     | $\theta$                      | $\mathbf{0}$   | $\mathsf{n}$   | $\mathbf{0}$ | $\mathbf{0}$            |  |
|                                                                                  |   |                                         |                                                                        |                        |                         |                                                                                                    |                                                                                                    |                         |                                     |                                                                                                    |                 |                       | $\mathbb{R}$             |              | $\sqrt{ }$                    |                |                | $\mathbf{0}$ |                         |  |
| 28 INGENERIA MECATRONICA 2019-S1-OD                                              |   | 76120 S/T                               |                                                                        | MEXICAICE109-02 ICE109 |                         | IMEC 5e: Trabajar efectivamente en equipos.                                                                                              | Casos de estudio (a MICROCONTROLADORES Y S FINALIZADO                                                           |                         |                                     |                                                                                                    | 21              | 21                    |                          | $\theta$     |                               | 0              | 21             |              | 21                      |  |
| 29 INGENIERIA EN CIBERNETIC: 2019-S1-OD                                          |   | 76120 S/T                               |                                                                        | MEXICAICE109-02        | ICE109                  | IICE 4d: Reconocer responsab, éticas en situaciones relevantes en Ir Casos de estudio (a MICROCONTROLADORES Y SIFINALIZADO               |                                                                                                    |                         |                                     |                                                                                                    | 21              | 21                    |                          | $\mathbf{0}$ | $\sqrt{ }$                    | $\theta$       | 21             | n            | 21                      |  |
| 30 INGENIERIA EN CIBERNETIC/2019-S1-OD                                           |   | 76120 S/T                               |                                                                        | MEXICAICE109-02        | <b>ICE109</b>           | ICE 5e: Trabaiar efectivamente en equipos                                                                                                | Casos de estudio (a MICROCONTROLADORES Y S FINALIZADO                                                           |                         |                                     |                                                                                                    | 21              | 21                    | $\mathbb{R}$             | $\mathbf{0}$ | $\sqrt{ }$                    | 0              | 21             | n.           | 21                      |  |
| 31 INGENIERIA MECATRONICA 2019-S1-OD                                             |   | 75896 S/T                               |                                                                        | MEXICA CE434-02        | ICE10                   | IMEC 1a: Identifica formula v resuelve problemas de inc. compleios. Reporte de Práctica INSTRUMENTACION ELECTRI INCOMPLETO               |                                                                                                    |                         |                                     |                                                                                                    | 21              | 21                    | $\mathbf{0}$             | $\sqrt{ }$   | $\sqrt{ }$                    |                | $\mathbb{1}$   | Ŕ.           | 21                      |  |
| 32 INGENIERIA MECATRONICA 2019-S1-OD                                             |   | 75896 S/T                               |                                                                        | MEXICA CE434-02        | ICE10                   | IMEC 6f: Desarrolla y conduce experimentos, analiza e interpreta da NULL.                                                                |                                                                                                    |                         |                                     | INSTRUMENTACION ELECTRI SIN PROYECTO                                                                                | $\theta$        | $\theta$              | $\mathbb{R}$             | $\mathbf{0}$ | $\mathbf{0}$                  | $\mathbf{0}$   | $\mathbf{u}$   | n.           | $\mathbb{R}$            |  |
| 33 INGENIERIA MECATRONICA 2019-S1-OD                                             |   |                                         | 74347 ASIGNTATURA MEXICAICE110-41                                      |                        | ICE10                   | IMEC 1a: Identifica formula y resuelve problemas de inc. complejos. Reporte de Práctica INSTRUMENTACION ELECTRI FINALIZADO               |                                                                                                    |                         |                                     |                                                                                                    | 24              | 24                    | $\mathbb{R}$             | $\mathbf{0}$ | $\sqrt{ }$                    | $\mathbf{0}$   | 24             | $\mathbf{0}$ | 24                      |  |
| 34 INGENIERIA MECATRONICA 2019-S1-OD                                             |   |                                         | 74347 ASIGNTATURA MEXICAICE110-41                                      |                        | ICE10                   | IMEC 6f: Desarrolla y conduce experimentos, analiza e interpreta da Reporte de Práctica INSTRUMENTACION ELECTRÍ FINALIZADO               |                                                                                                    |                         |                                     |                                                                                                    | $\mathbb{R}$    | $\theta$              | $\mathbf{r}$             | $\mathbf{0}$ | $\sqrt{ }$                    | $\theta$       | $\mathsf{n}$   | n            | $\mathsf{n}$            |  |
| 35 INGENIERIA EN CIBERNETIC/2019-S1-OD                                           |   |                                         | 74347 ASIGNTATURA MEXICAICE110-41                                      |                        | ICE10                   | ICE 1a: Identificar, formular v resolver problemas de ing. compleios. Reporte de Práctica INSTRUMENTACION ELECTRÚFINALIZADO              |                                                                                                    |                         |                                     |                                                                                                    | $\sqrt{ }$      | $\mathsf{n}$          | $\sqrt{2}$               | $\theta$     | $\sqrt{ }$                    | $\mathbf{0}$   | $\mathsf{n}$   | $\mathbf{a}$ | $\mathbf{r}$            |  |
| 36 INGENIERIA EN CIBERNETIC/ 2019-S1-OD                                          |   |                                         | 74347 ASIGNTATURA MEXICAICE110-41                                      |                        | ICE11                   | ICE 2b: Aplicar procesos de diseño de ino, para solucionar necesida Reporte de Investio INSTRUMENTACION ELECTRI FINALIZADO               |                                                                                                    |                         |                                     |                                                                                                    | $\mathsf{n}$    | $\sqrt{ }$            | $\mathbb{R}$             | $\theta$     | $\sqrt{ }$                    | $\Omega$       | $\mathsf{n}$   | n            | $\mathbf{r}$            |  |
| 37 INGENIERIA MECATRONICA 2019-S1-OD                                             |   |                                         | 74347 ASIGNTATURA MEXICAICE110-41                                      |                        | ICE10                   | IMEC 1a: Identifica formula v resuelve problemas de inc. compleios. Reporte de Práctica INSTRUMENTACION ELECTRI FINALIZADO               |                                                                                                    |                         |                                     |                                                                                                    | $\mathbf{0}$    | $\mathbf{u}$          | $\mathbb{R}$             | $\mathbf{0}$ | $\mathbf{0}$                  | $\Omega$       | $\mathbf{r}$   | $\mathbf{0}$ | $\mathbf{0}$            |  |
| 38 INSENERIA MECATRONICA   2019-S1-OD                                            |   |                                         | 74347 ASIGNTATURA MEXICAICE110-41                                      |                        | ICE10                   | IMEC 6f: Desarrolla y conduce experimentos, analiza e interpreta da Reporte de Práctica INSTRUMENTACION ELECTRÚFINALIZADO                |                                                                                                    |                         |                                     |                                                                                                    | 24              | 24                    | $\overline{1}$           | $\theta$     | $\sqrt{ }$                    | $\mathbf{0}$   | 24             | n            | 24                      |  |
| 39 INGENIERIA EN CIBERNETIC: 2019-S1-OD                                          |   |                                         | 74347 ASIGNTATURA MEXICAICE110-41                                      |                        | ICE10                   | ICE 1a: Identificar, formular v resolver problemas de inq, compleios. Reporte de Práctica INSTRUMENTACION ELECTRÚFINALIZADO              |                                                                                                    |                         |                                     |                                                                                                    | $\mathsf{n}$    | $\sqrt{ }$            | $\mathbf{r}$             | $\theta$     | $\sqrt{ }$                    | $\mathbf{0}$   | $\mathsf{n}$   | n            | $\mathbf{u}$            |  |
| 40 INGENIERIA EN CIBERNETIC/2019-S1-OD                                           |   |                                         | 74347 ASIGNTATURA MEXICAICE110-41                                      |                        | ICE10                   | ICE 2b: Aplicar procesos de diseño de ino, para solucionar necesida Reporte de Investio. INSTRUMENTACION ELECTRI FINALIZADO              |                                                                                                    |                         |                                     |                                                                                                    |                 | $\mathsf{n}$          |                          | $\theta$     | $\sqrt{ }$                    | $\mathbf{u}$   | $\theta$       | n            | $\mathbf{u}$            |  |
| 41 INGENIERIA MECATRONICA 2019-S1-OD                                             |   |                                         | 74347 ASIGNTATLIRA MEXICAICE110-41                                     |                        | ICE10                   | IMEC 1a: Identifica formula v resuelve problemas de inq. compleios. Reporte de Práctica INSTRUMENTACION ELECTRÍ FINALIZADO               |                                                                                                    |                         |                                     |                                                                                                    |                 |                       |                          |              |                               |                |                |              | $\mathbf{r}$            |  |
| 42 INGENIERIA MECATRONICA 2019-S1-OD                                             |   |                                         | 74347 ASIGNTATLIRA MEXICAICE110-41                                     |                        | ICE10                   | IMEC 6f: Desarrolla y conduce experimentos, analiza e interpreta da Reporte de Práctica INSTRUMENTACION ELECTRÍ FINALIZADO               |                                                                                                    |                         |                                     |                                                                                                    | $\mathsf{n}$    | $\theta$              |                          | $\theta$     | $\sqrt{ }$                    | $\mathbf{0}$   | $\theta$       | n.           | $\mathbb{R}$            |  |
| 43 INGENIERIA EN CIBERNETIC: 2019-S1-OD                                          |   |                                         | 74347 ASIGNTATURA MEXICAICE110-41                                      |                        | ICE10                   | ICE 1a: Identificar, formular v resolver problemas de ing. compleios. Reporte de Práctica INSTRUMENTACION ELECTRÍ FINALIZADO             |                                                                                                    |                         |                                     |                                                                                                    | 24              | 24                    | $\theta$                 | $\theta$     | $\sqrt{ }$                    | $\theta$       | 24             | n            | 24                      |  |
| 44 INGENIERIA EN CIBERNETIC/2019-S1-OD                                           |   |                                         | 74347 ASIGNTATURA MEXICAICE110-41                                      |                        | ICE110                  | ICE 2b: Aplicar procesos de diseño de ino, para solucionar necesida Reporte de Investio. INSTRUMENTACION ELECTRI FINALIZADO              |                                                                                                    |                         |                                     |                                                                                                    | $\sqrt{ }$      | $\theta$              | $\mathsf{n}$             | $\theta$     | $\mathbf{0}$                  | $\mathbf{r}$   | $\mathsf{n}$   | $\mathbf{u}$ | $\mathbb{R}$            |  |
| 45 INGENIERIA MECATRONICA 2019-S1-OD                                             |   |                                         | 74347 ASIGNTATURA MEXICAICE110-41                                      |                        | ICE10                   | IMEC 1s: Identifica formula y resuelve problemas de inc. compleios. Reporte de Práctica INSTRUMENTACION ELECTRI FINALIZADO               |                                                                                                    |                         |                                     |                                                                                                    |                 | $\hat{\mathsf{n}}$    | $\mathsf{n}$             | $\theta$     | $\mathbf{0}$                  | $\mathbf{r}$   | $\mathsf{n}$   | n            | $\mathbf{r}$            |  |
| 46 INGENIERIA MECATRONICA 2019-S1-OD                                             |   |                                         | 74347 ASIGNTATURA MEXICAICE110-41                                      |                        | ICE10                   | IMEC 6f: Desarrolla y conduce experimentos, analiza e interpreta da Reporte de Práctica INSTRUMENTACION ELECTRÍ FINALIZADO               |                                                                                                    |                         |                                     |                                                                                                    | $\mathsf{n}$    | $\hat{\mathsf{n}}$    | $\overline{\phantom{a}}$ | $\theta$     | $\sqrt{ }$                    | $\theta$       | $\mathsf{n}$   | n            | $\mathsf{n}$            |  |
| 47 INGENIERIA EN CIBERNETIC: 2019-S1-OD                                          |   |                                         | 74347 ASIGNTATURA MEXICAICE110-41                                      |                        | ICE10                   | ICE 1a: Identificar, formular y resolver problemas de inq, compleios, Reporte de Práctica INSTRUMENTACION ELECTRI FINALIZADO             |                                                                                                    |                         |                                     |                                                                                                    |                 | $\hat{\mathsf{n}}$    |                          | $\theta$     | $\sqrt{ }$                    | $\mathbf{0}$   | $\mathbf{r}$   | n            | $\mathbf{u}$            |  |
| 48 INGENIERIA EN CIBERNETIC/2019-S1-OD                                           |   |                                         | 74347 ASIGNTATURA MEXICAICE110-41                                      |                        | ICE10                   | ICE 2b: Aplicar procesos de diseño de inc. para solucionar necesida Reporte de Investio. INSTRUMENTACION ELECTRI FINALIZADO              |                                                                                                    |                         |                                     |                                                                                                    | 24              | 24                    | $\mathbf{r}$             | $\theta$     | $\Omega$                      | $\Omega$       | $\mathfrak{A}$ |              | 24                      |  |
| 49 INGENIERIA MECATRONICA 2019-S1-OD                                             |   | 76078 SIT                               |                                                                        | MEXICA CE411-01        | ICE111                  | IMEC 2b: Aplica procesos de diseño de inglpara solucionar neces, e NULL.                                                                 |                                                                                                    | INGENIERIA DE CONTROL   |                                     | SINFROYECTO                                                                                                    | $\mathbf{0}$    | $\mathbf{0}$          | $\mathbb{R}$             | $\mathbf{0}$ | $\theta$                      | $\mathbf{0}$   | $\theta$       | $\Omega$     | $\mathbf{0}$            |  |
| 50 INGENIERIA MECATRONICA 2019-S1-OD                                             |   | 76078 S/T                               |                                                                        | MEXICA CE411-01        | ICE111                  | IMEC 7a: Reconoce la nec, permanente de adquirir, aplicar nuevo o NULL                                                                   |                                                                                                    | INGENIERIA DE CONTROL   |                                     | <b>SIN PROYECTO</b>                                                                                                 | $\Omega$        | $\Omega$              | $\theta$                 | $\Omega$     | $\Omega$                      | $\theta$       | $\Omega$       | Ü.           | $\theta$                |  |
| 51 INGENIERIA MECATRONICA 2019-S1-OD                                             |   |                                         | 72263 TIEMPO COMPL MEXICA CE411-02                                     |                        | ICE111                  | IMEC 2b: Aplica procesos de diseño de ingipara solucionar neces, e NULL                                                                  |                                                                                                    | INGENIERIA DE CONTROL   |                                     | <b>SIN PROYECTO</b>                                                                                                 | $\Omega$        | $\Omega$              | $\Omega$                 | $\theta$     | $\theta$                      | $\mathbf{0}$   | $\mathsf{n}$   | $\mathbf{0}$ | $\mathsf{n}$            |  |
| 52 INSENERIA MECATRONICA 2019-S1-OD                                              |   |                                         | 72263 TIEMPO COMPLIMEXICA CE411-02                                     |                        | ICE111                  | IMEC 7a: Reconoce la nec, permanente de adquirir, aplicar nuevo o NULL                                                                   |                                                                                                    | INGENIERIA DE CONTROL   |                                     | SINFROYECTO                                                                                                    |                 | $\Omega$              | $\theta$                 | $\theta$     | $\theta$                      | $\mathbf{r}$   | $\theta$       | n            | $\mathsf{n}$            |  |
| 53 INGENIERIA EN CIBERNETIC/2019-S1-OD                                           |   |                                         | 74435 TIEMPO COMPLIMEXICAICE114-01                                     |                        | ICE1W                   | ICE 3c (oral): Comunicarse efectivamente con diferentes audiencias Reporte de Práctica PROYECTO DE INGENIERIA CIINCOMPLETO               |                                                                                                    |                         |                                     |                                                                                                    |                 | $\overline{7}$        |                          | $\theta$     | $\sqrt{ }$                    | $\Omega$       |                |              |                         |  |
|                                                                                  |   |                                         |                                                                        |                        |                         |                                                                                                    |                                                                                                    |                         |                                     |                                                                                                    |                 |                       |                          |              |                               |                |                |              |                         |  |

*Figura 12. Extracción de datos de la base de datos del SICU.*

<span id="page-50-0"></span>Después del análisis de los datos, se obtuvo la Tabla 4 con la lista de los datos requeridos de la base de datos del SICU.

<span id="page-51-1"></span>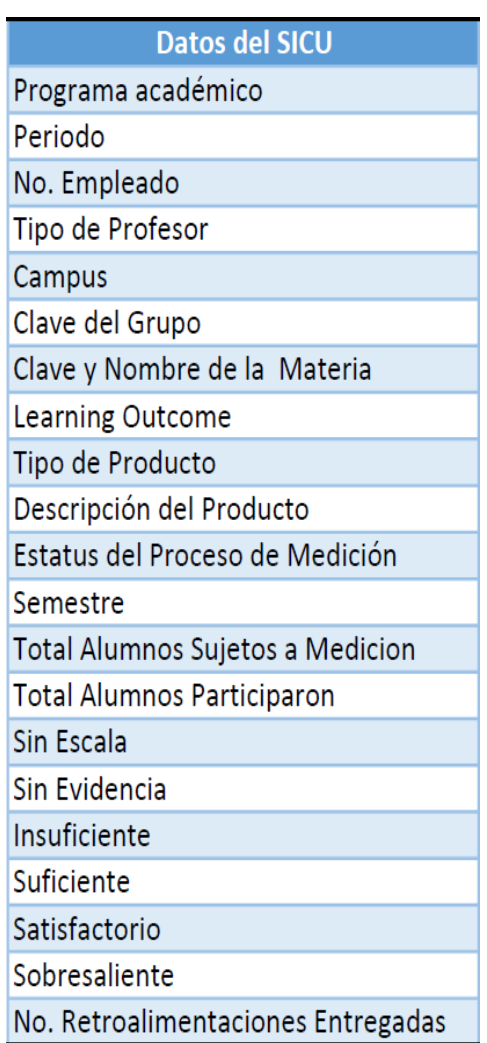

*Tabla 2. Datos del SICU requeridos.*

*Fuente: Elaboración propia.*

#### <span id="page-51-0"></span>**Fase 3: Cargar datos y probar**

Una vez con la herramienta seleccionada, se realizaron dos "querys" para la obtención de los datos, uno para los datos de 2019 hacia adelante, y otro para los datos de 2018 hacia atrás (ver Anexo A: Proceso de obtención de información 2019 y Anexo B: Proceso de obtención de información 2018), ambas consultas de información se realizaron en cada una de las bases de datos de los diferentes campus (Mexicali, Tijuana y Ensenada), dando como resultado 6 diferentes tablas de información, las cuales fueron fusionadas en una sola tabla para efectos de un mejor manejo de la

misma. Una vez con esto, se realizó el diseño de las tablas a utilizar para la generación de los pizarrones interactivos, como se puede observar en la Figura 13.

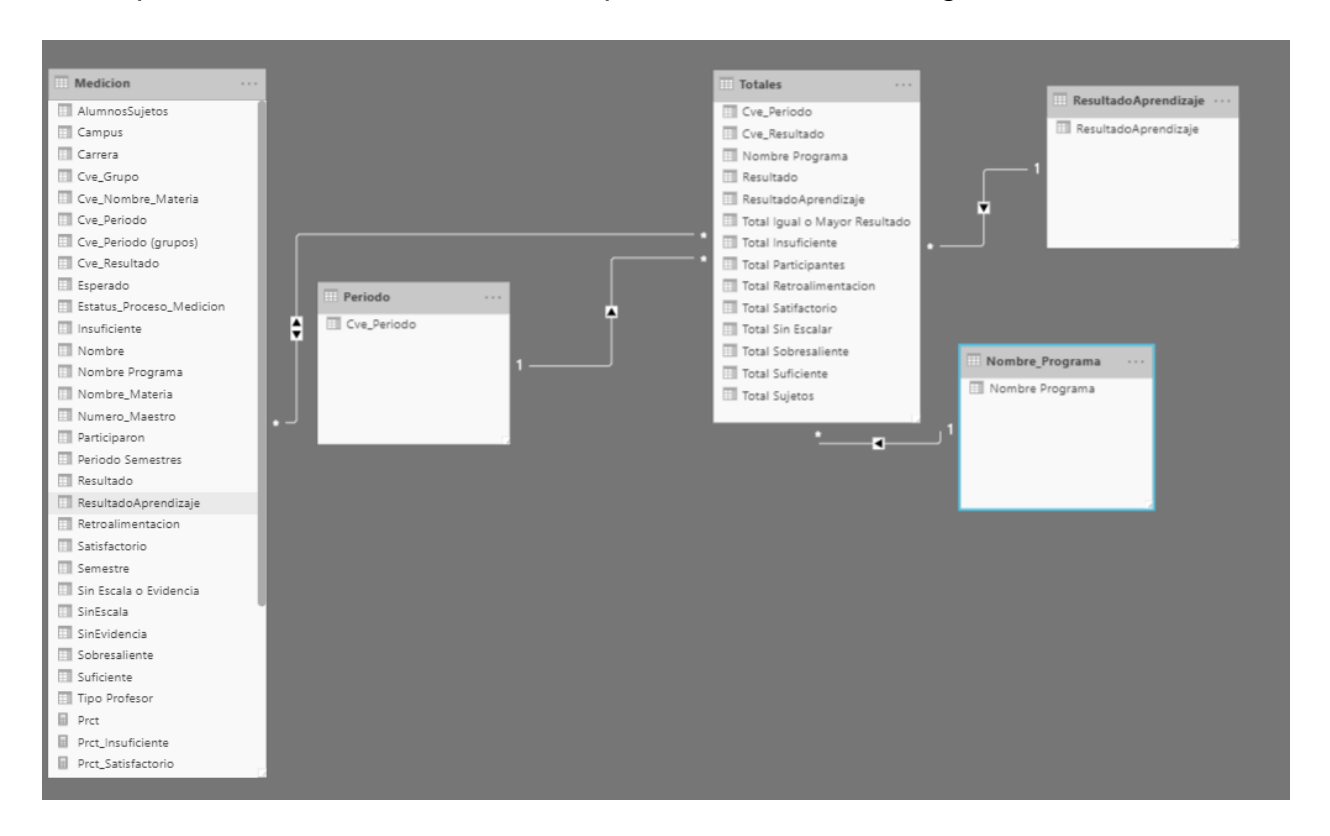

*Figura 13. Diseño de las tablas en Microsoft Power BI. Fuente: Elaboración propia.*

#### <span id="page-52-2"></span><span id="page-52-0"></span>**Fase 4: Construir modelos visuales y probar**

En esta fase, para el diseño de visuales apropiados, se trabajó con el CDMA en el diseño conceptual de los principales visuales con sus indicadores.

#### <span id="page-52-1"></span>**Visual: Medición del Aprendizaje por Campus**

En la Figura 14 se muestra el bosquejo del reporte de porcentajes por campus; en el cual los porcentajes se muestran apilados en una gráfica de barras acumulativa por *learning outcome*, donde el color verde fuerte representa sobresaliente, verde claro satisfactorio, amarillo suficiente, rojo insuficiente, y gris sin evidencia, respectivamente.

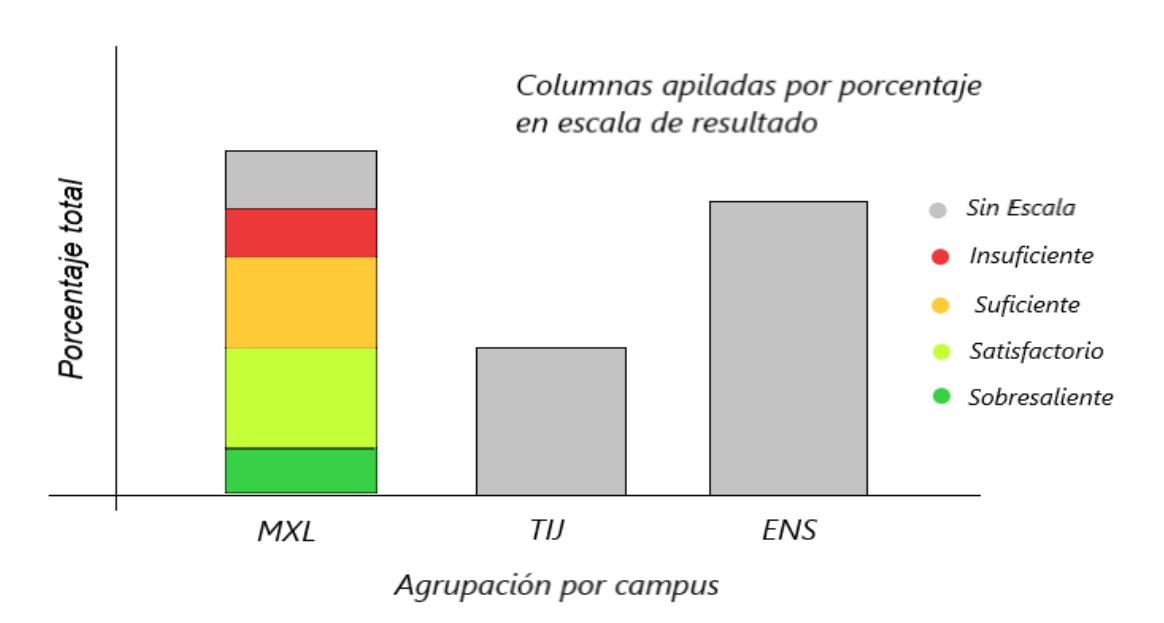

*Figura 14. Bosquejo del reporte de porcentajes por campus. Fuente: Elaboración propia.*

#### <span id="page-53-1"></span><span id="page-53-0"></span>**Visual: Reporte de Medición en el Tiempo**

La Figura 15 muestra el reporte de medición en el tiempo, el cual representa el porcentaje de cada una de las escalas de medición del aprendizaje -sobresaliente, satisfactorio, suficiente, insuficiente, sin evidencia- a través del tiempo, ya sea durante los semestres o trimestres.

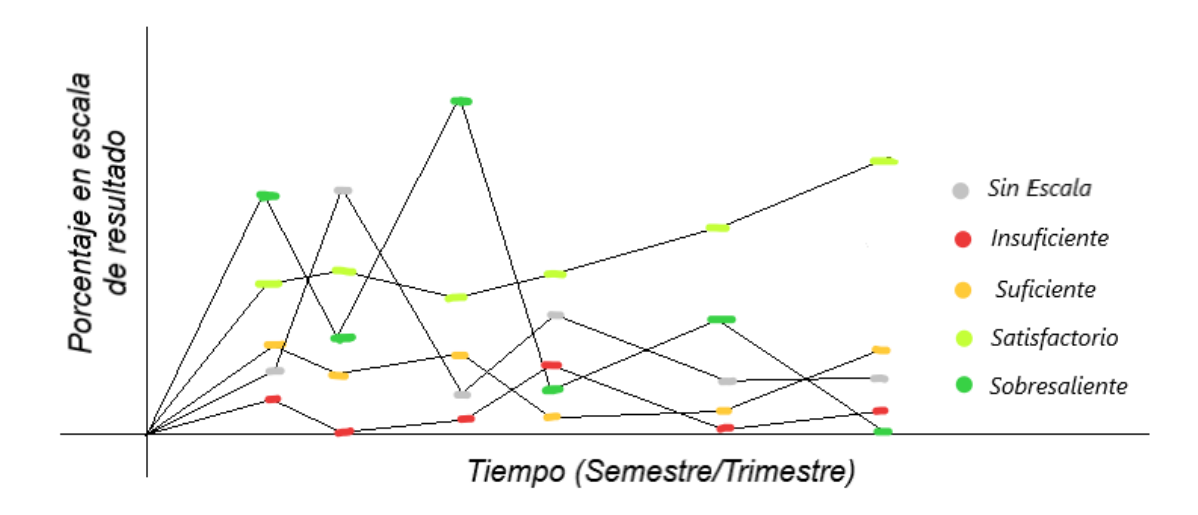

<span id="page-53-2"></span>*Figura 15. Bosquejo de reporte de medición en el tiempo. Fuente: Elaboración propia.*

#### <span id="page-54-0"></span>**Visual: Reporte de Tipos de Instrumentos de Medición**

La Figura 16 muestra el bosquejo de una gráfica de pastel, en la cual se listan cada uno de los tipos de instrumentos de medición utilizados por los maestros para los alumnos, además en cada instrumento se lista la cantidad de veces utilizado y el porcentaje en base al total de instrumentos; a diferencia de los bosquejos anteriores, aquí los colores no son representativos de cantidades o porcentajes.

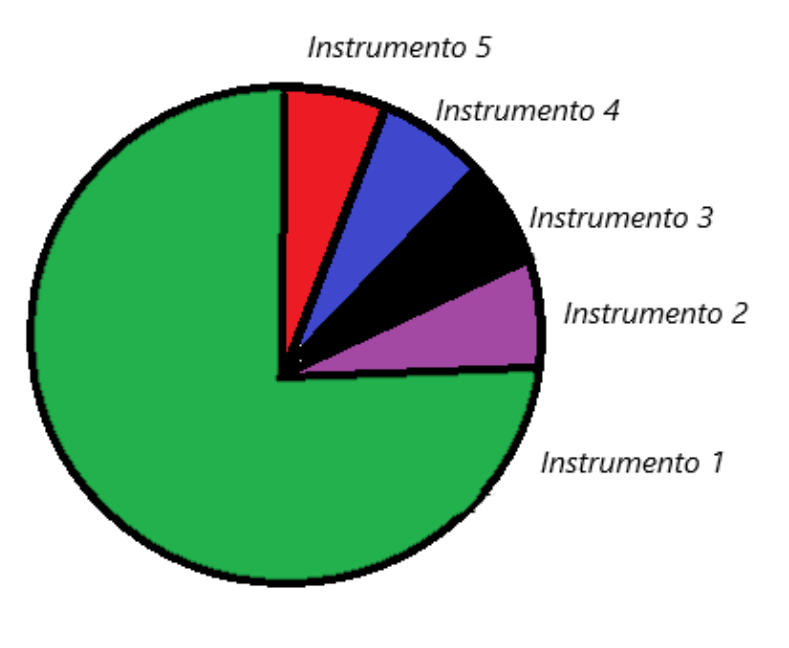

*Figura 16. Bosquejo de reporte de tipos de instrumentos de medición. Fuente: Elaboración propia.*

#### <span id="page-54-2"></span><span id="page-54-1"></span>**Visual: Reporte Generacional por Learning Outcome**

*.*

Como se aprecia en la Figura 17, el bosquejo del reporte generacional por *learning outcome* es una gráfica acumulativa de barras por *learning outcome*, en el cual a su vez las barras se encuentran agrupadas por semestre, para así poder ver la estadística de toda una generación desde su inicio hasta su graduación. Los colores de los porcentajes se utilizan de la misma manera que las gráficas donde se muestran *learning outcomes*.

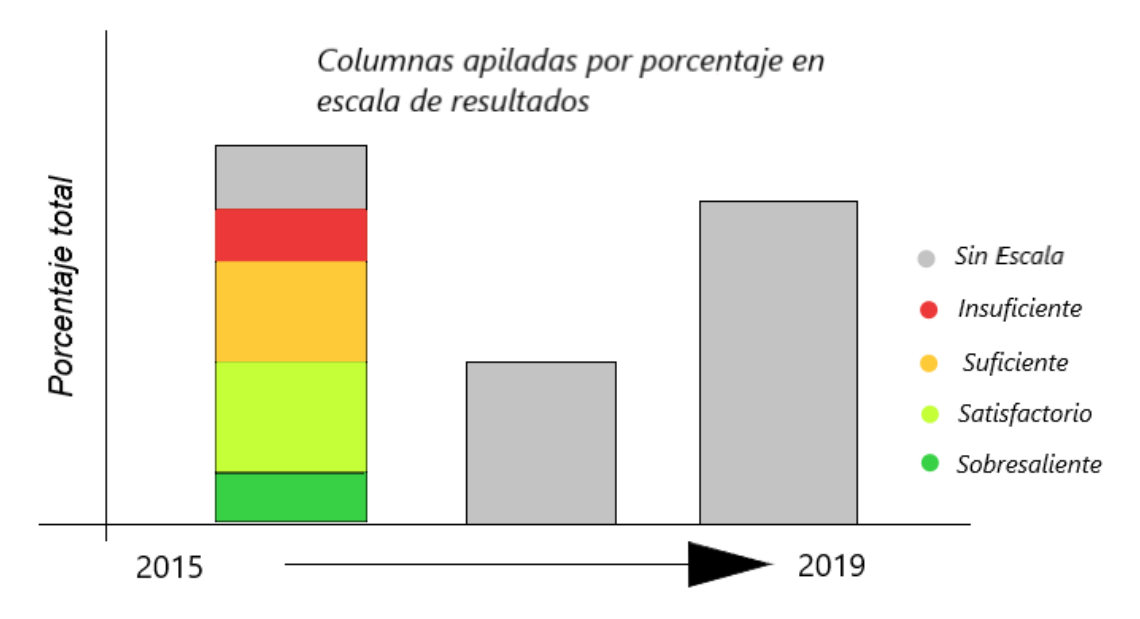

*Figura 17. Bosquejo de reporte generacional por learning outcome. Fuente: Elaboración propia.*

<span id="page-55-0"></span>Como parte de la fase de *Construcción* se realizó un prototipo que tuvo como objetivo proponer un nuevo esquema de generación de información, utilizando la herramienta de análisis visual seleccionada en la fase anterior. Por lo tanto, con base a las especificaciones y necesidades del departamento de *Medición del Aprendizaje* del CDMA, los cuales se obtuvieron durante la Fase 1 y se obtuvo la Tabla 3, se realizaron los siguientes reportes interactivos en *Microsoft Power BI*, agregando a cada uno de ellos, la opción de segmentar la información ya sea por Periodo, Nombre del Programa, *Learning Outcome* o Campus; y mediante esta herramienta, cada que el usuario selecciona una opción de segmentación de la información, todo el reporte cambia en concordancia con la selección del usuario.

A continuación, se presentan el prototipo realizado con los visuales que fueron diseñados conceptualmente, y donde se puede observar cómo finalmente se muestran en el sistema visual.

En la Figura 18 se puede observar el reporte de porcentajes, y el reporte de cantidades comparados por campus. De manera de ejemplo, se seleccionó el programa de *Ingeniería en Energías Renovables;* en el reporte de porcentajes se muestran agrupados en una gráfica de barras acumulativa por *learning outcome*, y cada *learning outcome* muestra su porcentaje del total. De igual manera el reporte de cantidades de alumnos se agrupa de la misma forma, y los colores representan los mismos datos, pero esta vez en cantidad de alumnos por campus.

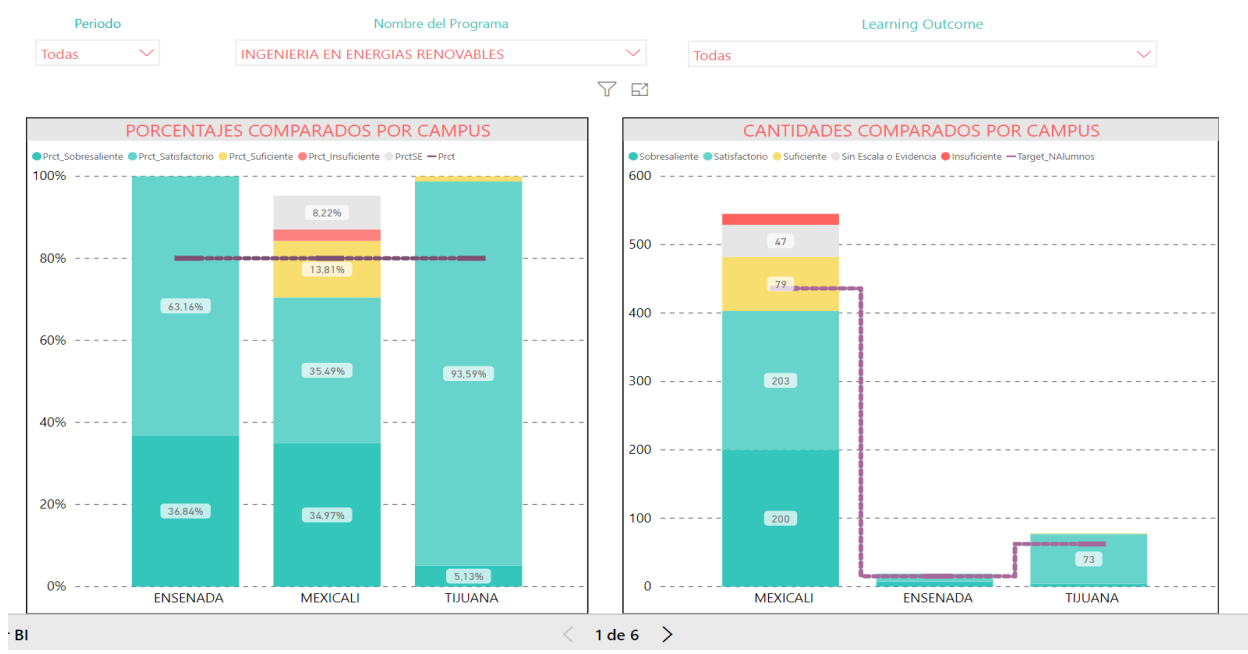

*Figura 18. Reporte de Porcentajes y Cantidades por Campus. Fuente: Elaboración propia.*

<span id="page-56-0"></span>En la Figura 19 se muestra el reporte de medición en el tiempo, seleccionando como caso de uso el programa *Ingeniería en Cibernética Electrónica,* ya que dicho programa es fácilmente apreciable en el tiempo. Este reporte representa el porcentaje de cada una de las escalas de medición del aprendizaje -sobresaliente, satisfactorio, suficiente, insuficiente, sin evidencia- a través del tiempo, ya sea durante los semestres, como en este caso de uso, o durante los trimestres.

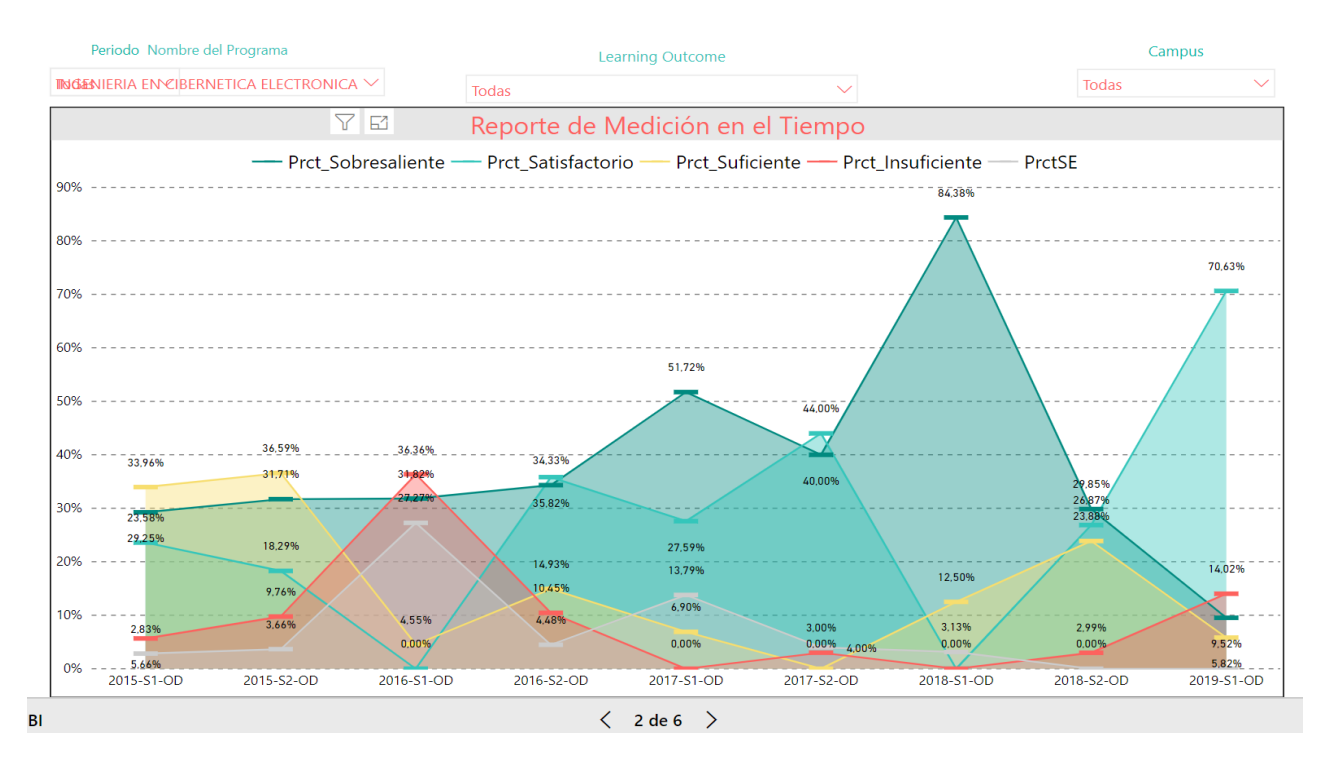

*Figura 19. Reporte de Medición en el Tiempo. Fuente: Elaboración propia.*

<span id="page-57-0"></span>En la Figura 20 se muestra una gráfica de tipo pastel, en la cual se listan cada uno de los tipos de instrumentos de medición utilizados por los maestros para los alumnos, además en cada instrumento se lista la cantidad de veces utilizado y el porcentaje con base al total de instrumentos. Para este caso de uso se seleccionó el periodo *2019-S1*, y el programa *Ingeniería en Energías Renovables*, con lo cual los instrumentos de medición se van segmentado acorde a las opciones seleccionadas en el "slicer".

Como se aprecia en la Figura 21, el reporte generacional por *learning outcome* es una gráfica acumulativa de barras por *learning outcome*, para así poder ver la estadística de toda una generación desde su inicio hasta su graduación. Aquí se seleccionó el programa de *Ingenieria Mecatrónica*, y cada barra representa el porcentaje acumulado del resultado de los alumnos durante la carrera, y a su vez, se puede seleccionar cualquier *learning outcome* utilizado para ese programa y obtener estadísticas de los resultados, como, por ejemplo, cual *learning outcome* tuvo mayor porcentaje de *Insuficiente* en algún semestre.

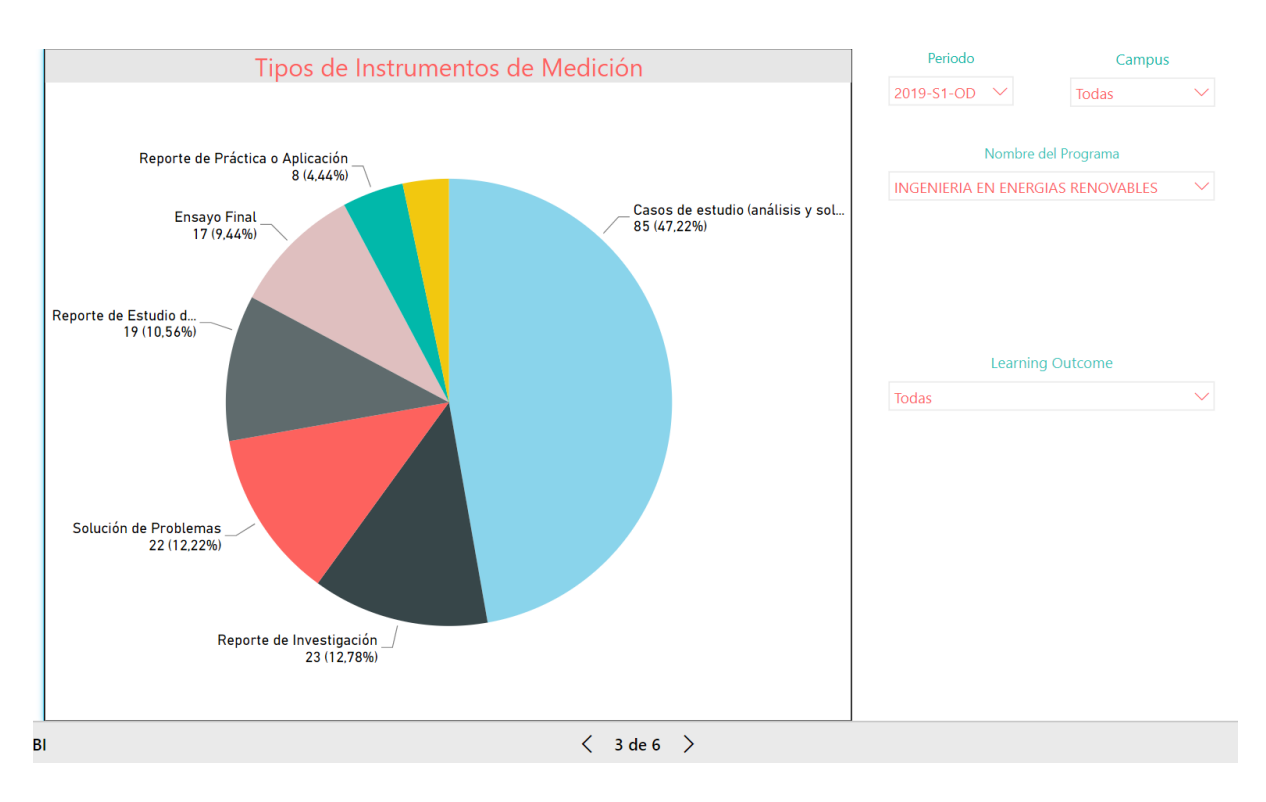

*Figura 20. Reporte de Porcentajes de Tipos de Instrumentos de Medición. Fuente: Elaboración propia.*

<span id="page-58-0"></span>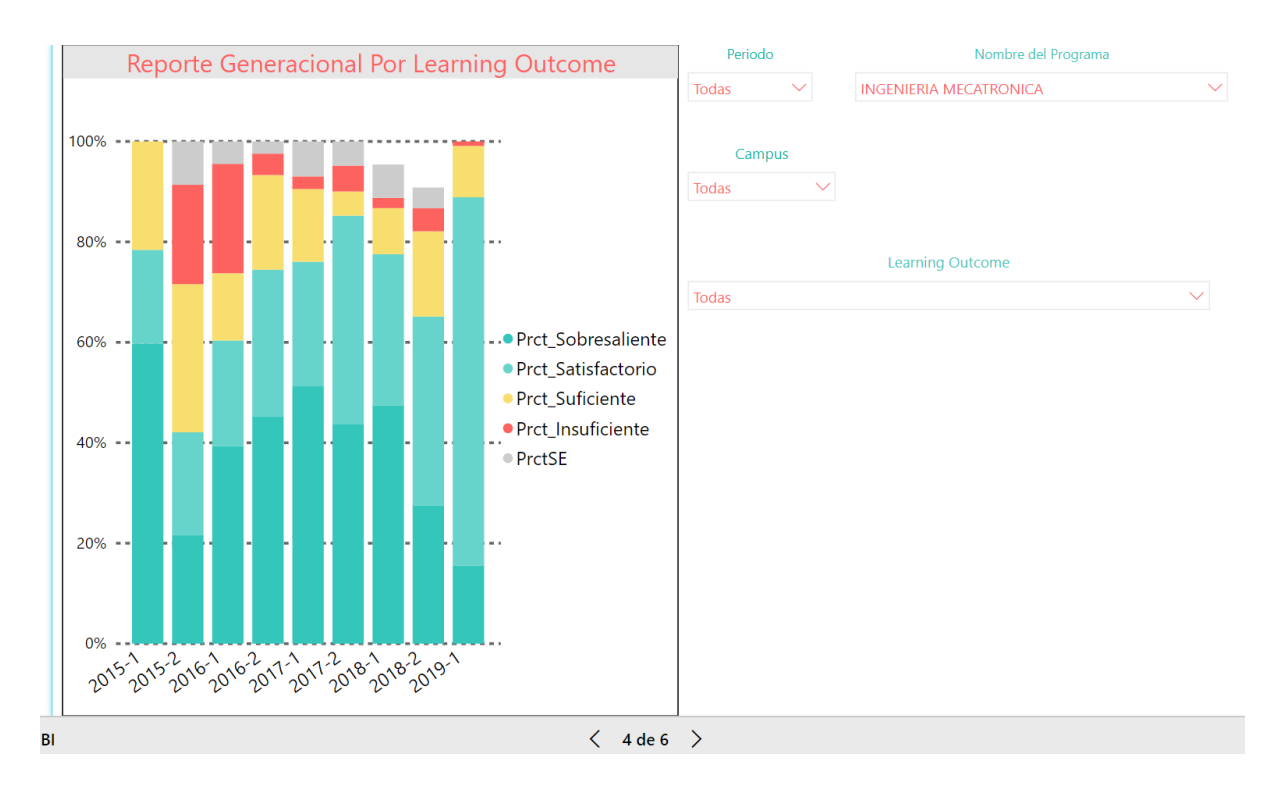

<span id="page-58-1"></span>*Figura 21. Reporte Generacional por Learning Outcome. Fuente: Elaboración propia.*

La Figura 22 muestra el reporte de detalle por cantidad de alumnos, el cual actualmente realiza el CDMA a partir de los reportes del SICU y le agrega las columnas faltantes que obtienen mediante cálculos manuales.

|                            | Periodo |                    | Nombre del Programa                                           |              | <b>Learning Outcome</b>                              |                |                                   | Campus                             |                              |                          |
|----------------------------|---------|--------------------|---------------------------------------------------------------|--------------|------------------------------------------------------|----------------|-----------------------------------|------------------------------------|------------------------------|--------------------------|
| All                        |         |                    | All                                                           | $\checkmark$ | All                                                  | $\checkmark$   | All                               |                                    |                              |                          |
|                            |         |                    |                                                               |              | <b>TABLA DETALLE</b>                                 |                |                                   |                                    |                              |                          |
| Campus                     |         | Semestre Cve_Grupo | Cve_Nombre_Materia                                            |              | ResultadoAprendizaje                                 | <b>Sujetos</b> | Alumnos Partici<br>paron          | Sin Escala<br>$\circ$<br>Evidencia | Insufici<br>ente             | Sufic ^<br>entel         |
|                            |         |                    |                                                               |              |                                                      |                |                                   |                                    |                              |                          |
| MEXICALI 5                 |         | IER150-01          | <b>IER150 CONVERSION DE ENERGIA</b><br><b>FLECTROMECANICA</b> |              | SLO1 IER: APLICAR CONOC. P/RESOLVER PROBLEMAS        |                | 18<br>18                          |                                    | $\Omega$                     | $\mathbf{0}$             |
| MEXICALI 5                 |         | CE031-01           | CE408 ELECTRONICA ANALOGICA I                                 |              | SLO ICE 11K: UTILIZAR HERRAM. MODERNAS DE ING        |                | 21<br>21                          |                                    | $\overline{2}$               | $\mathbf{0}$             |
| MEXICALI 6                 |         | CE411-01           | CE411 SISTEMAS DE CONTROL                                     |              | SLO ICE 11K: UTILIZAR HERRAM. MODERNAS DE ING        |                | 23<br>23                          |                                    | 6                            | $\Omega$                 |
| MEXICALI 6                 |         | CE409-01           | CE409 DISEÑO CON MICRO<br>PROCESADORES                        |              | SLO ICE 10J: ENTENDIMIENTO DE LOS PROBLEMAS          |                | 22<br>22                          | $\mathbf{1}$                       |                              | $\Omega$                 |
| MEXICALI 6                 |         | CE409-01           | CE409 DISEÑO CON MICRO<br>PROCESADORES                        |              | SLO ICE 091: COMPROMETERCE AL APRENDIZAJE PERMANENTE |                | 22<br>22                          |                                    | $\mathbf{1}$                 | $\mathbf{0}$             |
| MEXICALI 7                 |         | CE413-12           | CE413 REDES DE COMPUTADORAS                                   |              | SLO ICE 08H: EDUCACION NECESARIO DE IMPACTO DE SOL.  |                | 16<br>16                          |                                    | $\mathbf{0}$                 | $\mathbf{0}$             |
| MEXICALI 8                 |         | CE415-02           | <b>CE415 MECATRONICA</b>                                      |              | SLO ICE 07G: HABILIDAD DE COMUNICARSE EFECTIVAMENTE  |                | 10<br>10                          |                                    | 1                            | $\Omega$                 |
| MEXICALI 8                 |         | CE415-02           | <b>CE415 MECATRONICA</b>                                      |              | SLO_ICE_06F: RESPONSABILIDAD PROFESION. Y ETICA      |                | 10<br>10                          |                                    | 3                            | $\Omega$                 |
| MEXICALI 7                 |         | CE412-01           | CE412 DISEÑO DE INTERFASES                                    |              | SLO ICE 04D: FUNCIONAR EN EQUIPOS MULTIDISCIP.       |                | 14<br>14                          |                                    | $\Omega$                     | $\mathbf{1}$             |
| MEXICALI 7                 |         | CE413-01           | CE413 REDES DE COMPUTADORAS                                   |              | RAPA: ICE-RIA DISEÑAR E INTEGRAR SIST. ROBÓTICOS     |                | 9<br>9                            |                                    | $\Omega$                     | $\Omega$                 |
| MEXICALI <sub>2</sub>      |         | DG026-01           | NDG009 COMPOSICION TIPOGRAFICA                                |              | RAPA LDG: PROYECTO - PLANEACION                      |                | 26<br>26                          | $\mathbf{1}$                       |                              | $\Omega$                 |
| MEXICALI 2                 |         | NDG009-01          | NDG009 COMPOSICION TIPOGRAFICA                                |              | RAPA LDG: PROYECTO - PLANEACION                      |                | 6<br>6                            |                                    | $\mathbf{1}$<br>$\mathbf{1}$ |                          |
| MEXICALI 3                 |         | DG412-01           | DG412 DISEÑO GRAFICO                                          |              | RAPA LDG: PROYECTO - PLANEACION                      |                | 13<br>13                          |                                    | 1                            | $\mathbf{1}$             |
| MEXICALI 3                 |         | DG412-01           | NDG013 DISEÑO GRAFICO                                         |              | RAPA LDG: PROYECTO - PLANEACION                      |                | 18<br>14                          |                                    | 3                            | 3                        |
| MEXICALI 4                 |         | DG415-01           | DG415 DIBUJO TECNICO                                          |              | RAPA LDG: PROYECTO - PLANEACION                      |                | 11<br>11                          |                                    | $\Omega$<br>$\mathbf{1}$     |                          |
| MEXICALI 5                 |         | DG415-01           | NDG100 DISEÑO TRIDIMENSIONAL                                  |              | RAPA LDG: PROYECTO - PLANEACION                      |                | 9<br>9                            |                                    | $\Omega$                     | $\overline{\phantom{0}}$ |
| MEXICALI 6                 |         | DG036-01           | NDG103 ENVASE, ETIQUETA Y DISPLAY                             |              | RAPA LDG: PROYECTO - PLANEACION                      |                | $\overline{7}$<br>$\overline{7}$  |                                    | $\Omega$                     | 5                        |
| MEXICALI 7                 |         | DG066-01           | DG425 DISEÑO PARA INTERNET                                    |              | RAPA LDG: PROYECTO - PLANEACION                      |                | 18<br>18                          |                                    | $\mathbf{1}$                 | $\Omega$                 |
| MEXICALI 7                 |         | DG066-01           | NDG106 DISEÑO PARA INTERNET                                   |              | RAPA LDG: PROYECTO - PLANEACION                      |                | $\boldsymbol{\Delta}$<br>$\Delta$ |                                    | $\Omega$<br>0                |                          |
| MEVICALL A                 |         | <b>DC415 01</b>    | DCA15 DIRIUO TECNICO                                          |              | DADA LDC: EMBDECA MICHAL CECTION                     |                | 11<br>11                          | $\Omega$                           |                              |                          |
| <b>Total</b><br>$\epsilon$ |         |                    |                                                               |              |                                                      |                | 15955 15235                       | 1656                               | 872                          | 201                      |

*Figura 22. Reporte de Detalle por Cantidad de Alumnos. Fuente: Elaboración propia.*

<span id="page-59-0"></span>La Figura 23 muestra el reporte de totales por cantidad de alumnos, en el cual se despliegan los datos de los alumnos, pero esta vez agrupados por *learning outcome*, lo que permite ver la estadística total dividida en cada uno de los *learning outcomes* posibles.

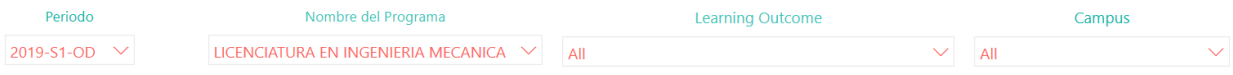

|                  |                                               |                |               |                             |                       | <b>TABLA TOTALES</b> |                       |                |                        |                                     |                            |
|------------------|-----------------------------------------------|----------------|---------------|-----------------------------|-----------------------|----------------------|-----------------------|----------------|------------------------|-------------------------------------|----------------------------|
|                  | Cve_Periodo Cve_Resultado Total Sujetos Total |                | Participantes | <b>Total Sin</b><br>Escalar | Total<br>Insuficiente | Total<br>Suficiente  | Total<br>Satifactorio |                | Total<br>Sobresaliente | Total Igual o<br>Mayor<br>Resultado | Total<br>Retroalimentacion |
| 2019-S1-OD IM 1A |                                               | 17             |               | 17                          | $\mathbf{0}$          | $\Omega$             | $\mathbf{0}$          | 17             | $\Omega$               | 17                                  | 17                         |
| 2019-S1-OD IM 1A |                                               | 35             |               | 35                          | $\Omega$              | $\Omega$             | 6                     | 23             | 6                      | 29                                  | 35                         |
| 2019-S1-OD IM 2B |                                               | $\Omega$       |               | $\mathbf{0}$                | $\mathbf{0}$          | $\Omega$             | $\mathbf{0}$          | $\mathbf{0}$   | $\Omega$               | $\mathbf{0}$                        | $\mathbf{0}$               |
| 2019-S1-OD IM 3C |                                               | $\overline{7}$ |               | $\overline{7}$              | $\Omega$              | $\Omega$             | $\mathbf{0}$          | $\overline{7}$ | $\Omega$               | $\overline{7}$                      | $\overline{7}$             |
| 2019-S1-OD IM 3C |                                               | 38             |               | 38                          | $\Omega$              | $\overline{2}$       | 7                     | 18             | 11                     | 29                                  | 38                         |
| 2019-S1-OD IM 3C |                                               | 38             |               | 38                          | $\mathbf{0}$          | $\Omega$             | $\mathbf{0}$          | 31             | $\overline{7}$         | 38                                  | $_{38}$                    |
| 2019-S1-OD IM 4D |                                               | $\mathbf{0}$   |               | $\mathbf{0}$                | $\mathbf{0}$          | $\mathbf{0}$         | $\mathbf{0}$          | $\mathbf{0}$   | $\mathbf{0}$           | $\mathbf{0}$                        | $\mathbf{0}$               |
| 2019-S1-OD IM 5E |                                               | $\mathbf{0}$   |               | $\mathbf{0}$                | $\mathbf{0}$          | $\mathbf{0}$         | $\mathbf{0}$          | $\mathbf{0}$   | $\mathbf{0}$           | $\mathbf{0}$                        | $\mathbf{0}$               |
| 2019-S1-OD IM 5E |                                               | 33             |               | 33                          | $\mathbf{0}$          | $\mathbf{0}$         | $\mathbf{0}$          | 24             | 9                      | 33                                  | 33                         |
| 2019-S1-OD IM 6F |                                               | $\mathbf{0}$   |               | $\mathbf{0}$                | $\mathbf{0}$          | $\mathbf{0}$         | $\mathbf{0}$          | $\mathbf{0}$   | $\mathbf{0}$           | $\mathbf{0}$                        | $\mathbf{0}$               |
| 2019-S1-OD IM 6F |                                               | 31             |               | 31                          | $\mathbf{0}$          | $\Omega$             | 9                     | 22             | $\mathbf{0}$           | 22                                  | 31                         |
| 2019-S1-OD IM 7G |                                               |                |               | $\overline{7}$              | $\Omega$              | $\Omega$             | $\Omega$              | $\overline{7}$ | $\Omega$               | $\overline{7}$                      | $\overline{7}$             |
| 2019-S1-OD IM 7G |                                               | 38             |               | 38                          | $\mathbf{0}$          | $\mathbf{0}$         | $\mathbf{0}$          | 38             | $\mathbf{0}$           | 38                                  | 38                         |

*Figura 23. Reporte de Totales por Cantidad de Alumnos. Fuente: Elaboración propia.*

<span id="page-60-1"></span>Finalmente, para llevar a cabo la validación y pruebas de la nueva herramienta se realizó una sesión de análisis con los profesores de Ingeniería de CETYS Universidad donde se les pidió que utilizara el nuevo sistema visual para el análisis del aprendizaje.

Posterior a ello, se hizo una encuesta de utilidad de la herramienta dando como resultado que el 100% de los profesores vio la nueva herramienta muy útil y más accesible que el sistema SICU.

También por comentarios de los mismos maestros, se obtuvieron mejores procesos de análisis que son muy útiles para la información y evidencia que deber ser entregados a las acreditaciones. Se comentó que podrían agregarse más visuales y se estableció realizar un trabajo futuro a esta investigación para el diseño e incorporación de nuevos visuales.

#### <span id="page-60-0"></span>**Fase 5: Despliegue**

Para desplegar el nuevo sistema visual se trabajará en conjunto con el departamento de Informática de CETYS Universidad, quien deberá proporcionar un servidor SharePoint para el almacenamiento de cada uno de los pizarrones y sea accesible para los usuarios directivos y académicos.

Esta fase quedará como trabajo futuro de esta investigación.

#### <span id="page-61-0"></span>**Capítulo 5: Discusión, Conclusiones y Recomendaciones**

En este capítulo se presentan las discusiones, conclusiones y recomendaciones de este proyecto, las principales aportaciones realizadas y las alternativas sugeridas para las futuras líneas de investigación que se derivan del presente proyecto de investigación.

#### <span id="page-61-1"></span>**Conclusiones**

En el presente proyecto de investigación se propuso, investigó e implementó el uso de la Analítica Visual; una nueva tecnología que demostró satisfacer y cubrir las necesidades propias para resolver la problemática planteada, así como la pregunta de investigación en el Capítulo 1, la cual era: ¿Cómo puede el departamento del CDMA generar la información que le solicita las diferentes academias y la alta dirección de CETYS de una manera eficiente y con calidad? Al responder esta pregunta, se cumplió satisfactoriamente con el objetivo de este proyecto.

Durante la Fase 1, *Diagnóstico*, se tuvo como objetivos específicos evaluar si el proceso de presentación de información del SICU se podía mejorar y optimizar, así como identificar cambios a realizar en el SICU o en la base de datos. Por lo tanto, después de dicha evaluación se concluyó que los datos recabados eran insuficientes para proponer estrategias que agilizaran el proceso actual del SICU, mientras que para el 2do objetivo se obtuvo la Tabla 3 con los requerimientos necesarios por el CDMA para obtener la estadística de la medición del aprendizaje.

En la Fase 2, *Diseñar y relacionar datos*, se tuvo como objetivo explorar e identificar una nueva herramienta de análisis visual que pueda ser integrada a los sistemas actuales; por lo cual se realizó una comparativa entre dos herramientas de análisis visual, concluyendo que, para una primera versión del nuevo sistema, la herramienta de *Microsoft Power BI* resultó ser la más adecuada debido a su integración a los sistemas actuales.

Así mismo, en la Fase 3, *Cargar datos y probar*, el objetivo fue proponer un nuevo esquema de generación de información utilizando una herramienta de análisis visual, el cual se vio cumplido al generar dos "querys" (consultas de información a la base de datos) para cada uno de los campus; una consulta para los años 2019 y posterior, y otra 2018 y anterior en el tiempo.

De igual manera, en la Fase 4, *Construir modelos visuales y probar*, el objetivo fue tener un diseño conceptual de los principales visuales con sus indicadores, por lo cual se trabajó con el departamento del CDMA. Así mismo, al realizar los prototipos visuales basados en los diseños antes expuestos y mostrarlos a los usuarios del departamento del CDMA, se buscó cumplir con el objetivo específico planteado en el Capítulo 1 de determinar el nivel de satisfacción y calidad que el nuevo esquema de generación de información ofrece en los aspectos solicitados para su uso adecuado. Por lo tanto, en síntesis, de las palabras de la Coordinadora de la Medición del Aprendizaje, los visuales generados han permitido y facilitado iniciar una conversación y discusión más a profundidad sobre la calidad de la información, la pertinencia de los datos obtenidos, y la forma en la que se presentan para facilitar la toma de decisiones. Igualmente, facilita ver tendencias en el desempeño de los estudiantes para analizar las posibles causas y evitar su repetición.

La última fase, *Despliegue*, tiene como objetivo almacenar los reportes visuales interactivos en el SharePoint de CETYS Universidad, y ha quedado como una línea de investigación futura.

Por consiguiente, por medio de la elaboración de este proyecto de investigación se logró simplificar la obtención y el ordenamiento de datos para la generación de reportes en un menor tiempo y se consiguió que el contenido de los reportes fuera más específico y apegado a las necesidades CETYS.

Finalmente, gracias a la investigación realizada se corroboró la utilidad de la analítica visual como complemento del sistema SICU, comprobándose la hipótesis inicial de esta investigación y obteniendo como resultado una disminución de tiempo para la generación de reportes y menor carga de trabajo para el departamento de *Medición del Aprendizaje* del CDMA.

#### <span id="page-63-0"></span>**Limitaciones**

En función de la principal ventaja que nos ofrece las herramientas que utilizan la analítica visual, que es la emisión de reportes actualizados al día, el único inconveniente al que podríamos enfrentarnos sería que los maestros no realizaran la retroalimentación necesaria al sistema PEI, por lo tanto, el proceso de medición del aprendizaje no se completaría, y no se podrían obtener correctamente las estadísticas de medición del aprendizaje

#### <span id="page-63-1"></span>**Recomendaciones**

En primera instancia, la herramienta expuesta ha probado ser eficiente para resolver la cuestión a solucionar en el presente proyecto de investigación; sin embargo, existen ciertas recomendaciones que de aplicarse mejorarían los resultados ya obtenidos.

Para potencializar la eficiencia y beneficios de la utilización de la Analítica Visual como herramienta tecnológica, se sugiere capacitar al personal que interactúa con los reportes para que puedan solicitar y modificar estos en base a sus necesidades específicas y obtener los mejores resultados posibles en sus procesos. Es recomendable una constante capacitación dado que esta tecnología se encuentra en desarrollo continuo y tiene mucho potencial por delante.

Se sugiere investigar maneras de implementar esta herramienta en conjunto con sistemas que se utilicen actualmente dentro de la institución ya que los resultados obtenidos en el presente proyecto demuestran como la Analítica Visual es de gran apoyo para impulsar y complementar procesos ya establecidos.

#### <span id="page-63-2"></span>**Aportaciones**

La Analítica Visual, al ser una tecnología relativamente nueva, contribuye de manera muy beneficiosa al ámbito académico dado que ofrece una amplia variedad de opciones para la presentación de información específica que se adapta a las exigencias de cada tema en específico.

De igual manera, en relación con la problemática propuesta a resolver en esta investigación, la utilización de esta tecnología agiliza los procesos ya que reduce la carga de trabajo y el retrabajo de información para el CDMA gracias a la filtración e integración de información requerida en los reportes que solicitan a este departamento.

Como consecuencia de que haya menor necesidad de retrabajo de información, se reduce el índice error humano que era latente en la etapa de retrabajo antes de implementar la herramienta propuesta. Es así como sistematizando en mayor medida el proceso de generación de reportes la posibilidad de error disminuye y el personal puede atender sus obligaciones de base sin invertir tiempo extra en los reportes.

#### <span id="page-64-0"></span>**Líneas de Investigación Futura**

Si bien por medio de este proyecto se obtuvieron las alternativas para dar solución a la problemática planteada, de igual manera surgieron nuevas propuestas para aplicar la tecnología planteada. En esta sección esbozaremos probables líneas de investigación futura:

- Al observar el impacto positivo de la implementación de la Analítica Visual en el ámbito de toma de decisiones para el desarrollo y mejoramiento académico, se propone investigar la posibilidad de vincular los pizarrones obtenidos en el actual proyecto de investigación al SharePoint de CETYS Universidad para que de esta manera la información tenga un mayor alcance.
- Con esta acción se busca que el personal de la institución tenga acceso a la información y puedan hacer uso de ella sin comprometer la confidencialidad de ésta, dando solamente acceso a la información a los usuarios finales interesados en consumir esta información, como lo son los académicos y directivos.
- Así mismo, se propone crear nuevos visuales que ayuden al departamento o de *Medición del Aprendizaje* del CDMA, siendo uno de ellos las estadísticas del IAPA, ya que son utilizados durante las juntas directivas y acreditaciones.
- De igual manera, la implementación de la Analítica Visual puede ser extendida a los demás departamentos del CDMA, siendo uno de ellos el más beneficiado debido a la realización de análisis estadístico similar a la *Medición del Aprendizaje* el departamento de *Formación Integral del Profesorado* (FIP).

#### <span id="page-65-0"></span>**Referencias**

- CBG Informática. (2017). *Analítica Visual*. Obtenido de CBG Informática: https://www.esla.com/Analitica-Visual-CGB-Informatica.html
- CETYS Universidad. (2017). CDMA CETYS Universidad. *Estructura Organizacional*. Mexicali (no publicado). Obtenido de CETYS Universidad.
- CETYS Universidad. (2017). *CDMA - CETYS Universidad*. Obtenido de CETYS Universidad: https://www.cetys.mx/en/centro-de-desarrollo-y-mejoramiento-academico/
- CETYS Universidad. (2017). *Descripción de Funciones del Centro de Desarrollo y Mejoramiento Académico.* CETYS Universidad, CDMA. Mexicali: No publicado.
- Dankov, Y., & Birov, D. (2018). General Architectural Framework for Business Visual Analytics. En B. Shishkov (Ed.), *International Symposium on Business Modeling and Software Design. 319*, págs. 280-288. Vienna, Austria: Springer, Cham. doi:10.1007/978-3-319-94214-8\_19
- Eckerson, W., & Hammond, M. (3 de Enero de 2011). *Visual Reporting and Analysis: Seeing is Knowing.* Obtenido de TDWI: https://web-assets.domo.com/blog/wp-content/uploads/2013/07/TDWI-Visual-Reporting-and-Analysis-Report-1.pdf
- Estera, A. (Enero de 2017). *La revolución analítica en la industria*. Obtenido de Saima Solutions Advanced Analytics: https://saimasolutions.com/revolucion-analitica-en-la-industria/
- Fraunhofer-Gesellschaft. (1 de Marzo de 2010). *Analytical eye: Viewing through the data jungle*. Recuperado el Septiembre de 2018, de Phys.org - News and Articles on Science and Technology: https://phys.org/news/2010-03-analytical-eye-viewing-jungle.html
- Gonzalez Muñoz, P. (6 de Marzo de 2017). *¿Los datos pueden generar ventajas competitivas? La generación de una ventaja competitiva sostenible a través de los datos y la analítica*. Obtenido de Deloitte.: https://www2.deloitte.com/es/es/pages/operations/articles/generacion-ventajascompetitivas-sostenibles-datos-analitica.html
- Hanrahan, P., Stolte, C., & Mackinlay, J. (2009). *Selecting a Visual Analytics Application.* Obtenido de Tableau: https://www.tableau.com/sites/default/files/whitepapers/selecting-visual-analyticsapplication\_0.pdf
- Ibertech. (1 de Junio de 2016). *Analítica descriptiva, predictiva y prescriptiva*. Obtenido de Ibertech end2end dedication: https://www.ibertech.org/analitica-descriptiva-predictiva-y-prescriptiva/
- McNee, S. M. (2009). *A Primer on Visual Analytics.* Obtenido de FTI Technology: https://swaltersky.files.wordpress.com/2012/02/wp\_mcnee-primer-visual-analytics.pdf
- Potter , M., Wyble, B., McCourt, E. S., & Hagmann, C. E. (Febrero de 2014). Detecting meaning in RSVP at 13 ms per picture. *Attention, Perception, & Psychophysics, 76*(2), 270-279. doi:https://doi.org/10.3758/s13414-013-0605-z
- Power, D. (2002). *Decision Support Systems Hyperbook.* Obtenido de DSSResources.com: https://dssresources.com/dssbook/contents.html
- Rose Business Technologies. (1 de Agosto de 2012). *Predictive, Descriptive, Prescriptive Analytics*. Obtenido de Rose Business Technologies: http://www.rosebt.com/blog/predictive-descriptiveprescriptive-analytics
- Sistel. (19 de 12 de 2017). *Sistel*. Obtenido de https://www.sistel.es/en-que-consiste-la-analiticapredictiva
- Tech Target. (Abril de 2017). *Analítica predictiva o análisis predictivo.* Obtenido de https://searchdatacenter.techtarget.com/es/definicion/Analitica-predictiva-o-analisis-predictivo
- Thomas, J. J., & Cook, K. A. (2005). *Illuminating the Path: The Research and Development Agenda for Visual Analytics.* Los Alamitos, CA, USA: IEEE Computer Society.
- Thomas, J., & Kielman, J. (2009). Challenges for Visual Analytics. *Information Visualization, 8*(4), 309-314. doi:10.1057/ivs.2009.26
- Visualr Insights. (12 de Junio de 2017). *5 Ways Data Visualization Will Improve Every Business In Future*. (Visualr Insights) Recuperado el 10 de Agosto de 2018, de Visualr Software: https://visualrsoftware.com/5-ways-data-visualization-will-improve-every-business-future/

## <span id="page-67-0"></span>**Anexo A: Proceso de obtención de información 2019**

En el siguiente anexo se presenta las consultas a las bases de datos para la obtención

de la información de los años 2019 y posteriores de los diferentes campus.

```
declare @depto varchar(4)
set @depto = 'TODO'
        SELECT 'MEXICALI' AS [Campus],
        [Departamento_Administrador], 
        Nombre_Programa AS [Nombre_Programa],
        Cve_Periodo, 
        Cve_Materia,
        Cve_Grupo, 
        Nombre_Materia, 
        Numero_Maestro,
        isnull(tipo_Profesor,'S/T') [Tipo_Profesor], 
        Descripcion, 
        Estatus_Proceso_Medicion,
        Nombre,
        isnull(Sobresaliente,0) Sobresaliente, 
        isnull(Satisfactorio,0) Satisfactorio, 
        isnull(Suficiente, 0) Suficiente, 
        isnull(Insuficiente, 0) Insuficiente, 
        ------
         CASE WHEN isnull([Sin Escala],0) = 1 THEN 0
         ELSE 0 END AS [Sin Escala],
         -----
(isnull(Sobresaliente,0) + isnull(Satisfactorio,0) +isnull(Suficiente, 0) + isnull(Insuficiente, 0)) AS [Total Alumnos 
Participaron], [Alumnos Asignados]
        FROM
        (
        SELECT g.Departamento_Administrador [Departamento Administrador], 
                goa.Cve_Periodo, 
                goa.Cve_Grupo, 
                st.idSolicitud, 
                 goa.IdObjetivo,
        CASE WHEN ((100 * PO.PuntosObtenidos)/PM.PuntosMax) BETWEEN 90 AND 100 THEN 'Sobresaliente'
                WHEN ((100 * PO.PuntosObtenidos)/PM.PuntosMax) BETWEEN 80 AND 89 THEN 'Satisfactorio'
                WHEN ((100 * PO.PuntosObtenidos)/PM.PuntosMax) BETWEEN 70 AND 79 THEN 'Suficiente'
                WHEN ((100 * PO.PuntosObtenidos)/PM.PuntosMax) BETWEEN 0 AND 69 THEN 'Insuficiente'
                ELSE 'Sin Escala' END AS Escala,
                Count(*) [Numero Alumnos Participaron],
                GA.[Alumnos Asignados],
                g.Cve_Materia_Evaluacion, g.Numero_Maestro, Ma.Tipo_Profesor, oa.Descripcion,
                 -----------------
        CASE WHEN GR.Evalua_Aprendizaje_Programa = 'N' THEN ''
                WHEN V.AlumnosSinCalificacion IS NULL THEN 'SIN PROYECTO ASIGNADO'
                WHEN V.AlumnosSinCalificacion = 0 THEN 'FINALIZADO'
                ELSE 'INCOMPLETO' 
        END AS Estatus_Proceso_Medicion,
                  ----------------------
        V.nombre, p.Nombre_Programa
        FROM [ESCOLAR].dbo.GrupoObjetivoAprendizaje goa
        LEFT JOIN [PORTALCETYS].dbo.SolicitudTarea st ON goa.Cve_Periodo = st.CvePeriodo
                AND goa.Cve_Grupo = st.CveGrupo
        LEFT JOIN (
```
SELECT ice.IdInstrumento, i.IdObjetivo, i.NombreRubrica, SUM(ice.Puntaje) AS PuntosMax FROM [ESCOLAR].dbo.InstrumentoCriterioEscala ice INNER JOIN [ESCOLAR].dbo.Instrumento i ON i.IdInstrumento = ice.IdInstrumento WHERE ice.IdEscala =  $1$ GROUP BY ice.IdInstrumento,i.IdObjetivo,i.NombreRubrica ) PM ON goa.IdObjetivo = PM.IdObjetivo LEFT JOIN ( SELECT ei.matricula, ei.idObjetivo, ei.idSolicitud, SUM(ei.Puntaje) AS PuntosObtenidos FROM [PORTALCETYS].[dbo].[EvaluacionInstrumento] ei GROUP BY ei.matricula, ei.idObjetivo, ei.idSolicitud ) PO ON goa.IdObjetivo = PO.IdObjetivo AND st.idSolicitud = PO.idSolicitud INNER JOIN [ESCOLAR].dbo.Grupo G ON G.Cve\_Periodo = GOA.Cve\_Periodo AND G.Cve\_Grupo = GOA.Cve\_Grupo INNER JOIN [ESCOLAR].dbo.GrupoRestriccion gr ON gr.Cve\_Periodo = goa.Cve\_Periodo AND gr.Cve\_Grupo = goa.Cve\_Grupo AND gr.Cve\_Programa = goa.Cve\_Programa LEFT JOIN ( SELECT ga.Cve Periodo, ga.Cve Grupo,ga.Cve Programa, COUNT(ga.Matricula) [Alumnos Asignados] FROM [ESCOLAR].dbo.GrupoAlumno ga GROUP BY ga.Cve\_Periodo, ga.Cve\_Grupo, ga.Cve\_Programa )GA ON GA.Cve\_Periodo = goa.Cve\_Periodo AND GA.Cve\_Grupo = goa.Cve\_Grupo LEFT JOIN [ESCOLAR].dbo.Maestro MA ON MA.Numero\_Maestro=G.Numero\_Maestro INNER JOIN [ESCOLAR].dbo.ObjetivosDeAprendizaje oa ON oa.IdObjetivo = PM.IdObjetivo LEFT JOIN ( SELECT vw.CvePeriodo, vw.CveGrupo, idObjetivo, p.nombre, SUM(ISNULL(CantAlumnosCalificados, 0)) CantAlumnosCalificados, SUM(ISNULL(AlumnosSinCalificacion, 1)) AlumnosSinCalificacion FROM PORTALCETYS.dbo.VW\_EstatusMedicionPorProductoYObjetivo vw INNER JOIN [PORTALCETYS].[dbo].[SolicitudTarea] st ON st.idSolicitud = vw.idSolicitud INNER JOIN [PORTALCETYS].[dbo].[Producto] p ON p.idProducto = st.idProducto GROUP BY vw.CvePeriodo, vw.CveGrupo, idObjetivo, p.nombre )V ON V.CvePeriodo=GOA.Cve\_Periodo AND V.CveGrupo=GOA.Cve\_Grupo AND V.idObjetivo=goa.IdObjetivo INNER JOIN [ESCOLAR].dbo.Programa p ON p.Cve\_Programa = goa.Cve\_Programa WHERE (@depto = 'TODO' OR g.Departamento\_Administrador = @depto) AND gr.Evalua\_Aprendizaje\_Programa = 'S' GROUP BY g.Departamento\_Administrador, goa.Cve\_Periodo, goa.Cve\_Grupo, st.idSolicitud, goa.IdObjetivo, PO.PuntosObtenidos,PM.PuntosMax,g.Cve\_Materia\_Evaluacion, g.Numero\_Maestro, Ma.Tipo\_Profesor, oa.Descripcion, GR.Evalua\_Aprendizaje\_Programa, V.AlumnosSinCalificacion, V.nombre, p.Nombre\_Programa, GA.[Alumnos Asignados] ) as t INNER JOIN [ESCOLAR].dbo.Materia M ON M.Cve\_Materia=t.Cve\_Materia\_Evaluacion ga.Cve\_Programa=t.Nombre\_Programa pivot ( sum([Numero Alumnos Participaron]) for Escala in (Sobresaliente, Satisfactorio, Suficiente, Insuficiente, [Sin Escala]) ) piv

## <span id="page-68-0"></span>**Anexo B: Proceso de obtención de información 2018**

En el siguiente anexo se presenta las consultas a las bases de datos para la obtención

de la información de los años 2018 y anteriores de los diferentes campus.

**SELECT** 

'MEXICALI' AS [Campus], Departamento\_Administrador, Nombre\_Programa, CvePeriodo AS [Cve\_Periodo], Cve\_Materia, CveGrupo AS [Cve\_Grupo], Nombre\_Materia, Numero\_Maestro, Tipo\_Profesor, [Descripcion], PROCESO AS [Estatus\_Proceso\_Medicion], [Nombre], ISNULL(Cve\_Seccion,'OPT') as Seccion, ISNULL([Sin Evidencia], 0) [Sin Evidencia], ISNULL(Sobresaliente, 0) Sobresaliente, ISNULL(Mejorable, 0) Satisfactorio, ISNULL(Suficiente, 0) Suficiente, ISNULL(Insuficiente, 0) Insuficiente, ISNULL([Sin Escala], 0) [Sin Escala], (ISNULL(Sobresaliente, 0) + ISNULL(Mejorable, 0) + ISNULL(Suficiente, 0) + ISNULL(Insuficiente, 0) ) AS [Total Alumnos Participaron], (ISNULL([Sin Evidencia], 0) + ISNULL(Sobresaliente, 0) + ISNULL(Mejorable, 0) + ISNULL(Suficiente, 0) + ISNULL(Insuficiente, 0) + ISNULL([Sin Escala], 0) ) AS [Alumnos Asignados] FROM ( SELECT st.CvePeriodo, st.CveGrupo, pro.Nombre\_Programa, g.Numero\_Maestro, mae.Tipo\_Profesor, bfm.Cve\_Seccion, mat.Nombre\_Materia, mat.Cve\_Materia, oap.Descripcion AS [Descripcion], CASE WHEN ta.idEscalaOA = 5 THEN 'Sin Evidencia' WHEN ta.idEscalaOA = 4 THEN 'Sobresaliente' WHEN ta.idEscalaOA = 3 THEN 'Mejorable' WHEN ta.idEscalaOA = 2 THEN 'Suficiente' WHEN ta.idEscalaOA = 1 THEN 'Insuficiente' ELSE 'Sin Escala' END AS Escala, COUNT( DISTINCT ta.idEscalaOA) [Numero Alumnos], g.Departamento\_Administrador, st.Descripcion AS [Nombre], ----------------- CASE when (t.estado='C' or estado='CI' or estado='S' OR estado='E') AND ta.idescalaoa =5 then 'FINALIZADO' ELSE CASE when estado='C' AND (ta.idescalaoa between 1 and 4) AND (t.retroalimentacion !='' or exists (select top 1 ra.matricula from portalcetys.dbo.rubricaarchivo ra where ra.matricula=t.matricula and ra.idsolicitud=t.idsolicitud) ) then 'FINALIZADO' ELSE CASE when estado='CI' AND (ta.idescalaoa between 1 and 4) AND (t.retroalimentacion !='' or exists (select top 1 ra.matricula from

portalcetys.dbo.rubricaarchivo ra

where ra.matricula=t.matricula and ra.idsolicitud=t.idsolicitud) )

then 'FINALIZADO' ELSE CASE when (estado='S' OR estado='E') AND (ta.idescalaoa between 1 and 4) AND (t.retroalimentacion !='' or exists (select top 1 ra.matricula from portalcetys.dbo.rubricaarchivo ra where ra.matricula=t.matricula and ra.idsolicitud=t.idsolicitud) ) then 'FINALIZADO' ELSE 'INCOMPLETO' END END END END AS PROCESO ----------------- FROM [PORTALCETYS].dbo.TareaEscala ta INNER JOIN [PORTALCETYS].dbo.SolicitudTarea st ON st.idSolicitud = ta.idSolicitud LEFT JOIN [PORTALCETYS].dbo.Tarea t ON st.idSolicitud=t.idSolicitud AND ta.Matricula=t.Matricula LEFT JOIN [PORTALCETYS].dbo.TareaArchivo tea ON tea.matricula = ta.matricula AND tea.idSolicitud = ta.idSolicitud LEFT OUTER JOIN [PORTALCETYS].dbo.RubricaArchivo ra ON ra.Matricula=t.Matricula AND ra.idSolicitud=t.idSolicitud LEFT JOIN escolar.dbo.escalaevaluacionoa ee ON ta.idescalaoa=ee.idescalaoa -------- INNER JOIN [ESCOLAR].dbo.GrupoObjetivoAprendizaje goa ON goa.IdObjetivo = ta.idObjetivo AND st.cvePeriodo = goa.cve\_Periodo AND st.CveGrupo = goa.Cve\_Grupo INNER JOIN [ESCOLAR].dbo.GrupoAlumno ga ON ga.Matricula = ta.matricula AND ga.Cve\_Grupo = st.CveGrupo AND ga.Cve\_Periodo = st.CvePeriodo AND ga.Cve\_Programa = goa.Cve\_Programa INNER JOIN [ESCOLAR].dbo.Grupo g ON g.Cve\_Periodo = goa.Cve\_Periodo AND g.Cve\_Grupo = goa.Cve\_Grupo INNER JOIN [ESCOLAR].dbo.MaestroPeriodoNivel mae ON mae.Numero\_Maestro = g.Numero\_Maestro AND mae.Cve\_Periodo = g.Cve\_Periodo AND mae.Cve\_Nivel != 'PREP' INNER JOIN [ESCOLAR].dbo.Materia mat ON g.cve\_materia\_evaluacion=mat.cve\_materia LEFT JOIN [ESCOLAR].dbo.BloqueFijoMateria bfm ON g.Cve\_Materia\_Evaluacion = bfm.Cve\_Materia AND goa.Cve\_Programa = bfm.Cve\_Programa AND ga.Cve\_PlanEstudio = bfm.Cve\_PlanEstudio LEFT JOIN [ESCOLAR].dbo.OBJETIVOSdeAPRENDIZAJE oap on goa.idobjetivo=oap.idobjetivo INNER JOIN [ESCOLAR].dbo.Programa pro ON pro.Cve\_Programa = ga.Cve\_Programa GROUP BY st.CvePeriodo, st.CveGrupo,pro.Nombre\_Programa, st.Descripcion,ga.Cve\_Programa, g.Numero\_Maestro, mae.Tipo\_Profesor, bfm.Cve\_Seccion, g.Departamento\_Administrador, mat.Nombre\_Materia, mat.Cve\_Materia, oap.Descripcion, t.retroalimentacion, ee.descripcion, t.matricula, t.idSolicitud, ta.idescalaoa, t.estado )t pivot ( sum([Numero Alumnos]) for Escala in ([Sin Evidencia], Sobresaliente, Mejorable, Suficiente, Insuficiente, [Sin Escala])

) piv